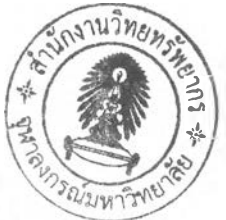

# **บทที่ 3**

# **การแปลงแผนภาพคลาสและแผนภาพลูเควนซ์เบนแอบ สแตร็คแมชร็เนบื**

ในบทนี้จะกล่าวถึงการแปลงแผนภาพคลาสและแผนภาพซีเควนซ์เป็นแอ็บสแตร็คแมชชีนบี โดยการนำเสนอกฎการแปลง ซึ่งประกอบด้วย กฎการสร้างแอ็บสแตร็คแมซชีนบีจากแผนภาพคลาส **และกฎการสร้างแอ็บสแตร็คแมซซีนบีที่มีโอเปอเรชันคลาลที่แสดงในรูปแบบการรับล่งข้อความระหว่าง** ืออบเจ็คของหลาย ๆ เหตุการณ์จากแผนภาพขี้เควนซ์ โดยกฎการสร้างแอ็บสแตร็คแมชชีนบีจาก **แผนภาพคลาส ประกอบด้วยการสร้างแอ็บสแตร็คแมชชีนบีฃองคลาส การสร้างแอ็บลแตร็คแมซชีนบี ของความสัมพันธ์แอสโซซิเอชัน ความสัมพันธ์แอกริเกชัน และความสัมพันธ์คอมโพ สิชันของคลาส การสร้างแอ็บสแตร็คแมชชีนบีชับคลาส รวมทั้งการสร้างแอ็บสแตร็คแมชชีนบีฃองความสัมพันธ์โดย ปริยายระหว่าง1ชับคลาสกับคลาสอื่น ๆ จากความสัมพันธ์เจเนอรัลไลเซชันของคลาส ล่วนกฎการสร้าง แอ็บสแตร็คแมชซีนบีจากแผนภาพซีเควนซ์จะเป็นการสร้างแอ็บสแตร็คแมชชีนบีที่มีโอเปอเรชันคลาส จากรูปแบ บการรับล่งข้อความ ระห ว่างออบเจ็คของห ลาย ๆ เหตุการณ ์จากแผนภาพซีเควนซ์และทำ การสร้างอิมพลีเมนต์เทชันแอ็บสแตร็คแมชชีนบีเพื่อแสดงการเรียกโอเปอเรชันคลาสที่แสดงในรูปแบบ การรับล่งข้อความระหว่างออบเจ็คของหลาย ๆ เหตุการณ์'จากแผนภาพซีเค'วนซ์**

## **3.1 คลาส และความสัมพ ันธ์ระหว่างคลาสในแผนภาพ คลาสก้บกฎการแปลง**

**จากทฤษฏีที่เกี่ยวข้องกับคลาส และความสัมพันธ์ระหว่างคลาสในแผนภาพคลาส ทำการ สร้างแอ็บสแตร็คแมชชีนบีของคลาส ซึ่งอธิบายในหัวข้อที่ 3.2.1 ประกอบด้วย กฎข้อที่** 1 **กฎข้อที่ 2 และกฎข้อที่ 3 ล่วนการสร้างแอ็บสแตร็คแมชซีนบีของความสัมพันธ์ใด้แก่ ความสัมพันธ์แอสโซซิเอชัน ความสัมพันธ์แอกริเกชัน และความสัมพันธ์คอมโพสิชันของคลาส จะอธิบายในหัวข้อที่ 3.2.2 ประกอบด้วย กฎข้อที่ 4 กฎข้อที่ 5 และกฎข้อที่** 6 **การสร้างแอ็บสแตร็คแมชชีนบีชับคลาส และการ สร้างแอ็บสแตร็คแมชซีนบีฃองความสัมพันธ์โดยปริยายระหว่าง1ซับคลาสกับคลาสอื่น ๆ จาก ความสัมพันธ์เจเนอรัลไลเซชันของคลาส จะอธิบายในหัวข้อที่ 3.2.3 ประกอบด้วย กฎข้อที่ 7 และกฎ ข้อ ที่** <sup>8</sup>

คลาล และความสัมพันธ์ที่มีอยู่ในแผนภาพคลาส จะแสดงได้ดังรูปที่ 3.1

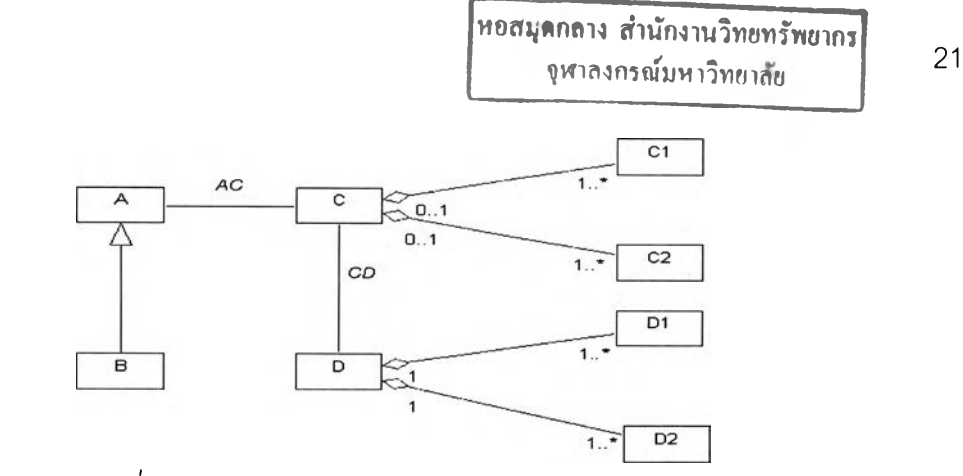

*2 ป ท ี่3.1 คลาส และความสัมพันธ์ในแผนภาพคลาส*

**ในงานวิจัยนี้เป็นการนำเสนอกฎการแปลงคลาส และความสัมพันธ์ในแผนภาพคลาส จากรูป ที่ 3.1 จะพ บว่าคลาสใน แผนภาพ คลาล ได้แก่ ซูเปอร์คลาส A ซับคลาส B คลาส C คลาส C1 คลาส C2 คลาส D คลาส D1 และคลาส D2 รวมทั้งความสัมพันธ์ทั้งหมดในแผนภาพคลาส ได้แก่ ความสัมพันธ์แอสซิเอชัน ได้แก่ ความสัมพันธ์ AC และ CD ความสัมพันธ์เจเนอรัลไลเซชันของ ซูเปอร์คลาส A กับซับคลาส B ความสัมพันธ์แอกริเกซันของคลาส C กับคลาส C1 และคลาส C2 และ ความสัมพันธ์คอมโพสิชันของคลาส อ กับคลาส D1 และคลาส D2**

**จากรูปที่ 3.1 นี้ จะแสดงแอ็บสแตร็คแมชซีนบีฃองคลาส และความสัมพันธ์ทั้งหมดใน แผนภาพคลาสที่ได้ทำการออกแบบ มีดังนี้**

- **1) แอ็บสแตร็คแมชชีนบีซูเปอร์คลาส A**
- **2) แอ็บสแตร็คแมชซีนบีเบซิคซูเปอร์คลาส A**
- **3) แอ็บสแตร็คแมชชีนบีซับคลาส B**
- **4) แอ็บสแตร็คแมซชีนบีเบซิคซับคลาส B**
- **5) แอบสแตร็คแมชชีนบีคลาส C**
- <sup>6</sup>**) แอ็บสแตร็คแมชชีนบีเบซิคคลาส C**
- **7) แอ็บสแตร็คแมซชีนบีคลาส C1**
- <sup>8</sup>**) แอ็บสแตร็คแมชชีนบีเบซิคคลาส C1**
- **9) แอ็บลแตร็คแมชชีนบีคลาส C2**
- **10) แอ็บสแตร็คแมซชีนบีเบซิคคลาส C2**
- 1 1 **) แอ็บสแตร็คแมชซีนบีคลาส อ**
- 1 2**) แอ็บสแตร็คแมชชีนบีเบซิคคลาส อ**
- **13) แอ็บสแตร็คแมชซีนบีคลาส D1**
- **14) แอ็บสแตร็คแมซซีนบีเบซิคคลาส D1**
- **15) แอ็บสแตร็คแมซซีนบีคลาส D2**

- **16) แอ็บสแตร็คแมชชีนบีเบซิคคลาส D2**
- **17) แอ็บสแตร็คแมชซีนบีฃองความสัมพันธ์แอสโซซิเอ'ชันระหว่างคลาส A กับคลาส C**
- **18) แอ็บสแตร็คแมซชีนบีฃองความสัมพันธ์แอสโซซิเอชันระหว่างคลาส C กับคลาส อ**
- **19) แอ็บสแตร็คแมชชีนบีของความสัมพันธ์แอสโซซิเอชันโดยปริยายระหว่างชับคลาส B กับ คลาส C**
- 20) แอ็บสแตร็คแมชชีนบีของความสัมพันธ์แอกริเกชันระหว่างคลาส C กับคลาส C1
- **21) แอ็บสแตร็คแมชชีนบีฃองความสัมพันธ์แอกริเกชันระหว่างคลาส C กับคลาส C2**
- **22) แอ็บสแตร็คแมชชีนบีของความสัมพันธ์คอมโพสิชันชันระหว่างคลาส D กับคลาส D1**
- **23) แอ็บสแตร็คแมชชีนบีฃองความสัมพันธ์คอมโพสิชันชันระหว่างคลาส อ กับคลาส D2**

## **3.2 กฎการสร้างแอ็บสแตร็คแมชรั๊เนบีของคลาส และความส้มพันธ์จากแผนภาพ คลาส**

ในการสร้างแค็บสแตร็คแมชชีนบีจากแผนภาพคลาส จะประกอบไปด้วย ส่วนของการสร้าง **แอ็บสแตร็คแมชชีนบีของคลาส และส่วนของการสร้าง**แอ็**บสแตร็คแมชชีนบีของความสัมพันธ์ระหว่าง คลาส โดยพิจารณาแผนภาพคลาสได้ดังรูปที่ 3.2**

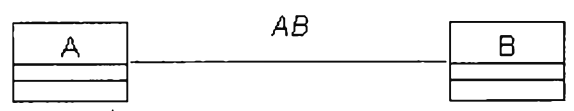

**เป ท ี่** *3.2 แผนภาพคลาส ซึ่งประกอบไปด้วย คลาส A คลาส B และความ ส ัม พ ัน ธ์AB*

**จากรูปที่ 3.2 อาดัยกฎการสร้างแอ็บสแตร็คแมซชีนบีจากแผนภาพคลาส จะได้ แอ็บสแตร็คแมชชีนบีทั้งหมด ดังนี้**

- **1) แอ็บสแตร็คแมชซีนบีคลาส A**
- **2) แอ็บสแตร็คแมชชีนบีเบซิคคลาส A**
- **3) แอ็บสแตร็คแมชซีนบีคลาส B**
- **4) แอ็บสแตร็คแมชชีนบีเบซิคคลาส B**
- **5) แอ็บสแตร็คแมชชีนบีฃองความสัมพันธ์ระหว่างคลาส A กับคลาส B**

**แสดงรูปแบบของสถาปัตยกรรมแอ็บสแตร็คแมชซีนบี (B Abstract M achine Architecture) ได้ดังรูปที่ 3.3**

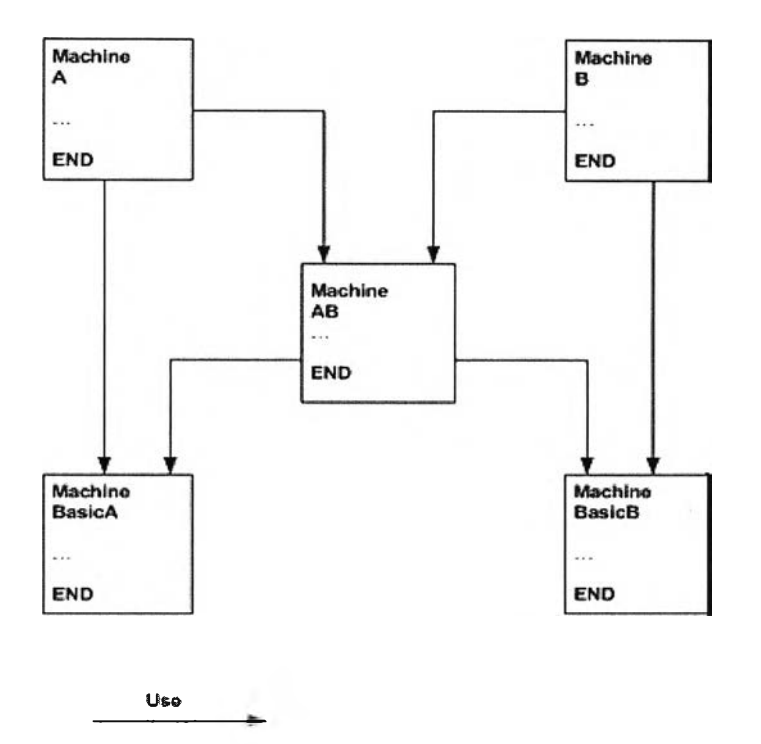

*รูปที่ 3.3 สถาปัตยกรรมแอ็บสแตร็คแมชชีนป้จากคลาส A คลาส B และความ สัม พ ัน ธ์AB*

## 3.2.1 การสร้างแอ็บสแตร็คแมชชีนบีของคลาส

ในการสร้างแอ็บสแตร็คแมชชีนบีของคลาสที่แสดงถึงชื่อของคลาส ชื่อของคุณลักษณะ และ **ชนิดของคุณ ลักษณ ะทั้งหมดของคลาสจากแผนภาพ คลาส ซึ่งประกอบด้วยชื่อของคลาส C lassN am e ชื่อของคุณ ลักษณ ะ ได้แก่ classnam e\_A ttribute1, classnam e\_Attribute2,**  $\cdots$ **classnam e\_AttributeN และชนิดของคุณ ลักษณ ะ ได้แก่ TypeAttrl, TypeAttr2.......TypeAttrN**

**กำหนดรูปแบบของคลาส แสดงได้ดังรูปที่ 3.4**

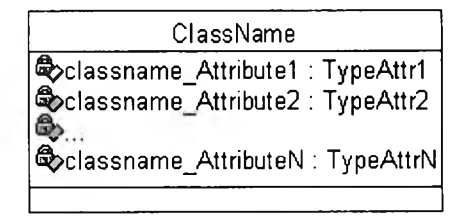

*รูปที่ 3.4 รูปแบบของคลาสในแผนภาพคลาส*

์ตัวอย่าง คลาส Customer เป็นคลาสที่กำหนดชื่อของคลาส ชื่อของคุณลักษณะ และชนิดของ **คุณ ลักษณ ะทั้งหมด แสดงดังรูปที่ 3.5**

| Customer                               |
|----------------------------------------|
| Excustomer_ID: STRING                  |
| <b>Excustomer_Name: STRING</b>         |
| । ®>customer_Age : NAT                 |
| <b>Excustomer Address: STRING</b>      |
| <b>B</b> customer_PhoneNumber : STRING |
| Coustomer Status: BOOLEAN              |
|                                        |

*รูLเที่ 3.5 ตัวอย่างคลาส C ustom er*

**โดยในงานวิจัยได้ทำการนำเสนอกฎการสร้างแอ็บสแตร็คแมซซีนบีของคลาส ดังนี้ กฎข้อที่ 1 การสร้างแอ็บสแตร็คแมชซ็!นบึเบริ!คคลาสที่แสดงคุณลักษณะและชนิดของคุณลักษณะ ทั้งหมดของคลาส**

**ใ**นกฎข้อนี้จะทำการสร้างแอ็บสแตร็คแมชชีนบีเบซิคคลาส (BasicClass) ที่แสดงคุณลักษณะ **และชน ิดของคุณ ลักษณ ะทั้งห มดของคลาส โดยทำการระบุซื่อของคลาสในอนุประโยค MACHINE ระบุเซตของคลาส ซึ่งระบุในอนุประโยค SETS ระบุตัวแปรคลาส และตัวแป รคุณ ลักษ ณ ะทั้งหมดใน อนุประโยค VARIABLES ระบุเงื่อนไขของความสัมพันธ์ระหว่างตัวแปรคลาสดับเซตของคลาส และ ตัวแปรคุณลักษณะดับชนิดของคุณลักษณะทั้งหมดในอนุประโยค INVARIANT และระบุค่าเริ่มต้นของ ตัวแปรคลาสและตัวแปรคุณลักษณะทั้งหมดในอนุประโยค INITIALISATION**

**คลาสใด ๆ ในแผนภาพคลาส จะนำมาสร้างเป็นแอ็บลแตร็คแมชซีนบี โดยถือว่าใน** 1 **คลาส** ของแผนภาพคลาส ประกอบไปด้วยชื่อของคลาส คือ ClassName คุณลักษณะทั้งหมด คือ **classnam e\_A ttribute1**1 **classnam e\_A ttribute2........... classnam e\_AttributeN และชนิดของ คุณลักษณ ะทั้งหมด คือ TypeAttrl, TypeAttr2, TypeAttrN จะแสดงในแอ็บสแตร็คแมชซีนบีเบซิค คลาส โดยถือว่าเป็น** 1 **แอ็บสแตร็คแมซชีนบีของเบซิคคลาส จะแสดงถึงคุณ ลักษณ ะและชนิดของ คุณ ลักษณ ะทั้งหมดของคลาส สามารถพิจารณ ารูปแบบของคลาสที่แสดงคุณ ลักษณ ะและชนิดของ คุณ ลักษณ ะทั้งหมด ตังรูปที่ 3.6**

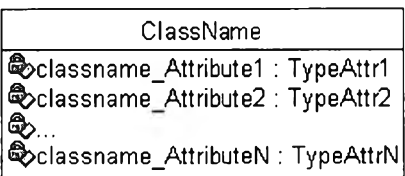

*รูปที่ 3 .6 รูปแบบคลาสที่ประกอบด้วยชื่อคลาส ค ุณ ล ัก ษ ณ ะ และชนิดของคุณลักษณะทั้งหมด*

จากรปที่ 3.6 แสดงแอ็บสแตร็คแมชซีนบีเบชิคคลาส คือ BasicClassName ได้ตังรูปที่ 3.7

#### **MACHINE BasicClassName SETS B A S I C C L A S S N A M E VARIABLES** basicclassname, classname Attribute1, classname Attribute2, ..., classname AttributeN **INVARIANT basicclassname** ⊂ **BASICCLASSNAME** ∧ **classname** Attribute1 ∈ TypeAttr1 ∧ classname Attribute2  $\in$  TypeAttr2  $\wedge$ ... A  $classname$  AttributeN  $\in$  TypeAttrN **INITIALISATION basicclassname :=**  $\phi$  II **classname** Attribute1 := InitialValue ||  $classname$   $Attribute2 := InitialValue$  $\ldots$ classname AttributeN := InitialValue **END**

### *รูปที่ 3 .7 แอ็บสแตร็คแมชชีนเบซิคคลาส*

**โดยที B asicC IassN am e**

**คือ ชื่อของแอ็บสแตร็คแมซชีนบีเบซิคคลาส**

**BASICCLASSNAME**

**คือ เซตของคลาสที่ระบุในแอ็บลแตร็คแมชชีนบีเบชิคคลาล โดยทำการระบุเซตของ**

**คลาสในอนุประโยค SETS**

**basicclassname** 

**คือ ตัวแปรคลาสที่ระบุในแอ็บสแตร็คแมชชีนบีเบซิคคลาส โดยทำการระบุตัวแปร**

**คลาสในอนุประโยค VARIABLES**

classname\_Attribute1, classname\_Attribute2, classname\_Attribute3, ...,

classname\_AttributeN

์ คือ ชื่อของตัวแปรคุณลักษณะทั้งหมดของคลาส โดยทำการระบุตัวแปรคุณลักษณะ **ทั้งหมดในอนุประโยค VARIABLES**

**InitialValue**

**คือ ค่าเริ่มต้นของตัวแปรคุณลักษณะทั้งหมด โดยทำการระบุค่าเริ่มต้นของตัวแปร คุณ ลักษณ ะในอนุประโยค INITIALI SAT IONS**

**สามารถพิจารณาขั้นตอนวิธี (Algorithm) ของกฎข้อที่ 1 ใต้ตังนี้**

#### **ิธีของกฎข้อที่ 1**

**สำหรับ Classi ใด ๆ ในแผนภาพคลาส โดยที่ Classi จะมีคุณ ลักษณ ะทั้งหมด ได้แก่ classi\_Attribute1, classi\_A ttribute2......... classLAttributeN ซึ่งแต่ละคุณลักษณะจะมีชนิดของ คุณลักษ ณ ะ ได้แก่ TypeAttrl, TypeAttr2, .... TypeAttrN ตามลำดับ**

**จากข้อความข้างต้น จะสามารถนำมาสร้างแอ็บสแตร็คแมซชีนบี B asicC lassi ได้ดังนี้**

- **R1-1) กำหนดอนุประโยค MACHINE**
- **R1-2) กำหนดชื่อของแอ็บสแตร็คแมชชีนบี คือ BasicC lassi ในอนุประโยค MACHINE**
- **R1-3) กำหนดอนุประโยค SETS**
- **R1-4) กำหนดเซตของคลาล Classi ของแอ็บสแตร็คแมซชีนบี B asicC lassi คือ BASICCLASSi ในอนุประโยค SETS**
- **R1-5) กำหนดอนุประโยค VARIABLES**
- **R1-6) กำหนดตัวแปรคลาสของแอ็บสแตร็คแมซชีนบี B asicC lassi คือ b asicclassi และตัวแปร คุณ ลักษณ ะทังหมด คือ classi\_Attribute1, classi\_Attribute2.......ClassLAttributeN ใน อนุประโยค VARIABLES**
- **R1-7) กำหนดอนุประโยค INVARIANT**
- **R1-8) กำหนดความลัมพันธ์ระหว่างตัวแปรคลาสกับเซตของ Classi ในแอ็บสแตร็คแมชชีนบี B a siccla ssi นันคือ b asicclassi c BASICCLASSi..........................(Inv1) และกำหนดความสัมพันธ์ระหว่างตัวแปรของคุณ ลักษณ ะและชนิดของคุณ ลักษณ ะทั้งหมด ทันคือ classi\_Attribute 1 G TypeA ttrl...................................................(เทv2) classi\_Attribute2 G TypeAttr2.............................................................. (Inv3)**

**ClassLAttributeN G TypeAttrN.............................................................(lnvN+1) นำความสัมพันธ์ทั้งหมด ได้แก่ (Inv1), (Inv2).......(lnvN+1) มาเชื่อมด้วยตัวเชื่อม ตรรกคณ ิตศาสตร์คือ ตัวเชื่อม "และ"** นั่น**คือ** A **จะได้ความสัมพันธ์ทั้งหมด คือ (Inv1)** A **(Inv2)** A ... A **(lnvN+1) ในอนุประโยค INVARIANT**

- **R1-9) กำหนดอนุประโยค INITIALISATION**
- **R1-10) กำหนดค่าเริ่มต้นของตัวแปรคลาส นั่นคือ b asicclassi :=** *(เ)* **..............(Initl) และกำหนดค่าเริ่มต้นของตัวแปรคุณลักษณะทั้งหมด นั่นคือ classi\_Attribute1 := InitialValue.............................................................. (เทit2) classLAttribute2 := InitialValue.............................................................. (Init3)**

**cla ss i\_Attri** b U **te N := InitialValue...........................................................(lnitN+1) นำความสัมพันธ์ทั้งหมด ได้แก่ (**1**), (2 ), (N+1 ) มาเชื่อมด้วยเครื่องหมายการกำหนดค่า แบบขนาน (Parallel A ssignm ent) นั่นคือ II จะได้ค่าเริ่มต้นของตัวแปรคลาสและเริ่มต้นของ ตัวแปรคุณลักษณะทั้งหมด คือ (1) II (2) II ... Il (N+1) ในอนุประโยค INITIALISATION**

**R1-11) กำหนดอนุประโยค END เพื่อจบการทำงานของแอ็บสแตร็คแมซชีนบี BasicC lassi**

**จากรูปที่ 3.5 แสดงตัวอย่างของคลาส Customer เป็นคลาสที่มีคุณ ลักษณ ะทั้งหมด ได้แก่ รหัสของลูกค้า (cu sto m er,เอ) ชือของลูกค้า (custom er\_Nam e) อายุของลูกค้า (custom er\_Age) ที อยู่ของลูกค้า (custom er\_A ddress) หมายเลขโทรตัพท์ของลูกค้า (custom er\_PhoneNum ber) และ** ี สถานภาพของลูกค้า (customer\_Status) โดยมีชนิดของคุณลักษณะต่าง ๆ ดังนี้ customer\_ID **custom er\_N am e custom er\_ A ddress และ custom er\_PhoneN um ber มีชนิดคุณ ลักษณ ะเป็น สายอักขระ (STRING) custom er\_A ge มีชนิดคุณ ลักษณ ะเป็นจำนวนเต็มที่มีค่าตั้งแต่ศูนย์ (NAT) และ custom er\_Status** มี'**ชนิดคุณ ลักษณ ะเป็นบูลีน (BOOLEAN) สามารถสร้างแอ็บสแต**ร็คแ ซชีนบี **B asicC ustom er โดยท ำการระบ ุคุณ ลักษ ณ ะ และชนิดของคุณลักษณะทั้งหมดของคลาส Customer ได้ดังรูปที่ 3.8**

> **MACHINE** BasicCustomer 672 **SETS** BASICCUSTOMER **VARIABLES** basiccustomer, customer\_ID,<br>customer\_Name, customer\_Age,<br>customer\_Address,<br>customer\_PhoneNumber, customer\_Status<br>INVARIANT **INNAGIRIANTIG BASICCUSTOMER ∧**<br>customer\_ID ∈ STRING ∧<br>customer\_Name ∈ STRING ∧ customer\_Age ∈ NAT ∧<br>customer\_Address ∈ STRING ∧<br>customer\_PhoneNumber ∈ STRING ∧ customer Status ∈ BOOLEAN **INITIALISATION** basiccustomer :=  $\phi$  || customer\_ID := null ||<br>customer\_Age := 0 ||<br>customer\_Address := null ||<br>customer\_PhoneNumber := null ||<br>customer\_Status := FALSE **END \_\_\_\_\_\_\_\_\_\_\_\_\_\_\_\_\_\_\_\_\_\_\_\_\_\_\_\_\_\_\_\_\_\_\_**

*^ปที่ 3.8 แอ็บสแตร็คแมชชีนปี B a siccu sto m er*

## **ฎข้อที่ 2 การสร้างแอ็บสแตร็คแมชธีนบึคลาส**

ในกฎข้อนี้จะทำการสร้างแอ็บสแตร็คแมชชีนบีคลาสที่สามารถอ้างอิงคุณลักษณะทั้งหมด และชนิดของคุณลักษณะทั้งหมดของแอ็บสแตร็คแมชชีนบีเบซิคคลาส โดยในแอ็บสแตร็คแมชชีนบี **คลาส จะมีอนุประโยค USES ท ำให ้ส าม ารถ อ้างถึงคุณ ลักษ ณ ะ และชนิดของคุณ ลักษณ ะทั้งหมดของ แอ็บสแตร็คแมซชีนบีเบซิคคลาส แสดงรูปแบบ'ของแอ็บสแตร็คแมชชีนบีคลาส ดังรูปที่ 3.9**

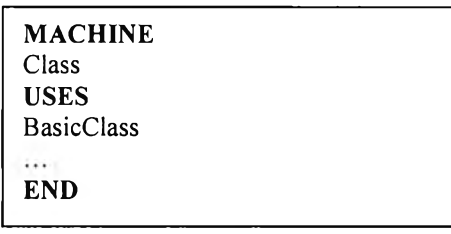

*รูปที่ 3.9 แอ็บสแตร็คแมชชีนปีคลาส*

**ลามารถพิจารณาขั้นตอนวิธีของกฎข้อที่** 2 **ได้ดังนี้**

## **ขนตอนวิธีของกฎข้อที่ 2**

**สำหรับ Classi ใด ๆ ในแผนภาพคลาส จะสามารถนำมาสร้างแอ็บสแตร็คแมชซีนบี Classi ได้**

**ดังนี้**

- **R2-1) กำหนดอนุประโยค MACHINE**
- **R2-2) กำหนดชื่อของแอ็บสแตร็คแมซชีนบี คือ Classi ในอนุประโยค MACHINE**
- **R2-3) กำหนดอนุประโยค USES**
- **R2-4) ระบุชื่อของแอ็บสแตร็คแมชชีนบี คือ BasicC lassi ในอนุประโยค USES**
- **R2-5) กำหนดอนุประโยค END เพื่อจบการทำงานของแอ็บสแตร็คแมชซีนบี Classi**

**ตัวอย่างของแอ็บสแตร็คแมชซีนบี Customer ท ี่สาม ารถอ้างถึงคุณ ลักษ ณ ะ และชนิดของ**

**คุณลักษณะทั้งหมดของแอ็บสแตร็คแมชชีนบี B asicC ustom er แสดงได้ดังรูปที่ 3.10**

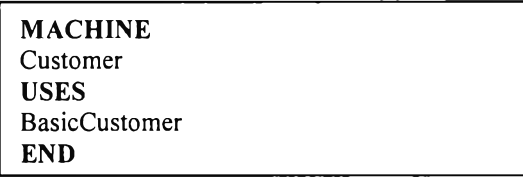

*รูปที่ 3.10 แอ็บสแตร็คแมชชีนปีคลาส C u stom er*

## **กฎข้อที่ 3**

## **การสร้างไลบรารีแอ็บสแตร็คแมชธีนบึ**

**ในกฎข้อนี้จะทำการสร้างไลบรารีแอ็บสแตร็คแมชชีนบี โดยไลบรารแอ็บสแตร็คแมชชีนบีเป็น แอ็บสแตร็คแมซชีนบีที่แสดงเซตของชนิดคุณลักษณะ ประกอบด้วยไลบรารีแอ็บสแตร็คแมซชีนบี**

**สายอักขระ (StringType) แสดงชนิดของคุณลักษณะที่เป็นสายอักขระ และไลบราร แอ็บลแตร็คแมซซีนบีบูลีน (BooleanType) แสดงชนิดของคุณลักษณะที่เป็นบูลีน โดยใน แอ็บลแตร็คแมชซีนบีเบซิคคลาสและแอ็บสแตร็คแมชชีนบีคลาส จะมีอนุประโยค SEES ที่สามารถเห็น ชนิดคุณลักษณะจากไลบรารีแอ็บสแตร็คแมชชีนบีสายอักขระและไลบรารีแอ็บสแตร็คแมชชีนบีบูลีน แสดงรูปแบบของไลบรารีแอ็บลแตร็คแมซชีนบีทั้ง 2 ดังรูปที่ 3.11 และรูปที่ 3.12**

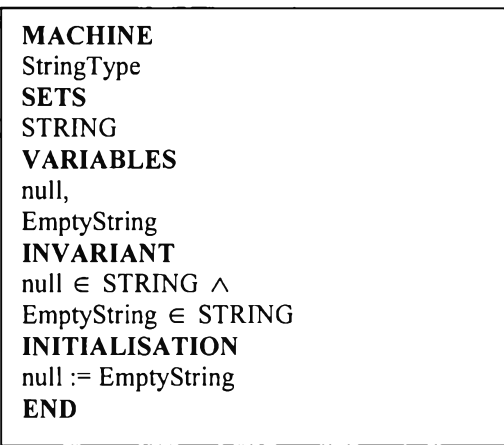

*รูปที่ 3.11 ไลบรารีแอ็บสแตร็คแมชชีนปีสายอักขระ*

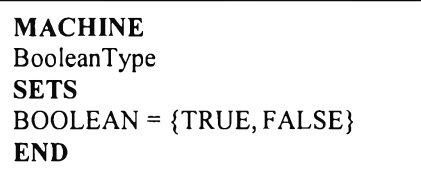

## *รูปที่ 3.12 ไลบรารีแอ็บสแตร็คแมชชีนปีy ลีน*

**ส ำห รับ ค ุณ ล ัก ษ ณ ะท ี่ม ีช น ิด ค ุณ ล ัก ษ ณ ะเป ็น ส าย อ ัก ข ระ จ ะท ำก ารระบ ุต ัว แป รค ุณ ล ัก ษ ณ ะ** ิเหล่านี้ในอนุประโยค VARIABLES ของแอ็บสแตร็คแมชชีนบีเบชิคคลาส เพื่ออธิบายคุณลักษณะที่มี ชนิดคุณลักษณะเป็นสายอักขระ ทำการระบุความสัมพันธ์ของตัวแปรคุณลักษณะกับชนิดตัวแปร **คุณ ลักษณ ะท ี่เป ็น สายอักขระใน อน ุประโยค INVARIANT และระบุค่าเริ่มต้น ของตัวแปรคุณ ลักษณ ะ เห ล ่า น ี้ โ ด ย ท ำ ก า ร ร ะ บ ุค ่า เร ิ่ม ต ้น เป ็น น ัล (null) ใน อ น ุป ร ะ โย ค INITIALISATION โด ย** แอ็บสแตร็คแมชชีนเบซิคคลาสจะมีอนุประโยค SEES ไลบรารีแอ็บสแตร็คแมชชีนบีสายอักขระ ทำให้ **ม องเห ็น รูป แบ บ ชน ิดของคุณ ลักษ ณ ะท ี่เป ็น ส ายอักข ระจากไลบ รารีแอ็บ ลแตร็คแม ชชีน บ ีส ายอักขระ แสดงได้ดังรูปที่ 3.13**

**สำหรับชนิดคุณ ลักษณ ะที่เป็นบูลีน จะทำการระบุตัวแปรคุณ ลักษณ ะเหล่านี้ในอนุประโยค VARIABLES ของแอ็บสแตร็คแมชชีนบีเบซิคคลาส เพื่ออธิบายถึงคุณ ลักษณ ะที่มีชนิดของคุณ ลักษณ ะ เป็นบูลีน ทำการระบุความสัมพันธ์ของตัวแปรคุณ ลักษณ ะกับชนิดของคุณ ลักษณ ะที่เป็นบูลีน ในอนุประโยค INVARIANT และระบุค่าเริ่มต้นของตัวแปรคุณลักษณะที่เป็นบูลีน โดยทำการระบุค่า** **ริ่มต้นเป็นเท็จ (FALSE) ในอนุประโยค INITIALISATION โดยแอ็บสแตร็คแมซชีนบีเบซิคคลาสจะมี อนุประโยค SEES ไลบรารีแอ็บสแตร็คแมชชีนบีบูลีน ทำให้มองเห็นรูปแบบชนิดของคุณลักษณะที่ เป็นบูลีนจากไลบรารีแอ็บสแตร็คแมชชีนบีบูลีน แสดงได้ดังรูปที่ 3.14**

| <b>MACHINE</b><br><b>BasicClass</b><br><b>SEES</b><br>StringType<br><b>VARIABLES</b><br>classname Attribute1,<br>classname Attribute2,                                                                                                    |  |
|----------------------------------------------------------------------------------------------------|--|
| <br>classname AttributeN<br><b>INVARIANT</b><br>classname Attributel $\in$ STRING $\wedge$<br>classname Attribute2 $\in$ STRING $\wedge$<br>. $\wedge$<br>classname AttributeN $\in$ STRING<br><b>INITIALISATION</b><br>classname Attribute $  := null   $<br>classname Attribute2 := $null$<br>. |  |
| $classname$ AttributeN:= null<br><br>END                                                                                                    |  |

*รูปที่ 3.13 แอ็บสแตร็คแมชชีนปีเบซิคคลาสที่มีชนิดของคุณลักษณะเป็นสายอักขระ*

| <b>MACHINE</b><br><b>BasicClass</b><br><b>SEES</b><br>BooleanType<br><b>VARIABLES</b><br>classname Attribute1,<br>classname Attribute2,                  |
|----------------------------------------------------------------------------------------------------|
| .<br>classname AttributeN<br><b>INVARIANT</b><br>classname Attribute1 $\in$ BOOLEAN $\wedge$<br>classname Attribute2 $\in$ BOOLEAN $\land$<br>. $\wedge$ |
| classname Attribute $N \in BOOLEAN$<br><b>INITIALISATION</b><br>classname_Attribute1 := $FALSE \parallel$<br>classname Attribute2 := $FALSE \parallel$   |
| <br>classname AttributeN:= FALSE<br><br>END                                                                                                    |

*รูปที่ 3.14 แอ็บสแตร็คแมชชีนปีเบซิคคลาสที่มีชนิดของคุณลักษณะเป็นบูลีน*

**อาลัยกฎการสร้างแอ็บสแตร็คแมชชีนบีเบซิคคลาส กฎการสร้างแอ็บสแตร็คแมชชีนบีคลาส และกฎการลร้าง**1**ใลบรา'รีแอ็บสแตร็คแมชชีนบี จะใด้แอ็บสแตร็คแมชซีนบีทั้งหมด ดังนี้**

- 1) แอ็บสแตร็คแมชชีนบีคลาส
- 2) แอ็บสแตร็คแมซชีนบีเบซิคคลาส
- 3) ไลบรารีแอ็บลแตร็คแมซชีนบีสายอักขระ
- 4) ไลบรารีแอ็บลแตร็คแมชชีนบีบูลีน

สามารถแสดงรูปแบบของสถาปัตยกรรมแอ็บสแตร็คแมชชีนบีทั้งหมด ได้ดังรูปที่ 3.15

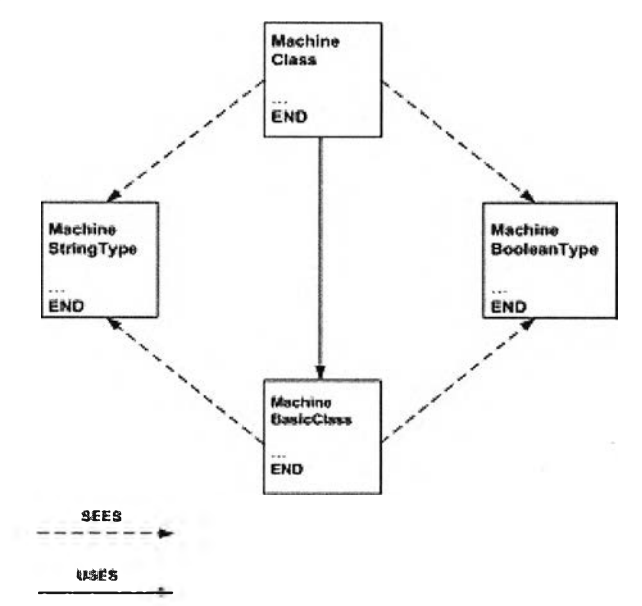

*\$ ป ท ี่3.15 สถาปัตยกรรมแอ็บสแตร็คแมชชีนปี และไลบรารีแอ็บสแตร็คแมชชีนปี*

## สามารถพิจารณาขั้นตอนวิธีของกฎฃ้อที่ 3 ได้ดังนี้ **ขั้นตอนวิธีของกฎข้อที่ 3**

สำหรับ Classi ใด **ๆ** ในแผนภาพคลาส โดยที่ Classi จะมีคุณลักษณะทั้งหมด ได้แก่ classi\_Attribute1, classi\_Attribute2, ..., classi\_AttributeN ซึ่งแต่ละคุณลักษณะจะมีชนิดของ คุณลักษณะ ได้แก่ TypeAttrl 1 TypeAttr2......TypeAttrN ตามลำดับ

จากข้อความข้างต้น จะสามารถนำมาสร้างไลบรารีแอ็บสแตร็คแมชซีนบี คือ StringType และ BooleanType โดยแอ็บสแตร็คแมชซีนบี BasicClassi จะสามารถระบุไลบรารีแอ็บสแตร็คแมซชีนบีใน อนุประโยค SEES ได้ดังนี้

- R3-1) กำหนดอนุประโยค MACHINE
- R3-2) กำหนดชื่อของแอ็บสแตร็คแมซชีนบี คือ BasicClassi ในอนุประโยค MACHINE
- R3-3) กำหนดอนุประโยค SEES
- R3-4) ถ้าชนิดของคุณลักษณะ TypeAttrl หรือ TypeAttr2 หรือ ... หรือ TypeAttrN เป็น STRING แล้วทำการระบุ StringType ในอนุประโยค SEES
- R3-5) ถ้าชนิดของคุณลักษณะ TypeAttrl หรือ TypeAttr2 หรือ...หรือ TypeAttrN เป็น BOOLEAN

ล้วทำการระบุ BooleanType ในอนุประโยค SEES

- R3-6) กำหนดอนุประโยค INVARIANT
- R3-7) จากข้อที่ R3-4 จะสามารถทำการสร้างความสัมพันธ์ระหว่างตัวแปรคุณลักษณะกับชนิดของ คุณลักษณะทั้งหมดที่เป็น STRING นั่นคือ

นั่นคือ

classi\_Attribute1 e STRING A

classi\_Attribute2  $\in$  STRING  $\land$ 

 $\mathcal{A}$ 

 $class$ LattributeN  $\in$  STRING ในอนุประโยค INVARIANT

จากฃ้อที่ R3-5 จะสามารถทำการสร้างความสัมพันธ์ระหว่างตัวแปรคุณลักษณะกับชนิดของ คุณลักษณะทั้งหมดที่เป็น BOOLEAN นั่นคือ

นั่นคือ

classi\_Attribute1 e BOOLEAN **<sup>A</sup>**

classi\_Attribute2 e BOOLEAN **<sup>A</sup>**

 $\mathcal{L}$ 

 $class$ i\_AttributeN  $\in$  BOOLEAN ในอนุประโยค INVARIANT

```
R3-8) กำหนดอนุประโยค INITIALISATION
```
R3-9) จากข้อที่ R3-4 จะสามารถทำการระบุค่าเริ่มต้นของตัวแปรคุณลักษณะทั้งหมดที่เป็น STRING นั่นคือ

```
class_Attribute1 := null ||
classi_Attribute2 := null ||
```
 $\sim$ 

ClassLAttributeN := null ในอนุประโยค INITIALISATION

```
จากข้อที่ R3-5 จะสามารถทำการระบุค่าเริ่มต้นของตัวแปรคุณลักษณะทั้งหมดที่เป็น 
BOOLEAN นั่นคือ 
classi_Attribute1 := FALSE ||
classi_Attribute2 := FALSE II
                  \cdots 11
ClassLAttributeN := FALSE ในอนุประโยค INITIALISATION
```
R3-10) กำหนดอนุประโยค END เพื่อจบการทำงานของแอ็บสแตร็คแมชชีนบี BasicClassi

จากตัวอย่างแอ็บสแตร็คแมชชีนบี BasicCustomer จากรูปที่ 3.8 ในอนุประโยค SEES จะระบุไลบรารีแอ็บลแตร็คแมชชีนบี ทำให้เห็นรูปแบบชนิดของคุณลักษณะที่เป็นสายอักขระ และบูลีน แสดงได้ดังรูปที่ 3.16

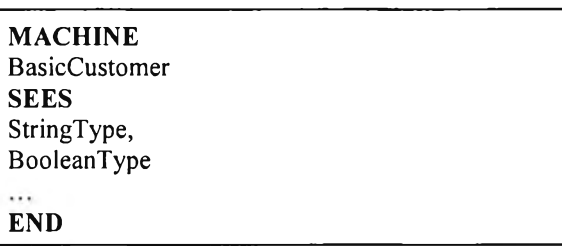

**1รูปที,** *3 .1 6 แอ็บสแตร็คแมชชีนปี B a sicC u stom er ที่มีอนุประโยค SEES ไลบรารีแอ็บสแตร็คแมชชีนปี*

## **3.2.2 การสร้างแอ็บสแตร็คแมชสินบีของความสัมพันธ์แอสโซซินอชัน ความสัมพันธ์ แอกริเกชัน และความสัมพันธ์คอมโพสิชันของคลาส**

การสร้างแอ็บสแตร็คแมซซีนบีของความสัมพันธ์แอลโซซิเอชัน ความสัมพันธ์แอกริเกชัน และ ความสัมพันธ์คอมโพสิชันของคลาส โดยการระบุมัลติพลิซิตีฃองแต่ละคลาลจากความสัมพันธ์ทั้ง 3 ทำการสร้างแอ็บลแตร็คแมชชีนบีของความสัมพันธ์ โดยมีคำมาเติมข้างหน้า (Prefix) แล้วตามด้วยชื่อ ของความสัมพันธ์ในแต่ละชนิด ถ้าเป็นความสัมพันธ์แอสโซซิเอชันจะมีคำเติมข้างหน้า คือ Asso ถ้า เป็นความสัมพันธ์แอกริเกชันจะมีคำเติมข้างหน้า คือ Aggr และความสัมพันธ์คอมโพสิชันจะมีคำเติม ข้างหน้า คือ Compo

ในงานวิจัยนี้จะกล่าวถึงมัลติพลิซิตีฃองคลาสที่มีความสัมพันธ์ระหว่างกันโดยนำเสนอแนวคิด เกี่ยวกับมัลติพลิซิตี ดังนี้

### **ม ัล ต ิพ ล ิส ิต ื (Multiplicity)**

รูปแบบของมัลติพลิซิตีจะสามารถเขียนอยู่ในรูปแบบของช่วงหรือค่าที่แน่นอน ซึ่งเป็นการระบุ จำนวนออบเจ็คของคลาสที่มีความสัมพันธ์ระหว่างกัน โดยที่ Asso\_Class1\_Class2 หรือ Aggr\_Class1\_Class2 หรือ Compo\_Class1\_Class2 เป็นความสัมพันธ์แอสโซซิเอชัน หรือ ความสัมพันธ์แอกริเกชัน หรือ ความสัมพันธ์คอมโพสิชัน ระหว่าง Classl และ Class2 ตามลำดับ

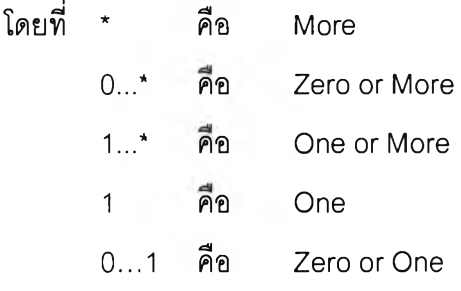

่าของมัลติพลิซิตี \* หรอ 0...\* หรือ 1...\* หรือ 1 หรือ 0...1 สามารถระบุในรูปแบบเพรติเคต เพื่อระบุเงื่อนไขของความสัมพันธ์เพิ่มเติมในส่วนของอนุประโยค INVARIANT ได้ดังนี้ กำหนดให้ RelTypeRelName\_class1\_class2

คือ ดัวแปรในแอ็บสแตร็คแมซชีนบีที่แสดงถึงชนิดและซื่อของความสัมพันธ์ระหว่าง Classl และ Class2

**โ ด ย** ที RelTypeRelName\_class1\_class2c BASICCLASS1 **X** BASICCLASS2

คือ ตัวแปรในแอ็บสแตร็คแมชชีนบีที่แสดงถึงชนิดและซื่อความสัมพันธ์ระหว่าง Classl และ Class2 ซึ่ง**เ ป ็น** สับ**เ ซ ต** ของผลคูณคาร์ที**เ ซ ีย น** ของ BAS ICC LASS 1 และ BASICCLASS2

พิจารณาถึงการระบค่าของมัลติพลิซิตี ดังนี้

**• ค่าของมัลติพลิ?ตี \***

เงื่อนไขของมัลติพลิซิตีของ Classl และ Class2 ในความสัมพันธ์ระหว่าง Classl กับ Class2 ให้เขียนเป็น

 $dom(RelTypeRelName_class1_class2) = basicclass1 \wedge$ 

 $ran(RelTypeRelName_class1_class2) = basicclass2 \wedge$ 

 $\forall$  (xx,yy).(((xx  $\in$  dom(RelTypeRelName\_class1\_class2))  $\land$ 

(yy G ran(RelTypeRelName\_class1\_class2)))

 $\rightarrow$  card((ReITypeReIName\_class1\_class2)[{xx}])  $\geq$ 0  $\land$ card((RelTypeRelName\_class1\_class2)<sup>-1</sup>[{yy}])  $\geq$ 0)

**• ค่าของมัลตีพลิ?ตี 0...\***

เงื่อนไขของมัลติพลิซิตีของ Classl และ Class2 ในความสัมพันธ์ระหว่าง Classl กับ Class2 ให้เขียนเป็น

dom(RelTypeRelName\_class1\_class2) = basicclassl A

 $ran(RelTypeRelName_class1_class2) = basicclass2 \wedge$ 

 $\forall$  (xx,yy).(((xx  $\in$  dom(RelTypeRelName\_class1\_class2))  $\land$ 

(yy e ran(RelTypeRelName\_class1\_class2)))

 $\rightarrow$  card((ReITypeReIName\_class1\_class2)[{xx}])  $\geq$ 0  $\land$ 

card((RelTypeRelName\_class1\_class2)<sup>-1</sup> [{yy}])  $\geq$ 0)

**• ค่าของม้ลตีพลิ?ตี 1...\***

เงื่อนไขของมัลติพลิซิตีของ Classl และ Class2 ในความสัมพันธ์ระหว่าง Classl กับ Class2 ให้เขียนเป็น

 $dom(RelTypeRelName_class1_class2) = basicclass1 \wedge$ 

 $ran(RelTypeRelName_class1_class2) = basicclass2 \wedge$ 

 $\forall$  (xx,yy).(((xx  $\in$  dom(ReITypeReIName\_class1\_class2))  $\land$ 

 $(yy \in ran(RelTypeRelName\_class1\_class2)))$ 

 $\rightarrow$  card((ReITypeReIName\_class1\_class2)[{xx}])  $\geq$ 1  $\land$ card((RelTypeRelName\_class1\_class2)<sup>-1</sup> [ $\{vy\}]$ )  $\geq$ 1)

#### • ค่าของมัลติพลิสิตี 1

เงื่อนไขของมัลติพลิซิตีของ Classl และ Class2 ในความสัมพันธ์ระหว่าง Classl กับ Class2 ให้เขียนเป็น

 $dom(RelTypeRelName_class1_class2) = basicclass1 \wedge$ 

ran(RelTypeRelName\_class1\_class2) = basicclass2  $\land$ 

 $\forall$  (xx,yy).(((xx  $\in$  dom(RelTypeRelName\_class1\_class2))  $\land$ 

 $(yy \in ran(Re|TypeRelName_class1_class2)))$ 

 $\rightarrow$  card((ReITypeReIName\_class1\_class2)[{xx}]) = 1  $\land$ card((RelTypeRelName\_class1\_class2)<sup>-1</sup> [ $\{yy\}$ ]) = 1)

#### $\rho$ ค่าของมัลติพลิซิตี  $0...1$

เงื่อนไขของมัลติพลิซิตีของ Classl และ Class2 ในความสัมพันธ์ระหว่าง Classl กับ Class2 ให้เขียนเป็น

 $dom(RelTypeRelName_class1_class2) = basicclass1 \wedge$ 

```
ran(RelTypeRelName_class1_class2) = basicclass2 \wedge
```
 $\forall$  (xx,yy).(((xx  $\in$  dom(RelTypeRelName\_class1\_class2))  $\land$ 

 $(yy \in ran(RelTypeRelName_class1_class2)))$ 

 $\rightarrow$  card((ReITypeReIName\_class1\_class2)[{xx}])  $\geq$  0  $\land$ card((RelTypeRelName\_class1\_class2)[ $\{xx\}$ ])  $\leq 1$   $\wedge$ card((RelTypeRelName\_class1\_class2)<sup>-1</sup> [{yy}])  $\geq 0 \land$ 

card((RelTypeRelName\_class1\_class2)<sup>-1</sup> [{yy}])  $\leq 1$  )

านวิจัยนี้ได้ออกแบบกฎการสร้างแอ็บสแตร็คแมชซีนบีของความสัมพันธ์แอสโซซิเอชัน ความสัมพันธ์แอกริเกชัน และความสัมพันธ์คอมโพสิชัน ดังนี้ กฎข้อที่ 4

**การสร้างแอ็บสแตร็คแมชซิเนบีของความสัมพันธ์แอสโซซิ}เอชันแบบทวิภาคระหว่างคลาส**

ในกฎข้อนี้จะทำการสร้างแอ็บลแตร็คแมซชีนบีของความสัมพันธ์แอสโซซิเอชันแบบทวิภาค ระหว่างคลาส โดยทุก ๆ ความส้มพันธ์แอสโซซิเอชันแบบทวิภาคจะนำมาสร้างเป็น แอ็บสแตร็คแมซซีนบีฃองความสัมพันธ์แอสโซซิเอชันระหว่างคลาส นั่นคือ

จากความสัมพันธ์แอสโซชิเอชันระหว่างคลาส 2 คลาสในแผนภาพคลาส ซึ่ง Classl และ Class2 ที่มีความสัมพันธ์แบบแอสโซซิเอชัน โดยมีซื่อของความสัมพันธ์คือ AssoName แสดงได้ดังรูป ที่ 3.17

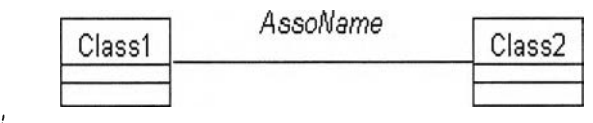

 $\boldsymbol{\hat{y}}$ ปที่ 3.17  $\boldsymbol{\hat{y}}$ ปแบบความส้มพันธ์แบบแอสโซซิเอชัน "AssoName" *ร ะ ห ว ่า ง C l a s s l ก ับ C l a s s 2*

จากรูปที่ 3.17 สามารถสร้างแอ็บสแตร็คแมชชีนบี BasicClassI แอ็บสแตร็คแมชซีนบี Classl แอ็บสแตร็คแมชซีนบี BasicClass2 และแอ็บสแตร็คแม1ชชีนบี Class2 โดยที่ แอ็บสแตร็คแมชซีน Classl และแอ็บสแตร็คแมชชีน Class2 จะระบุถึงแอ็บสแตร็คแมซซีนบีของ ความสัมพันธ์แอสโซซิเอชันระหว่าง Classl และ Class2 ในอนุประโยค USES จะแสดงได้ดังรูปที่ 3.18 และ รูปที่ 3.19

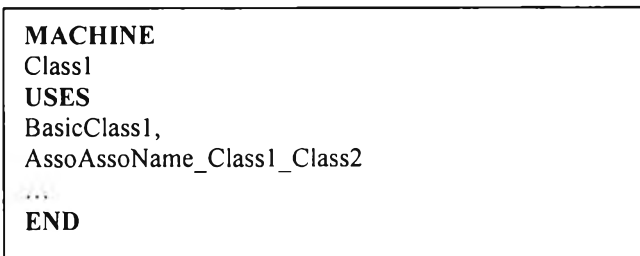

*ร ูป ท ี่ 3 . 1 8 แ อ ็บ ส แ ต ร ็ค แ ม ช ช ีน C l a s s l ร ะ บ ุแ อ ็บ ส แ ต ร ็ค แ ม ช ช ีน ป ี A s s o A s s o N a m e \_ C l a s s 1 \_ C l a s s 2 ใ น อ น ุป ร ะ โ ย ค U S E S*

**MACHINE** Class2 BasicClass2,<br>AssoAssoName\_Class1\_Class2 **END**

*ร ูป ท ี่ 3 . 1 9 แ อ ็บ ส แ ต ร ็ค แ ม ช ช ีน C l a s s 2 ร ะ บ ุแ อ ็บ ส แ ต ร ็ค แ ม ช ช ีน ป ี*

*A s s o A s s o N a m e \_ C l a s s 1 \_ C l a s s 2 ใ น อ น ุป ร ะ โ ย ค U S E S*

ทำการสร้างแอ็บสแตร็คแมชชีนบีฃองความสัมพันธ์แอลโซชิเอชันระหว่างคลาสทั้ง 2 แสดง

ได้ดังรูปที่ 3.20

**MACHINE**<br>AssoAssoName Class1 Class2 **USES** BasicCIassl, BasicClass2 assoassoname\_class1\_class2<br>**INVARIANT INVARIANT-** assoassoname\_class1\_class2 ⊂ BASICCLASS1 × BASICCLASS2 ∧<br>dom(assoassoname\_class1\_class2) = basicclass1 ∧<br>ran(assoassoname\_class1\_class2) = basicclass2 ∧  $\forall$  (xx,yy).(((xx  $\in$  dom(assoassoname classl class2))  $\land$  $(yy \in ran(\text{assoassoname_class1_class2}))$  $\rightarrow$  card((assoassoname\_classl\_class2)[{xx}]) = Cardinality of Class2  $\land$ card((assoassoname\_class1\_class2)<sup>-1</sup>[{yy}]) = Cardinality of Class1) **INITIALISATION** assoassoname\_classl\_class2 :=  $\phi$ **END**

*ร ูป ท ี่ 3 . 2 0 แ อ ีบ ส แ ต ร ีค แ ม ช ช ีน ป ีข อ ง ค ว า ม ส ัม พ ัน ธ ์แ อ ส โ ซ ซ ิเ อ ช ัน ร ะ ห ว ่า ง ค ล า ส ท ัง 2 ค ล า ส*

โดยที่ assoassoname\_class1\_class2

คือ ตัวแปรในแอ็บสแตร็คแมซชีนบีที่แสดงถึงความสัมพันธ์แอสโซชิเอชันโดยมีคำนำหน้า asso ติดกับซื่อของความสัมพันธ์คือ AssoName แล้วตามด้วยชื่อของ Classl และ Class2 โดยชื่อของความสัมพันธ์แอสโซชิเอชันและคลาสทั้ง 2 ต้องใช้อักษรภาษาอังกฤษตัวพิมพ์เล็ก dom และ ran

คือ การระบุโดเมน และพิสัยของความสัมพันธ์แอสโซชิเอชัน

XX และ yy

คือ ตัวแปรที่เป็นสมาชิกของโดเมน และพิสัยของความสัมพันธ์แอสโซชิเอชัน

card((assoassoname\_class1\_class2) [{xx}])

คือ จำนวนสมาชิกของโดเมนจากความสัมพันธ์แอสโซซิเอชันระหว่าง Classl และ Class2

card((assoassoname\_class1\_class2)<sup>-1</sup>[{yy}]) **คือ จำนวนสมาชิกของส่วนผกผันพิสัยจากความสัมพันธ์แอสโซซิเอชันระหว่าง C lassl และ C lass2 Cardinality of Class1 คือ จำนวน1ออบเจ็คของ C lassl Cardinality of Class2 คือ จำนวนออบเจ็คของ C lass2**

**สามารถพิจารณาขั้นตอนวิธีของกฎข้อที่ 4 ได้ดังนี้ ขนตอนวิธีของกฎข้อที่ 4**

**สำหรับ Classi และ Classj ใด ๆ ในแผนภาพคลาส โดยมีความสัมพันธ์แอลโซซิเอชัน A ssoN am e ระหว่าง Classi และ Classj**

**จากข้อความข้างต้น จะทำการสร้างแอ็บสแตร็คแมชชีนบี A ssoA ssoN am e\_C lassi\_C lassj ได้ดังนี้**

**R4-1) กำหนดอนุประโยค MACHINE**

**R4-2) กำหนดซื่อของแอ็บสแตร็คแมชชีนบีฃองความสัมพันธ์แอสโซซิเอชันระหว่าง Classi และ Classj คือ A ssoA ssoN am e\_C lassi\_C lassj ในอนุประโยค MACHINE**

**R4-3) กำหนดอนุประโยค USES**

- **R4-4) ระบุซื่อของแอ็บสแตร็คแมชชีนบี BasicC lassi และ B asicC lassj ในอนุประโยค USES**
- **R4-5) จากข้อที่ R4-1 กำหนดเซตของตัวแปรของความสัมพันธ์แอสโซซิเอชันระหว่าง Classi และ Classj คือ a sso a sso n a m e\_ cla ssL cla ssj ในอนุประโยค VARIABLES**

**R4-6) กำหนดความสัมพันธ์ระหว่างเซตของตัวแปรของความสัมพันธ์แอสโซซิเอชันระหว่าง Classi และ Classj คือ a sso a sso n a m e\_ cla ssL cla ssj และผลคูณคาร์ทีเซียนระหว่างเซตตัวแปรของ แอ็บลแตร็คแม1ชซีน BasicC lassi และ B asicC lassj นั่นคือ BASICCLASSi** X **BASICCLASSj** จะได้ว่า assoassoname\_classi\_classj ⊂ BASICCLASSi × BASICCLASSj...............(1) **กำหนด d om (assoa sson am e\_ classi\_cla ssj) = b a sic c la ssi...................................................(**2**) และ ran (assoasson am e\_classi\_classj) = b a siccla ssj.....................................................(3) กำหนดตัวแปร** XX **และ yy ภ ายใต้ตัวบ ่งป ริม าณ "ทั้งหมด'' (For All) นั่นคือ V (xx.yy)** ทำการสร้างเงื่อนไขของตัวแปร XX และ yy คือ  $xx ∈ dom(assoassoname_classi_classi) ∧ yy ∈ ran(assoassoname_classi_classi)$ 

**ภายใต้ตัวบ่งปริมาณทั้งหมดของตัวแปร** XX **และ yy นั่นคือ**

 $\forall$  (xx,yy) (xx ∈ dom (assoassoname\_classi\_classj) ∧

**yy**  $\in$  ran(assoassoname classi classi))

**ทำการกำหนดจำนวนเซตของตัวแปรของความสัมพันธ์แอลโซซิเอชันระหว่าง Classi และ Classj หรือ asso asso n a m e\_ cla ssi\_ cla ssj ของตัวแปร** XX **และ yy เพอระบุมัลติพลิซิตฃอง Classi และ Classj ใ!นคือ**

**card((assoassonam e\_classi\_classj)[{xx}]) แทนมัลติพลิซิตีฃอง Classj และ ca rd ((a sso a sso n a m e\_ cla ssi\_ cla ssj)"' [{yy}]) แทนมัลติพลิซิตีฃอง Classi โดยมลติพลิซิตีฃอง Classi และ Classj จะเป็นผลจากการระบุเงื่อนไขของตัวแปร** XX **และ yy ภายใต้ภายใต้ตัวบ่งปริมาณ ทั้งหมดของตัวแปร** XX **และ yy นั่นคือ**

 $\forall$  (xx,yy) (((xx ∈ dom(assoassoname\_classi\_classi) ∧

(yy ∈ ran(assoassoname\_classi\_classi))

- → card((assoassoname\_classi\_classj)[{xx}]) = Multiplicity of Classj ∧  $card((assoassoname-classi classi) <sup>-1</sup>[yy}]$  = Multiplicity of Classi )
- **.................................................................................................................................................................... (4)**

**นำ (1 )** A **(2)** A **(3)** A **(4) จะได้ว่า**

**asso a sso n a m e\_ cla ssi\_ cla ssj c BASICCLASSi** X **BASICCLASSj** A

dom(assoassoname classi classi) = basicclassi ∧

ran (assoasson ame\_classi\_classi) = basicclassi ∧

 $\forall$  (xx,yy) (((xx ∈ dom(assoassoname\_classi\_classi) ∧

(yy ∈ ran(assoassoname\_classi\_classi))

→ card((assoassoname\_classi\_classj)[{xx}]) = Multiplicity of Classj ∧

card((assoassoname\_classi\_classj)<sup>-1</sup>[{yy}]) = Multiplicity of Classi)

**ในอนุประโยค INVARIANT**

- **R4-7) กำหนดอนุประโยค INITIALISATION**
- **R4-8) กำหนดค่าเริ่มต้นของเซตของตัวแปรของความสัมพันธ์แอสโซซิเอชันระหว่าง Classi และ** Classi คือ assoassoname\_classi\_classi :=  $\phi$  ในอนุประโยค INITIALISATION
- **R4-9) กำหนดอนุประโยค END เพื่อจบการทำงานของแอ็บสแตร็คแมชซีนบี A ssoA ssoN am e\_C lassi\_C lassj**
- R4-10) ระบุแอ็บสแตร็คแมชชีนปี AssoAssoName Classi Classj ในอนุประโยค USES ของ **แอ็บสแตร็คแมชชีนบี Classi และ Classj**

**ัวอย่างการสร้างแอ็บสแตร็คแมซซีนบีของความสัมพันธ์แอสโชซิเอชัน คือ คลาส Customer จะมีความสัมพันธ์แอสโซซิเอชันกับคลาส Order นั่นคือคลาส Custom er แต่ละคลาสสามารถมี ความสัมพันธ์แอสโซซิเอชันกับคลาล Order ได้ตั้งแต่หนึ่งขึ้นไป หรือ 1...\* ในทำนองเดียวกันกับคลาล Order แต่ละคลาสสามารถมีความสัมพันธ์แอสโซซิเอชันกับคลาส Custom er ได้เพียงหนึ่งเท่านั้น หรือ 1 แสดงได้ดังรูปที่ 3.21**

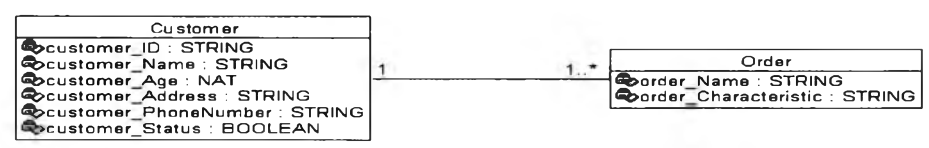

*รูปที่ 3.21 ตัวอย่างความสัมพันธ์แอสโซซิเอชันระหว่างคลาส C u stom er กับคลาส O rder*

**จากรูปที่ 3.21 สามารถสร้างแอ็บสแตร็คแมชชีนบี B asicC ustom er แอ็บสแตร็คแมชชีนบี Custom er แอ็บลแตร็คแมชชีนบี BasicO rder และแอ็บสแตร็คแมชชีนบี Order โดยที่** แอ็บสแตร็คแมชชีน Customer และแอ็บสแตร็คแมชชีน Order จะระบุถึงแอ็บสแตร็คแมชชีนบีของ ความสัมพันธ์แอสโซซิเอชันระหว่าง Customer และ Order ในอนุประโยค USES จะแสดงได้ดัง<u>ร</u>ูปที่ **3.22 และ รูปที่ 3.23**

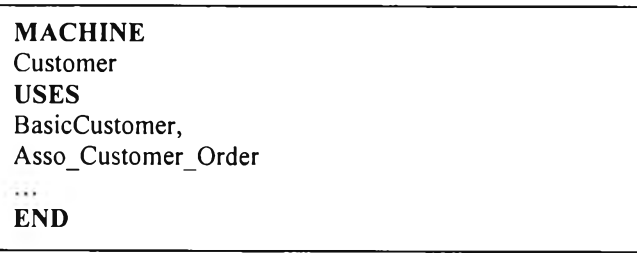

 $\hat{z}$ ปที่ 3.22 แอ็บสแตร็คแมชชีน Customer ระบุถึงแอ็บสแตร็คแมชชีนบี Asso\_Customer\_Order

*ในอบุประโยค USES*

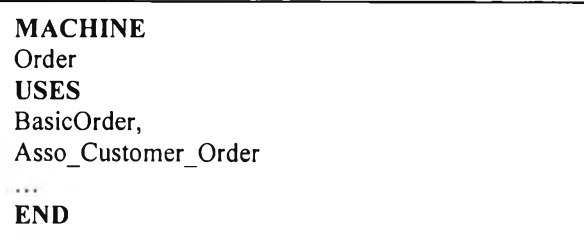

*รูปที่ 3.23 แอ็บสแตร็คแมชชีน O rder ระบุถึงแอ็บสแตร็คแมชชีนปี A sso\_C u stom er\_O rder ในอบุประโยค USES*

**สามารถสร้างแอ็บสแตร็คแมชชีนบีของความสัมพันธ์แอลโซซิเอชันระหว่างคลาส Customer กับคลาส Order แสดงได้ดังรูปที่ 3.24**

**MACHINE** Asso\_Customer\_Order **BasicCustomer, BasicOrder**<br>**VARIABLES** asso\_customer\_order **INVARIANT** asso customer order  $\subset$  BASICCUSTOMER  $\times$  BASICORDER  $\wedge$ dom(asso\_customer\_order) = basiccustomer  $\wedge$  ran(asso\_customer\_order) = basicorder  $\wedge$  $\forall$  (xx,yy).(((xx  $\in$  dom(asso\_customer\_order))  $\land$ <br>(yy  $\in$  ran(asso\_customer\_order)))  $\rightarrow$  card((asso\_customer\_order)[{xx}])  $\geq$  1  $\land$ card((asso\_customer\_order)<sup>-1</sup> $[\{yy\}]$  = 1) **INITIALISATION** asso customer order :=  $\phi$ **END**

 $\overline{\tilde{\mathcal{W}}}$ ชี 3.24 แอ็บสแตร็คแมชชีนบีของความสัมพันธ์แอสโซชิเอชันระหว่างคลาส Customer กับคลาส *O rder*

# **กฎข้อที่ 5 การสร้างแอ็บสแตร็คแมซi นบีของความสัมพันธ์แอกริเกชันระหว่างคลาสหล้กก้บคลาสย่อย**

ในกฎข้อนี้จะทำการสร้างแอ็บสแตร็คแมชชีนบีของความสัมพันธ์แอกริเกชันระหว่างคลาส หลักกับคลาสย่อย โดยทุก ๆ ความสัมพันธ์แอกริเกชันจะนำมาสร้างเป็นแอ็บสแตร็คแมชชีนบีของ **ความสัมพันธ์แอกริเกชันระหว่างคลาสหลักกับคลาสย่อย นั่นคือ**

**จากความสัมพันธ์แอกริเกชันระหว่างคลาสหลักกับคลาสย่อยในแผนภาพคลาส ซึ่งคลาสหลัก** ี และคลาสย่อยที่มีความสัมพันธ์แอกริเกชัน มีชื่อของความสัมพันธ์คือ AggrName แสดงได้ดัง<sub>มิ</sub>ปที่ 3.25

> **WholeClass 0.1** *AggrName* 1.\*  $AggrName$ **Partciass**

*รูปที่ 3.25 รูปแบบความสัมพันธ์แอกริเกชันระหว่างคลาสหสักกับคลาสย่อย*

**จากรูปแบบของความสัมพันธ์แอกริเกชันระหว่างคลาสหลักกับคลาสย่อย คลาสหลักจะทำ การระบุรหัสอ้างถึง (R eference เอ) คลาสย่อยแต่ละคลาส นั่นคือ คลาสหลักจะเก็บรหัสของคลาล** ี ย่อย เพื่อให้คลาสหลักสามารถอ้างถึงคลาสย่อยได้ ซึ่งการระบรหัสอ้างถึงนั้น จะทำการระบุตัวแปร **รหัสอ้างถึงคลาสย่อยในอนุประโยค VARIABLES สร้างความสัมพันธ์ที่มีเงื่อนไขที่เป็นจริงของตัวแปร รหัสอ้างถึงคลาสย่อยในอนุประโยค INVARIANT และทำการระบุค่าเริ่มต้นตัวแปรรหัสอ้างถึงคลาส ย่อยในอนุประโยค INITIALISATION ในแอ็บสแตร็คแมซชีนบีเบซิคคลาสหลัก**

**แสดงแอ็บสแตร็คแมชชีนบี W holeC lass แอ็บสแตร็คแมชชีนบี B asicW holeC lass แอ็บสแตร็คแมซซีนบี P artciass และแอ็บสแตร็คแมชชีนบี BasicPartClass** โดยที่แอ็บสแตร็คแมชชีนบี WholeClass และแอ็บสแตร็คแมชชีนบี PartClass จะระบุถึง แอ็บสแตร็คแมชชีนบีของความสัมพันธ์แอกริเกชันระหว่างคลาสหลักและคลาสย่อย คือ AggrAggrName\_WholeClass\_PartClass ในอนุประโยค USES แสดงได้ดังรูปที่ 3.26 ถึงรูปที่ 3.29

| <b>MACHINE</b><br>WholeClass                                         |
|----------------------------------------------------------------------|
| <b>USES</b><br>BasicWholeClass,<br>AggrAggrName WholeClass PartClass |
| <b>END</b>                                                           |

*รูปที่ 3.26 แอ็บสแตร็คแมชชีนปี W holeC lass*

| <b>MACHINE</b><br><b>BasicWholeClass</b><br><b>SEES</b><br>StringType<br>VARIABLES |
|------------------------------------------------------------------------------------|
|                                                                                    |
| RefPartClassID                                                                     |
| <b>INVARIANT</b>                                                                   |
| $\ldots \wedge$                                                                    |
| $RefPartClassID \in STRING$                                                        |
| <b>INITIALISATION</b>                                                              |
| .                                                                                  |
| $RefPartClassID := null$                                                           |
| END                                                                                |
|                                                                                    |

*รูปที่ 3 .2 7 แอ็บสแตร็คแมชชีนปี B asicW holeC lass*

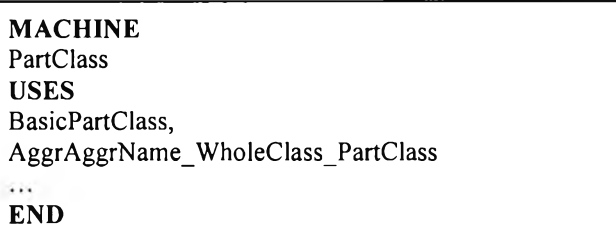

*รูปที่ 3.28 แอ็บสแตร็คแมชชีนปี PartClass*

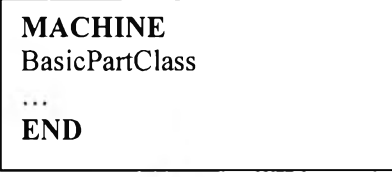

*รู*ปที่ 3.29 แอ็บสแตร็คแมชชีนบี BasicPartClass

**โดยที่ RefPartClassID**

**คือ ตัวแปรรหัสอ้างถึงคลาสย่อยที่ระบุ'ในแอ็บสแตร็คแมซชีนบี B asicW holeC lass**

#### สร้างแอ็บสแตร็คแมซชีนบีของความสัมพันธ์แอกริเกชันระหว่างคลาสหลัก และคลาสย่อย

แสดงได้ดังรูปที่ 3.30

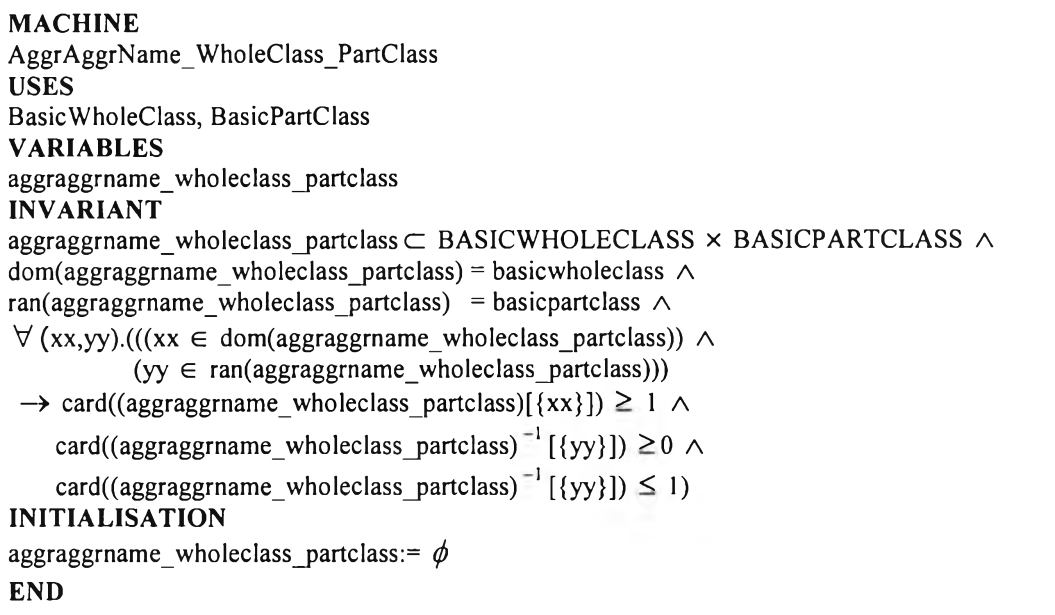

*ร ูป ท ี่ 3 .3 0 แ อ ็บ ส แต ร็ค แม ช ช ีน ป ีข อ งค วาม ส ัม พ ัน ธ์แอ ส โซ ซ ิเอ ช ัน ระห ว่างค ล าส ห ล ัก ก ับ ค ล าส ย่อ ย*

**โดยที่** aggraggrname\_wholeclass\_partclass

**คือ ตัวแปรในแอ็บลแตร็คแมซชีนบีที่แสดงถึงความสัมพันธ์แอกริเกชันโดยมีคำนำหน้า aggr ต ิด ก ับ ช ื่อ ข อ งค ว าม ส ัม พ ัน ธ ์ คือ AggrN am e แ ล ้ว ต าม ด ้ว ย ช ื่อ ข อ ง W holeClass และ P artciass โดยชื่อของความ สัม พ ัน ธ์แอกริเกชัน และคลาสท ั้ง 2 ต ้อ งใช ้อ ัก ษ รภ าษ าอ ังก ฤ ษ ตัวพิมพ์เล็ก**

**dom และ ran**

**คือ การระบุโดเมน และพิสัยของความสัมพันธ์แอกริเกชัน**

XX **และ yy**

**คือ ตัวแปรที่เป็นสมาชิกของโดเมน และพิสัยของความสัมพันธ์แอกริเกชัน**

card((aggraggrname\_wholeclass\_partclass) [{xx}])

**คือ จำนวนสมาชิกของโดเมนของความสัมพันธ์แอกริเกชันระหว่าง W holeC lass และ**

**P artciass**

card((aggraggrname\_wholeclass\_partclass)<sup>-1</sup>[{yy}])

**คือ จำนวนสมาชิกของส่วนผกผันพิสัยของความสัมพันธ์แอกริเกชันระหว่าง W holeC lass และ P artciass**

**ามารถพิจารณาขั้นตอนวิธีของกฎฃ้อที่ 5 ได้ดังนี**

### ขั้นตอนวิธีของกฎข้อที่ 5

**สำหรับ W holeClassi และ Partciassi ใด ๆ ในแผนภาพคลาส โดยมีความสัมพันธ์แอกริเกชัน A ggrN am e ระหว่าง W holeClassi และ Partciassi**

**จากข้อความข้างต้น จะทำการสร้างแอ็บสแตร็คแมชซีนบี**

**AggrAggrNam e\_W holeClassi\_PartClassi ได้ดังนี**

- **R5-1) กำหนดอนุประโยค MACHINE**
- **R5-2) กำหนดชื่อของแอ็บสแตร็คแมชชีนบีของความสัมพันธ์แอกริเกชันระหว่าง W holeClassi และ Partciassi คือ AggrAggrNam e\_W holeClassi\_PartClassi ในอนุประโยค MACHINE**
- **R5-3) กำหนดอนุประโยค USES**
- **R5-4) ระบุชื่อของแอ็บสแตร็คแมชซีนบี BasicW holeC lassi และ BasicPartClassi ในอนุประโยค USES**
- **R5-5) จากข้อที่ R5-1 กำหนดเซตของตัวแปรของความสัมพันธ์แอกริเกชันระหว่าง W holeClassi และ P artciassi คือ aggraggrnam e\_w holeclassi\_partclassi ในอนุประโยค VARIABLES**
- **R5-6) กำหนดความสัมพันธ์ระหว่างเซตของตัวแปรของความสัมพันธ์แอกริเกชันระหว่าง W holeClassi และ Partciassi คือ aggraggrnam e\_w holeclassi\_partclassi และผลคูณ คาร์ทีเซียนระหว่างตัวแปรเซตของแอ็บสแตร็คแมชชีน BasicW holeC lassi และ BasicPartClassi นั่นคือ BASICWHOLECLASSi** X **BASICPARTCLASSi** จะได้ว่า aggraggrname wholeclassi partclassi c

**BASICWHOLECLASSI** X **BASICPARTCLASSi..........................................................(1) กำหนด dom (aggraggrnam e\_w holeclassi\_partclassi) = b a sicw h o lecla ssi..................... (**2**) และ ran(aggraggrnam e\_w holeclassL partclassi) = b asicp artclassi...........................(3) กำหนดตัวแปร** XX **และ yy ภ ายใต้ตัวป งป ริม าณ "ทั้งหมด" นั่นคือ V (xx,yy) ทำการส**ร้างเงื่อนไขของตัว**แปร** XX และ yy คือ  $xx$  ∈ dom(aggraggrname\_wholeclassi\_partclassi) ∧

**yy e ran(aggraggrnam e\_w holeclassi\_partclassi) ภายใต้ตัวปงปริมาณทังหมดของ ตัวแปร** XX **และ yy นั่นคือ**

 $\forall$  (xx,yy) (xx ∈ dom (aggraggrname\_wholeclassi\_partclassi) ∧

**yy** ∈ ran(aggraggrname\_wholeclassi\_partclassi))

**ทำการกำหนดจำนวนเซตของตัวแปรของความสัมพันธ์แอกริเกชันระหว่าง W holeClassi และ P artciassi หริอ aggraggm am e\_w h oleclassi\_p artclassi ของตัวแปร** XX **และ yy เพือระบุ**

**ัลติพลิซิตีของ W holeClassi และ Partciassi นั่นคือ**

**card((aggraggrnam e\_w holeclassi\_partclassi)[{xx}]) แทนมัลติพลิชิตีของ Partciassi**

**นั่นคือ** card((aggraggrname wholeclassi\_partclassi)[{xx}]) = 1 และ

**card((aggraggrname wholeclassi partclassi)<sup>-1</sup> [{yy}]) แทนมัลติพลิซิตีของ WholeClassi นั่นคือ**

card((aggraggmame\_wholeclassi\_partclassi)<sup>-1</sup> [{yy}]) ≥ 0 ∧

 $card((aggraggrname_wholeclassi_partclassi)^{-1}[(yy]) \leq 1$ 

**โดยมัลติพลิซิตีฃอง W holeClassi และ Partciassi จะเป็นผลจากการระบุเงื่อนไฃฃองตัวแปร** XX **และ yy ภายใต้ภายใต้ตัวปงปริมาณ ทั้งหมดของตัวแปร** XX **และ yy นั่นคือ**

 $\forall$  (xx,yy) (((xx  $\in$  dom(aggraggrname\_wholeclassi\_partclassi)  $\land$ 

(yy  $\in$  ran(aggraggrname\_wholeclassi\_partclassi))

→ card((aggraggrname wholeclassi partclassi)[{xx}]) ≥ 1  $\land$ card((aggraggrname\_wholeclassi\_partclassi)<sup>-1</sup> [{yy}]) ≥ 0 ∧

 $card((aq)$  card $((aq)$  card $((aq)$  card $((aq)$  card $((aq)$  card $((aq)$  card $((aq)$  card $((aq)$  care whole class is part class if  $\lceil (aq) \rceil$ 

**นำ (1 )** A **(2)** A **(3)** A **(4) จะได้**ว่า

**aggraggrnam e\_w holeclassi\_partclassi c BASICWHOLECLASSi X**

**BASICPARTCLASSi A**

**dom (aggraggrnam e\_w holeclassi\_partclassi) = b asicw h oleclassi** A

ran(aggraggrname\_wholeclassi\_partclassi) = basicpartclassi ∧

 $\forall$  (xx,yy) (((xx ∈ dom(aggraggrname\_wholeclassi\_partclassi) ∧

(yy ∈ ran(aggraggrname\_wholeclassi\_partclassi))

 $\rightarrow$  card((aggraggrname\_wholeclassi\_partclassi)[{xx}])  $\geq$  1  $\land$ card((aggraggrname wholeclassi partclassi)<sup>-1</sup> [{yy}]) ≥ 0 ∧ **card((aggraggrnam e\_w holeclassL partclassi**) \_1 **[{yy}]) < 1).............(4)**

**ในอนุประโยค INVARIANT**

- **R5-7) กำหนดอนุประโยค INITIALISATION**
- **R5-8) กำหนดค่าเริ่มต้นของเซตของตัวแปรของความสัมพันธ์แอกริเกชันระหว่าง W holeClassi และ Partciassj คือ aggraggrnam e\_w holeclassi\_partclassi :=** *(เ)* **ในอนุประโยค INITIALISATION**
- **R5-9) กำหนดอนุประโยค END เพื่อจบการทำงานของแอ็บสแตร็คแมชชีนบี** AggrAggrName WholeClassi PartClassi

**R5-10) ระบุแอ็บสแตร็คแมชชีนบี AggrAggrNam e\_W holeClassi\_PartClassi ในอนุประโยค USES ของแอ็บสแตร็คแมชชีนบี W holeClassi และ Partciassi**

์ ตัวอย่างของการสร้างแอ็บสแตร็คแมซชีนบีของความสัมพันธ์แอกริเกชัน โดยที่คลาส **Com pany ซึ่งเป็นคลาสหลัก จะมีความสัมพันธ์แอกริเกชันกับคลาส Department ซึ่งเป็นคลาสย่อย นั่นคือ คลาส Com pany แต่ละคลาสสามารถมีความสัมพ ัน ธ์แบบแอกริเกชัน กับคลาส Department** ได้ตั้งแต่หนึ่งขึ้นไป หรือ 1...\* ในทำนองเดียวกันคลาส Department แต่ละคลาสสามารถมี **ความสัมพันธ์แบบแอกริเกชันกับคลาส Com pany ได้เพ ียงตั้งแต่ศูนย์แต่ไม่เกินห นึ่ง หรือ 0...1 แสดง ได้ตังรูปที่ 3.31**

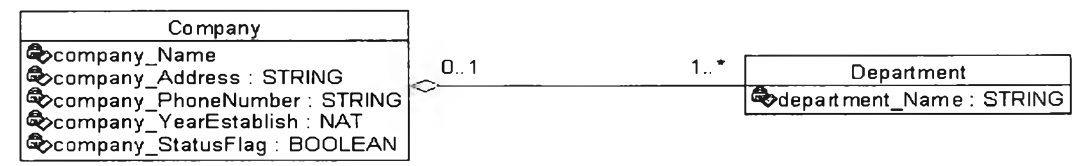

*2ปที่ 3.31 ตัวอย่างความสัมพันธ์แอกริเกชันระหว่างคลาส C om pan y กับคลาส D epartm en t*

ี พิจารณาจากรูปที่ 3.31 ในแอ็บสแตร็คแมชชีนบี BasicCompany จะทำการระบุตัวแปรรหัส ้อ้างถึงแอ็บสแตร็คแมชชีนบี BasicDepartment เพื่อให้แอ็บสแตร็คแมชชีนบี BasicCompany ทำการ เก็บตัวแปรรหัสอ้างถึงของแอ็บสแตร็คแมชชีนบี BasicDepartment นั่นคือคลาส Company จะ ี สามารถอ้างถึงคลาส Department ได้ แสดงแอ็บสแตร็คแมชชีนบี Company แอ็บสแตร็คแมชชีนบี **B asicC om pany แอ็บสแตร็คแมชชีนบี Department แอ็บสแตร็คแมชชีนบี BasicDepartm ent และแอ็บลแตร็คแมซชีนบีฃองความสัมพันธ์แอกริเกชันระหว่างคลาส C om pany กับคลาส Department โดยที่แอ็บสแตร็คแมชซีน Com pany และแอ็บสแตร็คแม1ซชีน Department จะระบุ ถึงแอ็บลแตร็คแมชชีนบีฃองความสัมพันธ์แอกริเกชันระหว่าง Com pany และ Department ใน**อนุ**ประโยค USES จะแสดงได้ตังรูปที่ 3.32 ถึงรูปที่ 3.36**

> **MACHINE** Company<br>USES **USES** BasicCompany, Aggr\_Company\_Department **END**

> > *^ป ท ี่ 3.32 แอ็บสแตร็คแมชชีนปี C om pany*

```
MACHINE
BasicCompany
VARIABLES
RefDepartmentID
INVARIANT
\dots \wedge<br>RefDepartmentID \in STRING
INITIALISATION
\ldots ||<br>RefDepartmentID := null
END
```
*รูปที่ 3.33 แอ็บสแตร็คแมชชีนปี B asicC om pan y*

**MACHINE** Department **USES** Aggr\_Company\_Department **END**

*รูปที่ 3.34 แอ็บสแตร็คแมชชีนปี D epartm ent*

**MACHINE** BasicDepartment 55 **END**

*รูปที่ 3.35 แอ็บสแตร็คแมชชี'นบ B asicD epartm en t*

```
MACHINE<br>Aggr_Company_Department
USES BasicCompany, BasicDepartment 
VARIABLES aggr_company_department 
INVARIANT
aggr_company_department \subset BASICCOMPANY \times BASICDEPARTMENT \wedgedom(aggr\_company\_department) = basic company \wedgeran(aggr_company_department) = basicdepartment \wedge\forall (xx,yy).(((xx \in dom(aggr_company_department)) \land(yy \in ran(\text{aggr\_company\_department})))\rightarrow card((aggr_company_department)[{xx}]) \geq 1 \landcard((aggr_company_department)<sup>-1</sup> [{yy}]) \geq 0 \landcard((aggr_company_department)<sup>-1</sup> [{yy}]) \leq 1)
INITIALISATION
aggr_company_department := \phiEND
```
*รูป'ที่ 3.36 แอ็บสแตร็คแมชชีนปีของความสัมพันธ์แอกริเกชันระหว่างคลาส C om pany กับคลาส*

**ฎข้อที่ 6**

**การสร้างแอ็บสแตร็คแมชข็เนบีฃ'องความสัมพันธ์คอมโพสิชันระหว่างคลาสหลักกับคลาสย่อย**

ในกฎข้อนี้จะทำการสร้างแอ็บสแตร็คแมชชีนบีของความสัมพันธ์คอมโพสิชันระหว่างคลาส **ห ลักกับ คลาสย่อย โดยที่ทุก ๆ ความสัมพันธ์คอมโพสิชันจะนำมาสร้างเป็นแอ็บสแตร็คแมชชีนบีของ ความสัมพันธ์คอมโพสิชันระหว่างคลาลหลักกับคลาสย่อย นั่นคือ**

**จากความสัมพันธ์คอมโพสิชันระหว่างคลาสหลักกับคลาสย่อยในแผนภาพคลาส ซึ่งคลาส** หลักและคลาสย่อย มีความสัมพันธ์คอมโพสิชัน โดยมีชื่อของความสัมพันธ์คือ CompoName แสดงได้ **ดังรูปที่ 3.37**

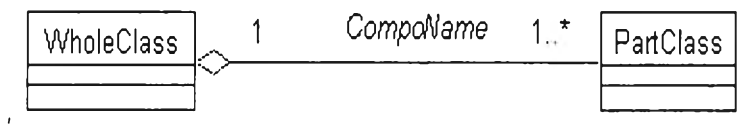

*2ปที่ 3 .3 7 \$ปแบบความสัมพันธ์คอมโพสิชันระหว่างคลาสหลักกับคลาสย่อย*

**จากรูปแบบของความสัมพันธ์คอมโพสิชันระหว่างคลาสหลักกับคลาสย่อย คลาสหลักจะทำ การระบุรหัสอ้างถึงคลาลย่อยแต่ละคลาส นั่นคือ คลาลหลักจะทำการเก็บรหัสของคลาสย่อย เพื่อให้ คลาลห ลักสาม ารถอ้างถึงคลาลย่อยได้ ซึ่งการระบุรหัสอ้างถึงนั้น จะทำการระบุตัวแปรรหัสอ้างถึง คลาสย่อยในอนุประโยค VARIABLES สร้างความสัมพันธ์ที่มีเงื่อนไขที่เป็นจริงของตัวแปรรหัสอ้างถึง คลาสย่อยในอนุประโยค INVARIANT และระบุค่าเริ่มต้นตัวแปรรหัสอ้างถึงคลาสย่อยในอนุประโยค INITIALISATION ในแอ็บลแตร็คแมชชีนบีเบซิคคลาสหลักเช่นเดียวกับรูปแบบของความสัมพันธ์ แอกริเกชันระหว่างคลาสหลักกับคลาลย่อย โดยที่ แอ็บสแตร็คแมซซีนบี W holeC lass และ แอ็บสแตร็คแมชซีนบี P artciass จะระบุถึงแอ็บสแตร็คแมซชีนบีฃองความสัมพันธ์คอมโพสิชันระหว่าง คลาสหลักและคลาสย่อยหันคือ C om poC om poN am e\_W holeC lass\_PartC lass ในอนุประโยค USES**

จากรูปที่ 3.37 สามารถนำมาสร้างเป็นแอ็บสแตร็คแมชชีนบีของความสัมพันธ์คอมโพสิขัน ระหว่างคลาสหลักและคลาสย่อย แสดงได้ดังรูปที่ 3.38

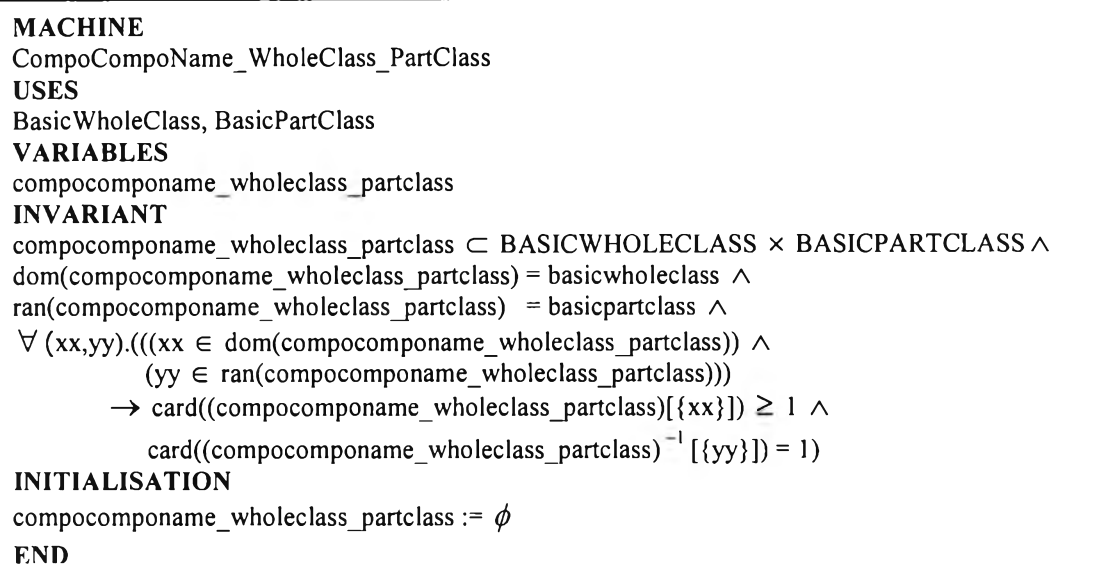

jjl*/ท ี่ 3 .3 8 แ อ ็บ ส แต ร็ค แม ช ช ีน ป ีข อ งค วาม ส ัม พ ัน ธ์ค อ ม โพ M u ร ะ ห ว ่างค ล าส ห ล ัก ก ับ ค ล าส ย ่อ ย*

**โดยที่** compocomponame\_wholeclass\_partclass

์คือ ตัวแปรในแอ็บสแตร็คแมชชีนบีที่แสดงถึงความสัมพันธ์คอมโพสิชันโดยมีคำนำหน้า **com p o ติดกับ ชื่อของความ สัม พ ัน ธ์C om poN am e แล้วตามด้วยชื่อของ W holeC lass และ** PartClass โดยชื่อของความส*ั*มพันธ์คอมโพสิชันและคลาสทั้ง 2 ต้องใช้อักษรภาษาอังกฤษ **ตัวพิมพ์เล็ก**

**dom และ ran**

คือ การระบุ**โด**เมน และ**พิสัย**ของความสัมพันธ์คอม**โพสิชัน**

XX และ yy

**คือ ตัวแปรที่เป็นสมาชิกของโดเมน และพิสัยของความสัมพันธ์คอมโพสิชัน**

card((compocompo\_wholeclass\_partclass) [{xx}])

**คือ จำนวนสมาชิกของโดเมนจากความสัมพันธ์คอมโพสิชันระหว่าง W holeC lass และ**

**P artciass**

card((compocompo\_wholeclass\_partclass)<sup>-1</sup>[{yy}])

**คือ จำนวนสมาชิกของส่วนผกผันพิสัยจากความสัมพันธ์คอมโพสิชันระหว่าง W holeC lass และ P artciass**

### **ามารถพิจารณาขั้นตอนวิธีของกฏฃ้อที่ 6 ได้ดังนี้**

### ขั้นตอนวิธีของกฎข้อที่ 6

**สำหรับ W holeClassi และ Partciassi ใด ๆ ในแผนภาพคลาส โดยมีความสัมพันธ์ คอมโพสิชัน C om poN am e ระหว่าง W holeClassi และ Partciassi**

**จากข้อความข้างต้น จะทำการสร้างแอ็บสแตร็คแมชชีนบี**

**C om poCom poN am e\_W holeClassi\_PartC lassi ได้ดังนี**

- **R6-1) กำหนดอนุประโยค MACHINE**
- **R6-2) กำหนดซื่อของแอ็บสแตร็คแมชชีนบีของความสัมพันธ์คอมโพสิชันระหว่าง W holeClassi และ Partciassi คือ Com poCom poN am e\_W holeClassi\_PartC lassi ในอนุประโยค MACHINE**
- **R6-3) กำหนดอนุประโยค USES**
- **R6-4) ระบุชื่อของแอ็บสแตร็คแมชชีนบี BasicW holeC lassi และ BasicPartClassi ในอนุประโยค USES**
- **R6-5) จากข้อที่ R6-1 กำหนดเซตของตัวแปรของความสัมพันธ์คอมโพสิชันระหว่าง W holeClassi และ P artciassi คือ com pocom ponam e\_w holeclassi\_partclassi ในอนุประโยค VARIABLES**
- **R6-6) กำหนดความสัมพันธ์ระหว่างเซตของตัวแปรของความสัมพันธ์คอมโพสิชันระหว่าง WholeClassi และ PartClassi คือ compocomponame\_wholeclassi\_partclassi และผลคูณ** คาร์ทีเซียนระหว่างตัวแปรเซตของแอ็บสแตร็คแมซชีน **BasicW holeC lassi** และ **BasicPartClassi** นั่นคือ **BASICWHOLECLASSI** X **BASICPARTCLASSi** จะได้ว่า compocomponame wholeclassi partclassi  $\subset$

**BASICWHOLECLASSI** X **BASICPARTCLASSI..........................................................(1)** <u> กำหนด dom (compocomponame\_wholeclassi</u>\_partclassi) = basicwholeclassi.........(2) **และ ran(com pocom ponam e\_w holeclassi\_partclassi) = b asicp artclassi................. (3) กำหนดตัวแปร** XX **และ yy ภายใต้ตัวบ ่งป ริม าณ "ทั้งหมด" นั่นคือ V (xx.yy) ทำการสร้างเงื่อนไขของตัวแปร** XX **และ yy คือ**  $xx$  ∈ dom(compocomponame\_wholeclassi\_partclassi) ∧

**yy G ran(com pocom ponam e\_w holeclassi\_partclassi) ภายใต้ตัวบ่งปริมาณทังหมดของ ตัวแปร** XX **และ yy นั่นคือ**

 $\forall$  (xx,yy) (xx ∈ dom (com pocomponame\_wholeclassi\_partclassi)  $\land$ 

**yy** ∈ ran(compocomponame\_wholeclassi\_partclassi))

**ำการกำหนดจำนวนเซตของตัวแปรของความสัมพันธ์คอมโพสิชันระหว่าง W holeClassi และ Partciassi หรือ com p ocom p on am e\_w h oleclassL p artclassi ของตัวแปร** XX **และ yy เพือ ระบุมัลติพลิซิตีฃอง W holeClassi และ Partciassi นั่นคือ card((com pocom ponam e\_w holeclassi\_partclassi)[{xx}]) แทนมัลติพลิชิตของ Partciassi นั่นคือ card((com pocom ponam e\_w holeclassi\_partclassi)[{xx}]) > 1** และ card ((compocomponame\_wholeclassi\_partclassi)<sup>-1</sup> [{yy}]) แทนมัลติพลิซิตีของ **WholeClassi นั่นคือ card((compocomponame wholeclassi partclassi)<sup>-1</sup> [{yy}]) = 1 โดยมัลติพลิชิตีของ W holeClassi และ Partciassi จะเป็นผลจากการระบุเงื่อนไขของตัวแปร** XX **และ yy ภายใต้ภายใต้ตัวบ่งปริมาณ ทั้งหมดของตัวแปร** XX **และ yy นั่นคือ**  $\forall$  (xx,yy) (((xx ∈ dom(compocomponame\_wholeclassi\_partclassi) ∧

(yy ∈ ran(compocomponame\_wholeclassi\_partclassi))

→ card((compocomponame\_wholeclassi\_partclassi)[{xx}]) ≥ 1 ∧  $card((compocomponame_wholeclassi_partclassi)^{-1}[\{yy\}]) = 1).....(4)$ 

**นำ (1 )** A **(2)** A **(3)** A **(4) จะได้ว่า**

**com p ocom ponam e\_w holeclassi\_partclassi c BASICWHOLECLASSi X BASICPARTCLASSi** A

**d om (com pocom ponam e\_w holeclassi\_partclassi) = basicw h oleclassi** A ran(compocomponame\_wholeclassi\_partclassi) = basicpartclassi ∧

 $\forall$  (xx,yy) (((xx ∈ dom(compocomponame\_wholeclassi\_partclassi) ∧

(yy ∈ ran(compocomponame\_wholeclassi\_partclassi))

 $\rightarrow$  card((compocomponame\_wholeclassi\_partclassi)[{xx}])  $\geq$  1  $\land$  $card((component) = cnd((component) = card((component) = card((component)) = 1)$ .....(4)

**ในอนุประโยค INVARIANT**

- **R6-7) กำหนดอนุประโยค INITIALISATION**
- **R6-8) กำหนดค่าเริ่มต้นของเซตของตัวแปรของความสัมพันธ์คอมโพสิชันระหว่าง W holeClassi และ Partciassi คือ com pocom ponam e\_w holeclassi\_partclassi :=** *<j)* **ในอนุประโยค INITIALISATION**
- **R6-9) กำหนดอนุประโยค END เพื่อจบการทำงานของแอ็บสแตร็คแมซชีนบี CompocompoName WholeClassi PartClassi**
- R6-10) ระบุแอ็บสแตร็คแมชชีนบี CompocompoName\_WholeClassi\_PartClassi ในอนุประโยค **USES ของแอ็บสแตร็คแมชชีนบี W holeClassi และ Partciassi**

**ัวอย่างการสร้างแอ็บสแตร็คแมชซีนบีฃองความสัมพันธ์คอมโพสิ**1**ชัน คือ คลาส Invoice ซึ่ง เป็นคลาสหลัก จะมีความลัมพันธ์คอมโพสิชันกับคลาส Invoiceltem ซึ่งเป็นคลาสย่อย นั่นคือ คลาส Invoice แต่ละคลาสสามารถมีความสัมพ ันธ์แบบคอมโพ สิชันกับคลาส Invoiceltem ได้ตังแต่หนึ่งขืน ไปหรือ 1...\* ในทำนองเดียวกันคลาส Invoiceltem โดยแต่ละคลาสสามารถมีความสัมพ ัน ธ์แบบคอม โพสิชันกับกับคลาส Invoice ได้เพียงหนึ่ง หรือ 1 แสดงได้ดังรูปที่ 3.39**

| Invoice                | - 1 | InvoiceItem                     |
|------------------------|-----|---------------------------------|
| Stinvoice_Date: STRING |     | <b>Exercise of Name: STRING</b> |

*รูปที่ 3.39 ตัวอย่างความสัมพันธ์คอมโพสิชันชันระหว่างคลาส Invoice กับคลาส Invoiceltem*

**จากรูปที่ 3 .3 9 แอ็บสแตร็คแมชชีนบี B asiclnvoice ทำการระบุตัวแปรรหัสอ้างถึง** ี แอ็บสแตร็คแมชชีนบี BasicInvoiceltem เพื่อให้แอ็บสแตร็คแมชชีนบี BasicInvoice สามารถทำการ **เก็บตัวแปรรหัสอ้างถึงของแอ็บสแตร็คแมชชีนบี Basiclnvoiceltem นั่นคือคลาส Invoice สามารถทำ การอ้างถึงคลาส Invoiceltem ได้ แสดงแอ็บสแตร็คแมชชีนบี Invoice แอ็บสแตร็คแมชชีนบี B asiclnvoice แอ็บสแตร็คแมซซีนบี Invoiceltem แอ็บสแตร็คแมชชีนบี Basiclnvoiceltem และแอ็บสแตร็คแมซซีนบีฃองความสัมพันธ์คอมโพสิชันระหว่างคลาส Invoice กับคลาส Invoiceltem โดยที่แอ็บสแตร็คแมชชีนบี Invoice และแอ็บสแตร็คแม1ชชีนบี Invoiceltem จะระบุถึงแอ็บสแตร็คแมชชีนบีของความสัมพันธ์คอมโพสิชันระหว่าง Invoice กับ Invoiceltem ในอนุประโยค USES จะแสดงได้ดังรูปที่ 3.40 ถึงรูปที่ 3.44**

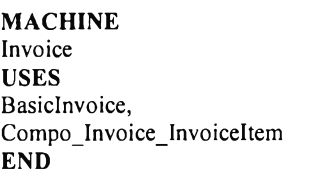

## *รูปที่ 3.40 แอ็บสแตร็คแมชชีนปี Invoice*

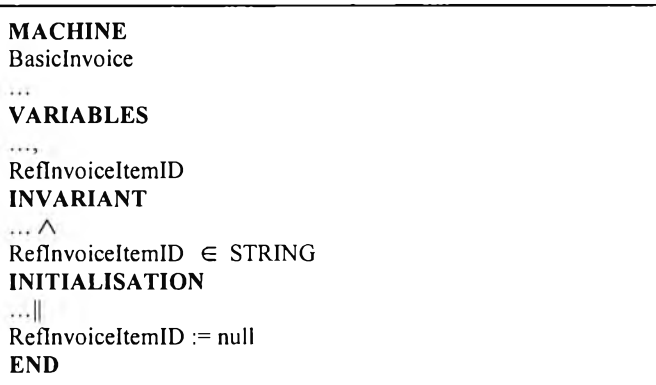

*รูปที่ 3.41 แอ็บสแตร็คแมชชีนปี B asicln vo ice*

**MACHINE In v o ic e lte m USES BasicInvoiceItem, Compo** Invoice InvoiceItem

**END**

*รูปที่ 3.42 แอ็บสแตร็คแมชชนปี Invoiceltem*

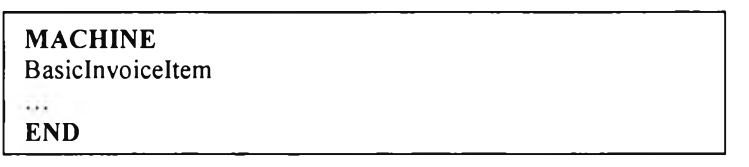

*รูปที่ 3.43 แอ็บสแตร็คแมชชีนปี B asicln voiceltem*

**MACHINE** Compo Invoice InvoiceItem **USES ~ BasicInvoice**, BasicInvoiceItem **VARIABLES** compo invoice invoiceitem **in v a r ia n ts'**  $compo$  invoice invoiceitem  $\subset$  BASICINVOICE  $\times$  BASICINVOICEITEM  $\wedge$  $dom(compo)$  invoice invoiceitem) = basicinvoice  $\wedge$  $ran(compo \text{ involve } invoice item) = basicinvoice item \wedge$  $\forall$  (xx,yy).(((xx  $\in$  dom(compo\_invoice\_invoiceitem))  $\land$  $(yy \in \text{ran}(\text{compo} \text{ invoice} \text{ invoice})$  $\rightarrow$  card((compo\_invoice\_invoiceitem)[{xx}])  $\geq 1 \land$  $card((compo \text{ invoice invoice} invoice item)^{-1} [\{vy\}]) = 1)$ **INITIALISATION**  $compo_in voice_invoiceitem :=  $\phi$$ **END**

*รูปที่ 3.44 แอ็บสแตร็คแมชชีนปีของความสัมพันธ์คอมโพสิชันระหว่างคลาส Invoice กับคลาส*

*Invoiceltem*

## .3.2.3 การสร้างแอ็บสแตร็คแมชชีนปีซับคลาสจากความสัมพันธ์เจเนอรัลไลเซชัน

**ความสัมพันธ์เจเนอรัลไลเซ**1**ชัน1ของคลาส จะเป็นการถ่ายทอดคุณ ลักษณ ะทั้งหมดที่มีฃอง ซูเปอร์คลาสไปยังซับคลาส ทำให้ซับคลาสที่ได้รับการถ่ายทอดมาจากซูเปอร์คลาสลามารถมี คุณ ลักษณ ะเฉพ าะที่เจาะจงมากกว่าซ ูเปอร์คลาส ซึ่งการสร้างแอ็บสแตร็คแมชชีนบีจากความลัมพันธ์ เจเนอรัลไลเซซันฃองคลาสนั้น จะเป็นการสร้างแอ็บลแตร็คแมซซีนบีเบซิคซับคลาสที่ได้รับถ่ายทอด คุณ ลักษณ ะทั้งหมดมาจากซูเปอร์คลาส โดยที่แอ็บสแตร็คแมชซีนบีเบซิคซับคลาส จะต้องระบุ คุณ ลักษณ ะทั้งหมดมาจากซูเปอร์คลาส**

**ิจารณาความสัมพันธ์ทั้งหมด ได้แก่ ความสัมพันธ์แอสโซซิเอชัน ความสัมพันธ์แอกริเกชัน และความสัมพันธ์คอมโพสิชันระหว่างซูเปอร์คลาสกับคลาสอื่น ๆ จะสามารถนำมาสร้างเป็น แอ็บสแตร็คแมชชีนบีฃองความสัมพันธ์โดยปริยาย (Implicit Relation) ของชับคลาสที่มาจาก ความสัมพันธ์ระหว่างซูเปอร์คลาสกับคลาสอื่น ๆ ได้ ในงานวิจัยนี้ได้นำเสนอกฏการแปลง ความสัมพันธ์เจเนอรัลไลเชชันของแผนภาพคลาสไปเป็นแอ็บสแตร็คแมชชีนบี ดังนี้**

## **กฎข้อที่ 7** การสร้างแอ็บสแตร็คแมซชีนบีซับคลาสและเบซิคซับคลาสที่รับการถ่ายทอดคุณลักษณะ **ทั้งหมดมาจากซูเปอร์คลาส**

**จากรูปแบบของความสัมพันธ์เจเนอร์ลไลเซชันของคลาสในแผนภาพคลาส นำมาสร้างเป็น แอ็บสแตร็คแมชซีนบีซับคลาส กล่าวคือ แอ็บสแตร็คแมซชีนบีฒซิคชับคลาสที่สร้างขึ้นมานั้น จะต้อง ทำการระบุคุณ ลักษณ ะทั้งหมดมาจากซูเปอร์คลาส แสดงได้ดังรูปที่ 3.45**

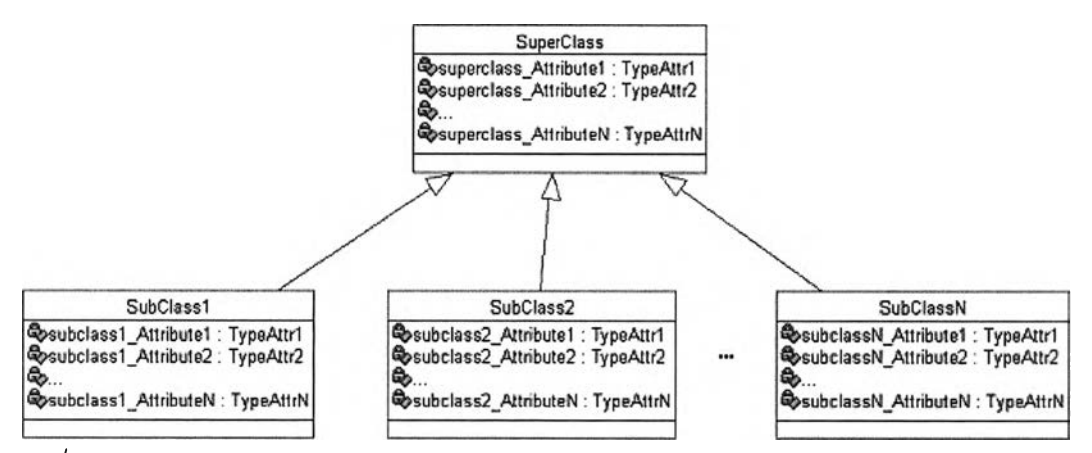

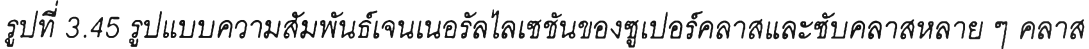

ซูเปอร์คลาส SuperClass ใด ๆ จะมีขับคลาส SubClass1, SubClass2, ...,SubClassN ใน **แผนภาพคลาส สามารถนำมาสร้างเป็นแอ็บสแตร็คแมซชีนบีจากความสัมพันธ์เจเนอรัลไลเซชัน** ประกอบด้วยแอ็บสแตร็คแมซชีนบีซูเปอร์คลาส (SuperClass) แอ็บสแตร็คแมซชีนบีเบซิคซูเปอร์คลาส **(B asicSuperC lass) ที่ระบุตัวแปรคุณลักษณะทั้งหมดของซูเปอร์คลาสและชนิดของคุณลักษณะ ทังหมดได้แก่ superclass\_A ttribute1, superclass\_Attribute2,** ...1 **superclass\_AttributeN และ** TypeAttr1, TypeAttr2, ..., TypeAttrN ตามลำดับ แอ็บสแตร็คแมซชีนบีซับคลาส (SubClass) ทั้งหมด ได้แก่ SubClass1, SubClass2, ..., SubClassN และแอ็บสแตร็คแมซชีนบีเบซิคซับคลาส (BasicSubClass) ท**ั้งหมด ได้แ**ก่ BasicSubClass1, BasicSubClass2, ..., BasicSubClassN ที่<mark>ระบ</mark>ุ **ตัวแปรคุณลักษณะเฉพาะทั้งหมดของซับคลาส ได้แก่ subclass1\_Attribute1,** subclass1\_Attribute2, ..., subclass1\_AttributeN, subclass2\_Attribute1,

subclass2\_Attribute2, ..., subclass2\_AttributeN, subclassN\_Attribute1, **subclassN \_Attribute2, .... subclassN\_AttributeN ซึงมีชนิดของคุณลักษณะทังหมดของซับคลาส** ได้แก่ TypeAttr1, TypeAttr2, ..., TypeAttrN โดยแอ็บสแตร็คแมชชีนบีแมชชีนบี BasicSubClass **ทั้งหมด จะระบุตัวแปรคุณลักษณะทั้งหมดของซูเปอร์คลาส แสดงได้ดังรูปที่ 3.46 ถึงรูปที่ 3.49**

| <b>MACHINE</b>         |  |
|------------------------|--|
| SuperClass             |  |
| <b>USES</b>            |  |
| <b>BasicSuperClass</b> |  |
|                        |  |
| <b>END</b>             |  |
|                        |  |

*รูปที่ 3.46 แอ็บสแตร็คแมชชีนปี S u p e rc la ss*

| <b>MACHINE</b><br><b>BasicSuperClass</b>       |
|------------------------------------------------|
|                                                |
| <b>VARIABLES</b>                               |
| superclass Attributel,                         |
| supeclass Attribute2,                          |
| ,                                              |
| superclass AttributeN                          |
| <b>INVARIANT</b>                               |
| superclass Attributel $\in$ TypeAttrl $\wedge$ |
| superclass Attribute2 $\in$ TypeAttr2 $\wedge$ |
| … ∧                                            |
| superclass AttributeN $\in$ TypeAttrN          |
|                                                |
| END                                            |
|                                                |

*รูปที่ 3 .4 7 แอ็บสแตร็คแมชชีนปี B a sicS u perC lass*

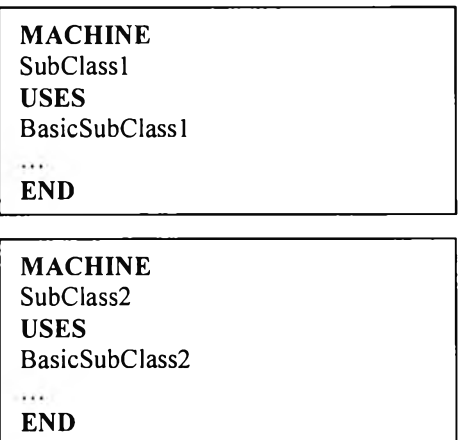
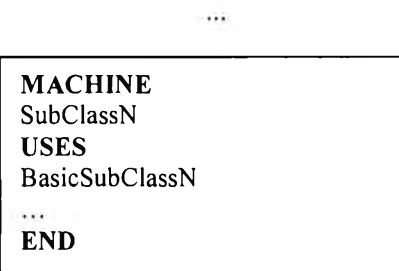

# *รปที่ 3.48 แอ็บสแตร็คแมชชีนปี S u b c la ss ทั้งหมด*

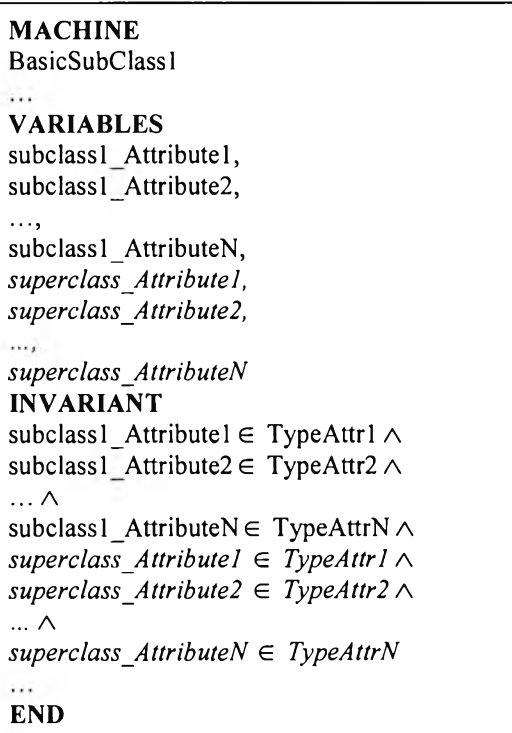

#### **MACHINE B a sic S u b C la ss2**

**VARIABLES** subclass2\_Attribute1, subclass2 Attribute2, .... subclass2\_AttributeN, *s u p e r c la s s \_ A ttr ib u te 1***,** *s u p e r c la s s \_ A ttr ib u te 2 ,*  $\ldots$  $superclass$  AttributeN **INVARIANT** subclass2\_Attribute1 ∈ TypeAttr1 ^  $subclass2\_Attribute2 \in TypeAttr2 \wedge$ **...A**  $subclass2\_AttributeN \in TypeAttrN \wedge$  $superclass$  *Attributel*  $\in$  *TypeAttrl*  $\wedge$  $superclass$ *Attribute2*  $\in TypeAttr2 \wedge$ **... A** *s u p e r c la s s \_ A ttr ib u te N* **e** *T y p e A ttr N* **END**

| <b>MACHINE</b><br><b>BasicSubClassN</b>             |  |
|-----------------------------------------------------|--|
|                                                     |  |
| <b>VARIABLES</b>                                    |  |
| subclassN Attribute1,                               |  |
| subclassN Attribute2,                               |  |
|                                                     |  |
| subclassN AttributeN,                               |  |
| superclass Attribute1,                              |  |
| superclass Attribute2,                              |  |
|                                                     |  |
| superclass AttributeN                               |  |
| <b>INVARIANT</b>                                    |  |
| subclass $N$ Attribute $l \in T$ ypeAttr $l \wedge$ |  |
| subclassN Attribute2 $\in$ TypeAttr2 $\wedge$       |  |
| $\ldots \wedge$                                     |  |
| subclassN AttributeN $\in$ TypeAttrN $\wedge$       |  |
| superclass Attributel $\in$ TypeAttrl $\wedge$      |  |
| superclass Attribute2 $\in$ TypeAttr2 $\wedge$      |  |
| $\ldots \Lambda$                                    |  |
| superclass Attribute $N \in TypeAttrN$              |  |
|                                                     |  |
| END                                                 |  |

*2ปที่ 3.49 แอ็บสแตร็คแมชชีนปี B a sicS u bC lass ทั้งหมด*

**ลามารถพิจารณาขั้นตอนวิธีของกฎข้อที่ 7 ได้ดังนี้ ขั้นตอนวิธีของกฎข้อที่ 7**

**สำหรับ SuperC lassi ใด ๆ ในแผนภาพคลาส โดยที่ SuperClassi จะมีคุณ ลักษณ ะทั้งหมด ได้แ**ก่ superclassi\_Attribute1, superclassi\_Attribute2, ..., superclassi\_AttributeN ซึ่ง SubClassi จะมีคุณลักษณะทั้งหมด ได้แก่ subclassi\_Attribute1, subclassi\_Attribute2, ..., **subclassLAttributeN ดังนั้น SuperClassi ใด ๆ จะถ่ายทอดคุณ ลักษณ ะทั้งหมดนี้ให้กับ SubC lassi นั้นคือ SubC lassi จะมีคุณลักษณะทังหมดของ SuperClassi ได้แก่ superclassi\_A ttribute1,** superclassi Attribute2, ..., superclassi AttributeN

**จ า ก ข ้อ ค ว า ม ข ้า ง ต ้น จ ะ ท ำ ก า ร ส ร ้า ง แ อ ็บ ส แ ต ร ็ค แ ม ช ซ ีน บ ี BasicSuperC lassi แอ็บสแตร็คแมชชีนบี SuperClassi แอ็บสแตร็คแมชชีนบี B asicSubC lassi และแอ็บสแตร็คแมชซีนบี SubC lassi ได้ดังนี**

#### **ำหรับแอ็บสแตร็คแมชข็!นบี BasicSuperClassi ทำได้ดังนี้**

- **R7-1) กำหนดอนุประโยค MACHINE**
- **R7-2) กำหนดชื่อของแอ็บสแตร็คแมชชีนบี คือ BasicSuperC lassi ในอนุประโยค MACHINE**
- **R7-3) กำหนดอนุประโยค SETS**
- **R7-4) กำหนดเซตของแอ็บสแตร็คแมชซีนบี BasicSuperC lassi คือ BASICSUPERCLASSi ในอนุประโยค SETS**
- **R7-5) กำหนดอนุประโยค VARIABLES**
- **R7-6) กำหนดตัวแปรเซตของแอ็บสแตร็คแมซชีนบี BasicSuperC lassi คือ b asicsu p erclassi และตัวแปรคุณ ลักษณ ะทังหมด คือ superclassi\_Attribute1, superclassi\_Attribute2, .... superclassLAttributeN ในอนุประโยค VARIABLES**
- **R7-7) กำหนดอนุประโยค INVARIANT**
- **R7-8) กำหนดความลัมพันธ์ระหว่างตัวแปรเซตกับเซตของ SuperClassi ในแอ็บสแตร็คแมชชีนบี BasicSuperClassi นั่นคือ basicsuperclassi ⊂ BASICSUPERCLASSi ....(SupInv1) และกำหนดความสัมพันธ์ระหว่างตัวแปรคุณ ลักษณ ะและชนิดของคุณ ลักษณ ะทั้งหมด นันคือ superclassi\_Attribute1 G TypeA ttrl........................................................(Suplnv2) superclassi\_Attribute2 G TypeAttr2.................................................................... (Suplnv3)**

**superclassLAttributeN G TypeAttrN.................................................................... (SuplnvN+1)** นำความสัมพันธ์ทั้งหมด ได้แก่ **(Suplnvl), (Suplnv2).......(SuplnvN+1)** มาเชื่อมด้วย ตัวเชื่อมตรรกคณิตศาสตร์คือ ตัวเชื่อม "และ" นั่นคือ A จะได้ความสัมพันธ์ทั้งหมด คือ **(Suplnvl)** A **(Suplnv2)** A ... A **(SuplnvN+1)** ในอนุประโยค **INVARIANT**

- **R7-9) กำหนดอนุประโยค INITIALISATION**
- **R7-10) กำหนดค่าเริ่มต้นของตัวแปรเซต นั่นคือ** basicsuperclassi :=  $\phi$  ................(SupInit1) **และกำหนดค่าเริ่มให้ตัวแปรคุณ ลักษณ ะทั้งหมด นั่นคือ superclassi\_Attribute1 := InitialValue............................................................... (Suplnit2)**

 $\mathbf{r}$ 

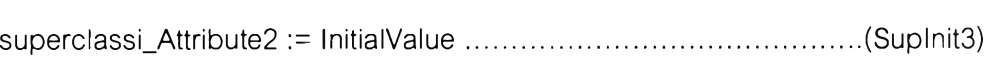

**superclassLAttributeN := InitialValue...............................................................(SuplnitN+1) นำความสัมพันธ์ทั้งหมด ได้แก่ (Suplnitl), (Suplnit2).......(SuplnitN+1) มาเชื่อมด้วย เครื่องหมายการกำหนดค่าแบบขนาน นั่นคือ II จะได้ค่าเริ่มต้นของตัวแปรเซตและตัวแปร คุณ ลักษณ ะทั้งหมด คือ (Suplnitl) Il (Suplnit2) Il ... Il (SuplnitN+1) ในอนุประโยค**

**INITIALISATION**

**R7-11) กำหนดอนุประโยค END เพื่อจบการทำงานของแอ็บสแตร็คแมซชีนบี B asicSuperC lass**

#### **สำหรับแอ็บสแตร็คแมชขั๊เนบึ SuperClassi ทำได้ดังนี้**

- **R7-12) กำหนดอนุประโยค MACHINE**
- **R7-13) กำหนดชื่อของแอ็บสแตร็คแมซชีนบี คือ SuperClassi ในอนุประโยค MACHINE**
- **R7-14) กำหนดอนุประโยค USES**
- **R7-15) ระบุชื่อของแอ็บสแตร็คแมชชีนบี คือ BasicSuperC lassi ในอนุประโยค USES**
- **R7-16) กำหนดอนุประโยค END เพื่อ**1**จบการทำงาน1ของแอ็บสแตร็คแมชชีนบี SuperClassi**

#### **สำหรับแเบสแตร็คแมชขั๊เนบี BasicSubClassi ทำได้ดังนี้**

- **R7-17) กำหนดอนุประโยค MACHINE**
- **R7-18) กำหนดชื่อของแอ็บสแตร็คแมชชีนบี คือ B asicSubC lassi ในอนุประโยค MACHINE**
- **R7-19) กำหนดอนุประโยค SETS**
- **R7-20) กำหนดเซตของแอ็บสแตร็คแมชชีนบี B asicSubC lassi คือ BASICSUBCLASSI ในอนุประโยค SETS**
- **R7-21) กำหนดอนุประโยค VARIABLES**
- **R7-22) กำหนดตัวแปรเซตของแอ็บสแตร็คแมชซีนบี B asicSubC lassi คือ b asicsu b cla ssi และตัวแปรคุณลักษณะทั้งหมดของ SubC lassi คือ subclassi\_Attribute1, subclassi\_A ttribute2.......subclassLAttributeN รวมทั้งตัวแปรคุณลักษณะทั้งหมดของ SuperClassi คือ superclassi\_Attribute1, superclassi\_Attribute2, .... superclassLAttributeN ในอนุประโยค VARIABLES**
- **R7-23) กำหนดอนุประโยค INVARIANT**
- **R7-24) กำหนดความลัมพันธ์ระหว่างตัวแปรเซตกับเซตของ SubC lassi ในแอ็บสแตร็คแมชชีนบี BasicSubClassi นั่นคือ basicsubclassi ⊂ BASICSUBCLASSi .............(Sublnv1) และกำหนดความสัมพันธ์ระหว่างตัวแปรคุณ ลักษณ ะและชนิดของคุณ ลักษณ ะทั้งหมด ของ SubC lassi นั่นคือ subclassi\_Attribute1 e TypeA ttrl....................................................................... (Sublnv2) subclassi\_Attribute2 e TypeAttr2....................................................................... (Sublnv3)**

**subclassLA ttributeN e TypeAttrN.......................................................................(SublnvN+1)**

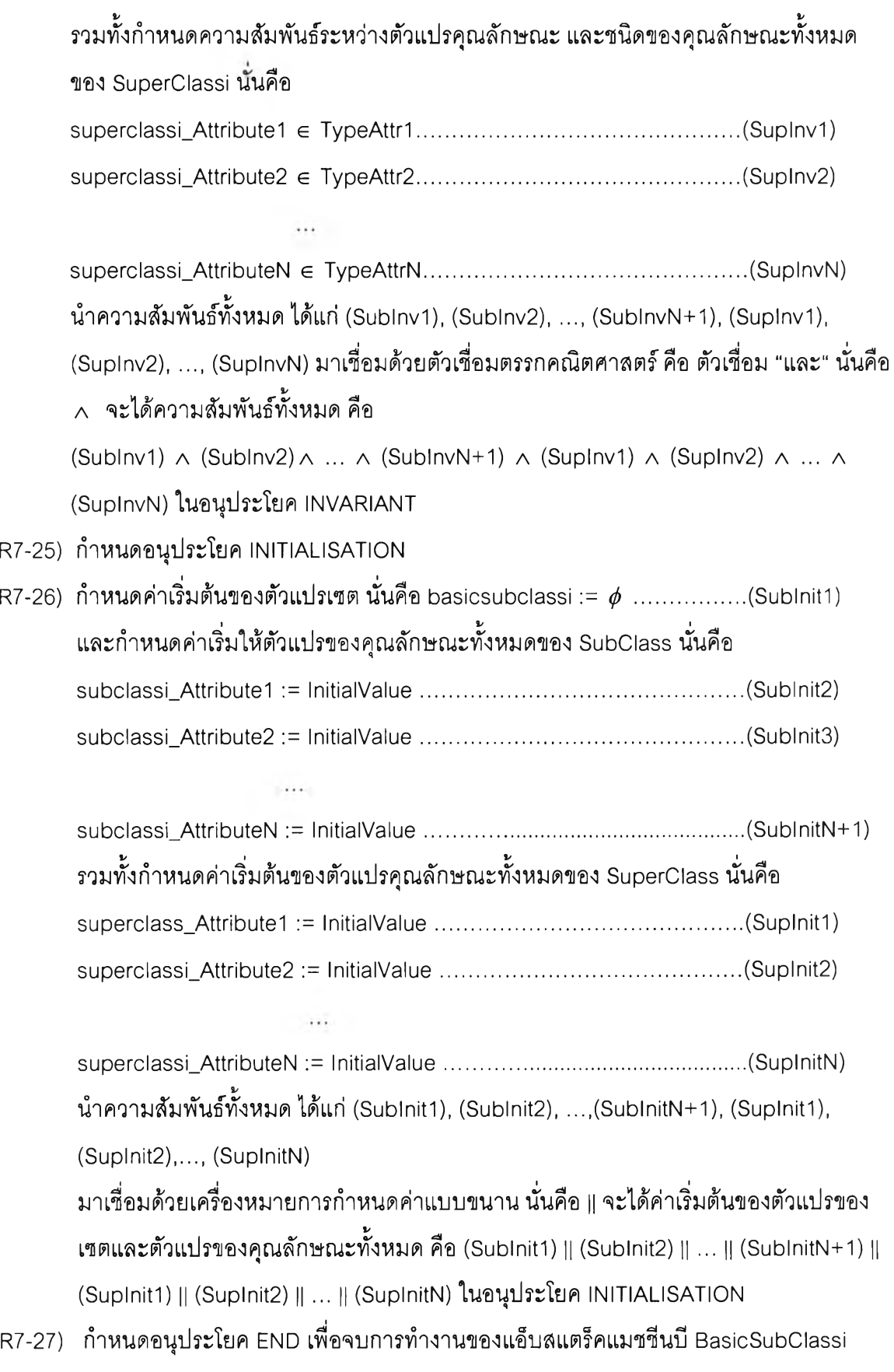

#### **สำหรับแอ็บสแตร็คแมช'สินบี SübClassi ทำได้ดังนี้**

- **R7-28) กำหนดอนุประโยค MACHINE**
- **R7-29) กำหนดชื่อของแอ็บสแตร็คแมชชีนบี คือ SübC lassi ในอนุประโยค MACHINE**
- **R7-30) กำหนดอนุประโยค USES**
- **R7-31) ระบุชื่อของแอ็บสแตร็คแมซชีนบี คือ B asicSubC lassi ในอนุประโยค USES**
- **R7-32) กำหนดอนุประโยค END เพื่อจบการทำงานของแอ็บสแตร็คแมชชีนบี SübC lassi**

์ตัวอย่างคลาส Customer ซึ่งเป็นซูเปอร์คลาส โดยถ่ายทอดคุณลักษณะทั้งหมดให้กับคลาส **VIP-Customer ซึ่งเป็นซับคลาส แสดงได้ตังรูปที่ 3.50**

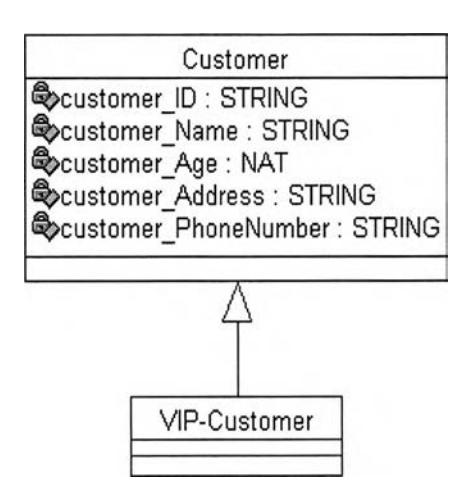

**เป ท ี่** *3.50 ตัวอย่างของคลาส C u stom er ที่ถ่ายท อดคุณ ลักษ ณ ะให ้กับ คลาส VIP-Custom er*

**จากรูปที่ 3.50 จะแสดงตัวอย่างของความสัมพันธ์เจเนอรัลไลเซชัน โดยสามารถนำมาสร้าง** เป็นแอ็บสแตร็คแมชชีนบี Customer แอ็บสแตร็คแมชชีนบี BasicCustomer แอ็บสแตร็คแมชชีนบี **VIP-Customer และแอ็บสแตร็คแม1ซชีนบี BasicVIP-Customer แสดงได้ตังรูปที่ 3.51 ถึงรูปที่ 3.54**

| <b>MACHINE</b><br>Customer<br><b>USES</b> |  |
|-------------------------------------------|--|
| <b>BasicCustomer</b>                      |  |
| <b>END</b>                                |  |

*2ปที่ 3.51 แอ็บสแตร็คแมชชีนปี C u stom er ซึ่งเป็น^เปอร์คลาส*

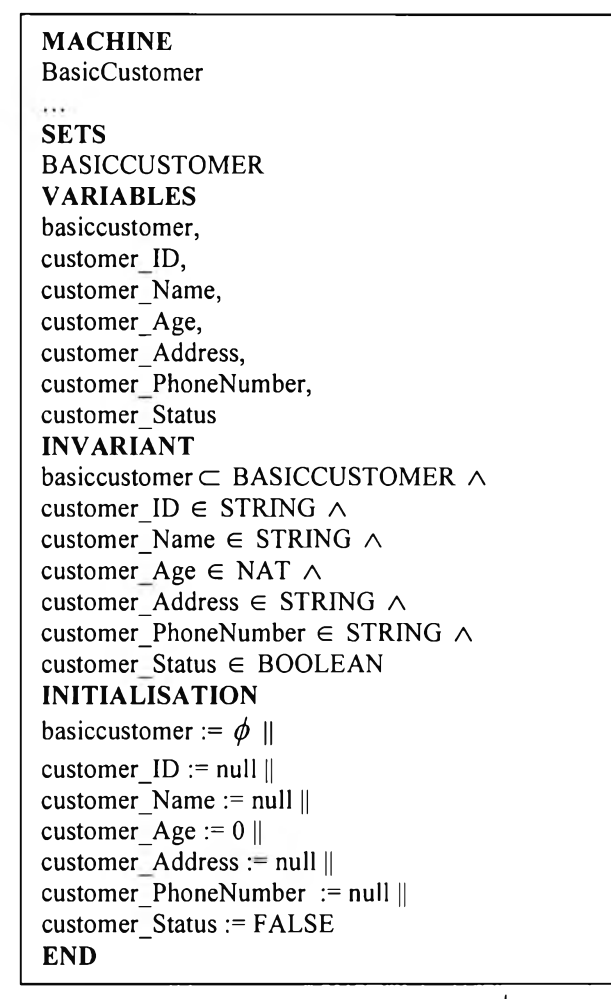

*^ปที่ 3.52 แอ็บสแตร็คแมซชีนปี B a siccu sto m er ซึ่งเป็นๅแปอร์คลาส*

| <b>MACHINE</b><br>VIP-Customer<br><b>USES</b> |  |
|-----------------------------------------------|--|
| BasicVIP-Customer<br><b>END</b>               |  |

*\$ปที่ 3.53 แอ็บสแตร็คแมชชีนปี VIP-Custom er ซึ่งเป็นซับคลาส*

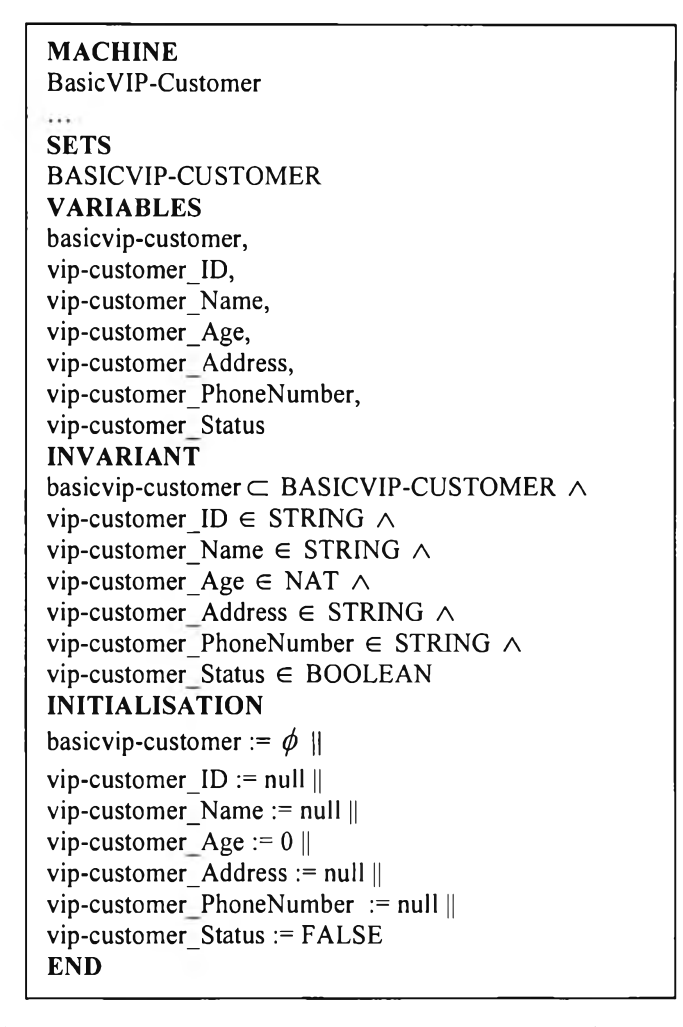

*^บ่ที่ 3.54 แอ็บสแตร็คแมชชีนปี BasicVIP-Custom er ซึ่งเป็นซับคลาส*

#### **กฎข้อที่ 8**

## **การสร้างแอ็บลแตร็คแมช?เนบีของความสัมพันธ์โดยปริยายของซับคลาสจากความสัมพันธ์ ระหว่างซูเปอร์คลาสกับคลาสอื่น ๆ**

**จากความสัมพันธ์ระหว่างคลาลในแผนภาพคลาส ได้แก่ ความสัมพันธ์แอลโซซิเอชัน ความ** ี สัมพันธ์แอกริเกชัน และความสัมพันธ์คอมโพสิชันระหว่างซูเปอร์คลาส (SuperClass) กับคลาสอื่น **(OtherClass) โดยที่ซูเปอร์คลาสจะสามารถถ่ายทอดคุณ ลักษณ ะให้กับซับคลาสทั้งหมด ได้แก่ S u b C lassI, S u b C la ss2.......SubC lassN แสดงได้ดังรูปที่ 3.55 ถึงรูปที่ 3.59**

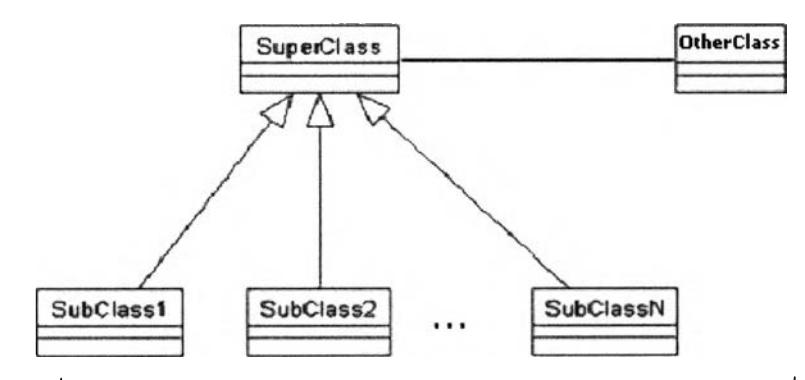

*ูปที่ 3.55 ความสัมพันธ์แอสโซซิเอชันระหว่างซูเปอร์คลาสกับคลาสอื่น*

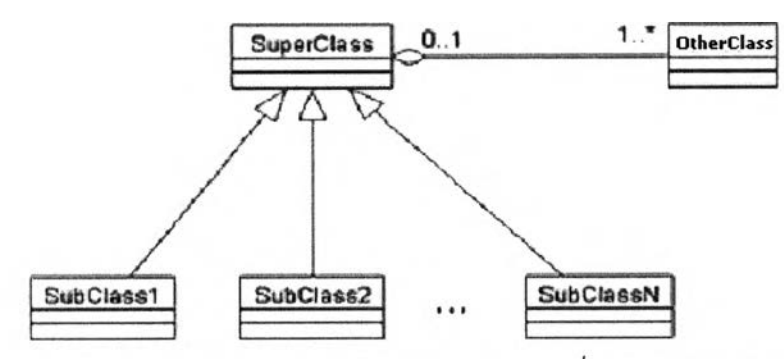

รูปที่ 3.56 ความสัมพันธ์แอริเกชันระหว่างซูเปอร์คลาสกับคลาสอื่น โดยมีซูเปอร์คลาสเป็นคลาสหลัก

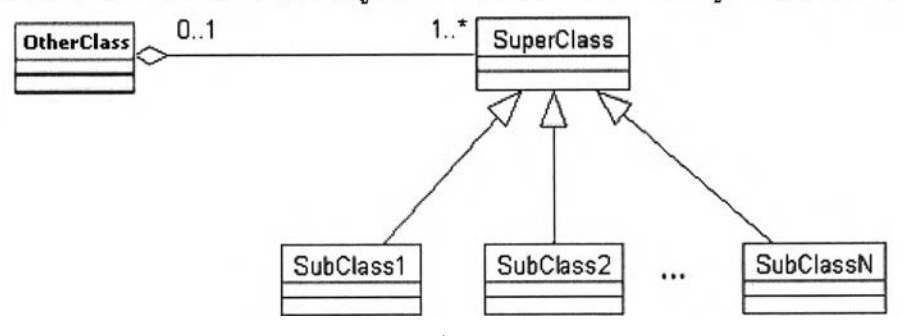

*รูปที่ 3 .5 7 ความสัมพันธ์แอริเกชันระหว่างคลาสอื่นกับซูเปอร์คลาส โดยมีซูเปอร์คลาสเป็นคลาสย่อย*

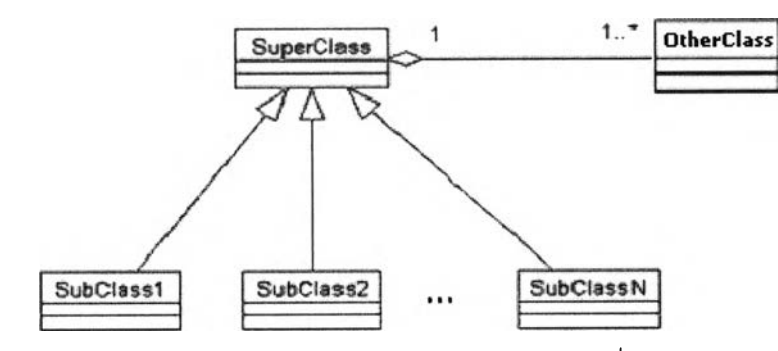

*รูปที่ 3.58 ความสัมพันธ์คอมโพสิชันระหว่างซูเปอร์คลาสกับคลาสอื่น โดยมีซูเปอร์คลาสเป็นคลาส*

*หลัก*

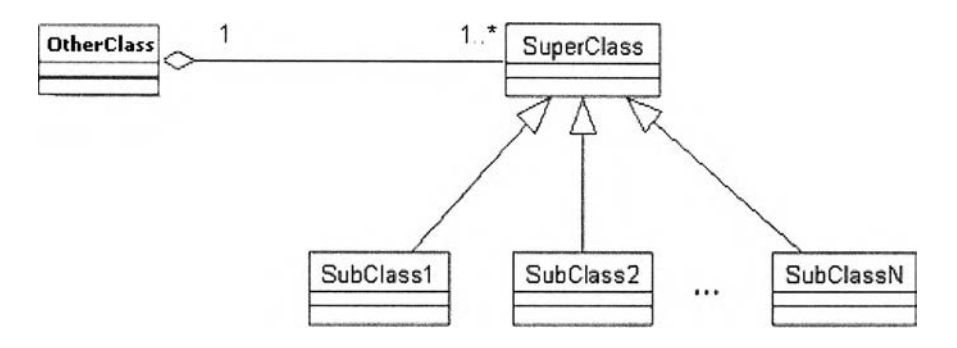

*ูปที่ 3.59 ความสัมพันธ์.คอมโพสิชันระหว่างคลาสอื่นกับซูเปอร์คลาส มีซูเปอร์คลาสเป็นคลาสย่อย*

**ถ้า S u p er cla ss มีความสัมพันธ์กับ OtherClass นั่นคือ ซับคลาสทั้งหมด ได้แก่ S u bC lassI, SubC lass2, .... SubC lassN แต่ละซับคลาสจะมีความสัมพันธ์กับ O therClass ด้วย เรียก ความสัมพันธ์ของซับคลาสทั้งหมด โดยแต่ละซับคลาสจะมีความสัมพันธ์กับ OtherClass ว่า ความสัมพันธ์โดยปริยาย นั่นคือ จะได้แอ็บสแตร็คแมชชีนของความสัมพันธ์โดยปริยายระหว่าง ซับคลาสกับคลาลอืน คือ เทาplicitRelTypeRelNam e\_SubClass\_OtherClass**

แอ็บสแตร็คแมชชีนบี SubClass และแอ็บสแตร็คแมชชีนบี OtherClass จะระบ **แอ็บสแตร็คแมซชีนบีฃองความสัมพันธ์โดยปริยาย เทาplicitRelTypeRelNam e\_SubClass\_Other C lass ในอนุประโยค USES**

**จากรูปที่ 3.55 ถึงรูปที่ 3.59 นำมาสร้างแอ็บสแตร็คแมชซีนบีของความสัมพันธ์ระหว่าง ซูเปอร์คลาสกับคลาสอื่น รวมทั้งแอ็บสแตร็คแมชซีนบีฃองความสัมพันธ์โดยปริยายของซับคลาสจาก ความสัมพันธ์ระหว่างซูเปอร์คลาสกับคลาสอื่น แสดงดังรูปที่ 3.60 ถึงรูปที่ 3.69**

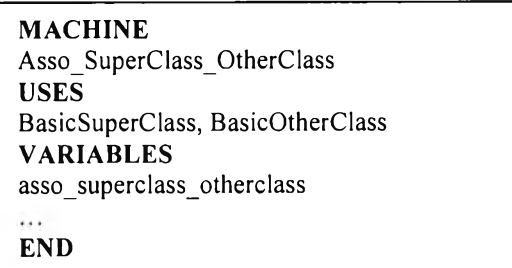

*รูปที่ 3.60 แอ็บสแตร็คแมชชีนปีของความสัมพันธ์แอสโซซิเอชันระหว่างซูเปอร์คลาสกับคลาสอื่น*

**MACHINE ImplicitAsso\_SubClassl\_OtherClass USES BasicSubClassl, BasicOtherClass VARIABLES implicitasso\_subclassl\_otherclass END**

**MACHINE ImplicitAsso\_SubClass2\_OtherClass USES BasicSubClass2, BasicOtherClass VARIABLES implicitasso\_subclass2\_otherclass**  $\cdots$ **END**

 $\cdots$ 

**MACHINE ImplicitAsso\_SubClassN\_OtherClass USES BasicSubClassN, BasicOtherClass VARIABLES implicitasso\_subclassN\_otherclass**  $\dddotsc$ **END**

*2ปที่ 3.61 แอ็บสแตร็คแมชชีนปีของความกัมพันธ์แอสโซซิเอชันโดยปริยายระหว่างซับคลาสกับคลาสอื่น*

**MACHINE Aggr\_SuperClass\_OtherClass USES BasicSuperClass, BasicOtherClass VARIABLES aggr\_superclass\_otherclass**  $\cdots$ **iEND**

*รปที่ 3.62 แอ็บสแตร็คแมชชีนปีของความพัมพันธ์แอริเกชันระหว่างซุแปอร์คลาสกับคลาลอื่น*

**MACHINE**<br>ImplicitAggr\_SubClass1\_OtherClass<br>USES **USES BasicSubClassl, BasicOtherClass VARIABLES impl icitaggr\_subclass 1 otherclass END**

**MACHINE ImplicitAggr\_SubClass2\_0therClass USES BasicSubClass2, BasicOtherClass VARIABLES implicitaggr\_subclass2\_otherclass END**

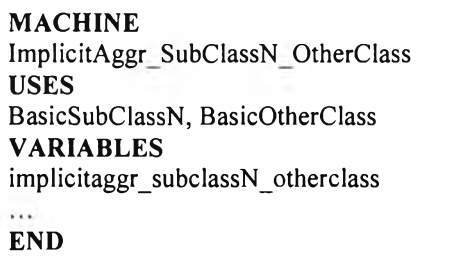

*รูปที่ 3.63 แอ็บสแตร็คแมชชีนปีของความสัมพันธ์แอกริเกชันโดยปริยายระหว่างซับคลาสกับคลาสอื่น*

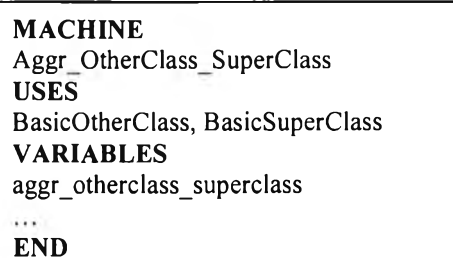

*รูปที่ 3.64 แอ็บสแตร็คแมชชีนปีของความสัมพันธ์แอริเกชันระหว่างคลาสอื่นกับซูเปอร์คลาส*

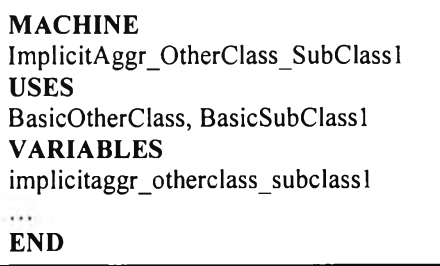

**MACHINE ImplicitAggr\_0therClass\_SubClass2 USES BasicOtherClass, BasicSubClass2 VARIABLES implicitaggr\_otherclass\_subclass2**  $\cdots$ **END**

**MACHINE ImplicitAggr\_OtherClass\_SubClassN USES BasicOtherClass, BasicSubClassN VARIABLES implicitaggr\_otherclass\_subclassN END**

 $\cdots$ 

*รูปที่ 3 .6 5 แอ็บสแตร็คแมชชีนปีของความสัมพันธ์แอกริเกชันโดยปริยายระหว่างคลาสอื่นกับซับคลาส*

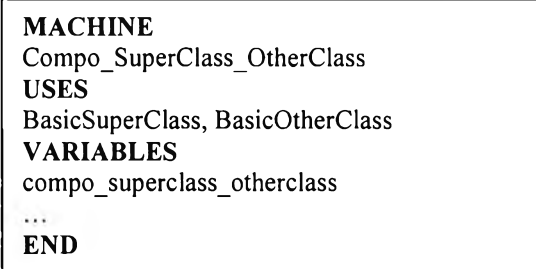

*รูปที่ 3 .6 6 แอ็บสแตร็คแมชชีนปีของความสัมพันธ์คอมโพM u ระหว่างซูเปอร์คลาสกับคลาสอื่น*

# **MACHINE ImplicitCompo\_SubClassl\_OtherClass USES BasicSubClassl, BasicOtherClass VARIABLES implicitcompo\_subclassl\_otherclass END**

**MACHINE ImplicitCompo\_SubClass2\_OtherClass USES BasicSubClass2, BasicOtherClass VARIABLES implicitcompo\_subclass2\_otherclass** si. **END**

 $\cdots$ 

**MACHINE ImplicitCompo\_SubClassN\_OtherClass USES BasicSubClassN, BasicOtherClass VARIABLES implicitcompo\_subclassN\_otherclass END** 

*รูปที่ 3.67 แอ็บสแตร็คแมชชีนปีของความสัมพันธ์คอมโพM u โดยปริยายระหว่างซับคลาสกับคลาสอื่น*

**MACHINE Compo\_OtherClass\_SuperClass USES BasicOtherClass, BasicSuperClass**  $compo_otherclass_superclass$ **END**

*รูปที่ 3.68 แอ็บสแตร็คแมชชีนปีของความสัมพันธ์คอมโพM u ระหว่างคลาสอื่นกับซูเปอร์คลาส*

**MACHINE ImplicitCompo OtherClass SubClass1 USES BasicOtherClass, BasicSubClassl VARIABLES implicitcompo\_otherclass\_subclassl END**

**MACHINE**

**ImplicitCompo\_OtherClass\_SubClass2 USES BasicOtherClass, BasicSubClass2 VARIABLES implicitcompo\_otherclass\_subclass2**  $\dddotsc$ **Ïend**

**MACHINE ImplicitCompo\_OtherClass\_SubClassN USES BasicOtherClass, BasicSubClassN VARIABLES implicitcompo\_otherclass\_subclassN**  $\dddotsc$ **END**

 $\cdots$ 

*รูปที่ 3.69 แอ็บสแตร็คแมชชีนปีของความสัมพันธ์คอมโพสิขันโดยปริยายระหว่างคลาสอื่น กับซับคลาส*

**สามารถพิจารณาขั้นตอนวิธีของกฎข้อที่** 8 **ได้ดังนี้ ขั้นตอนวิธีของกฎข้อที่ 8**

**ถ้า SuperC lassi มีความสัมพันธ์ RelName กับ OtherClass ในแผนภาพคลาส จะทำให้ SubC lassi มีความสัมพันธ์ RelName โดยปริยายกับ O therClass เขียนแทนด้วย lm plicitRelTypeRelNam e\_SubClassi\_O therClass โดยที RelType แทนความสัมพันธ์แอสโซซิเอชัน ความสัมพันธ์แอกริเกชัน และความสัมพันธ์คอมโพสิชัน**

**สำหรับ Im plicitRelTypeRelNam eJBubClassLO therClass สามารถพ ิจารณ า RelType และความสัมพันธ์ระหว่าง SubC lassi กับ O therClass โดยแบ่งออกเป็น 5 กรณี ดังนี้ กรณีที่ 1 RelType = Asso จะได้แอ็บลแตร็ตแมซซีนบีของความสัมพันธ์แอสโซซิเอชันโดยปริยายระหว่าง SubC lassi และ OtherClass นั่นคือ ImplicitAssoAssoName SubClassi OtherClass** 

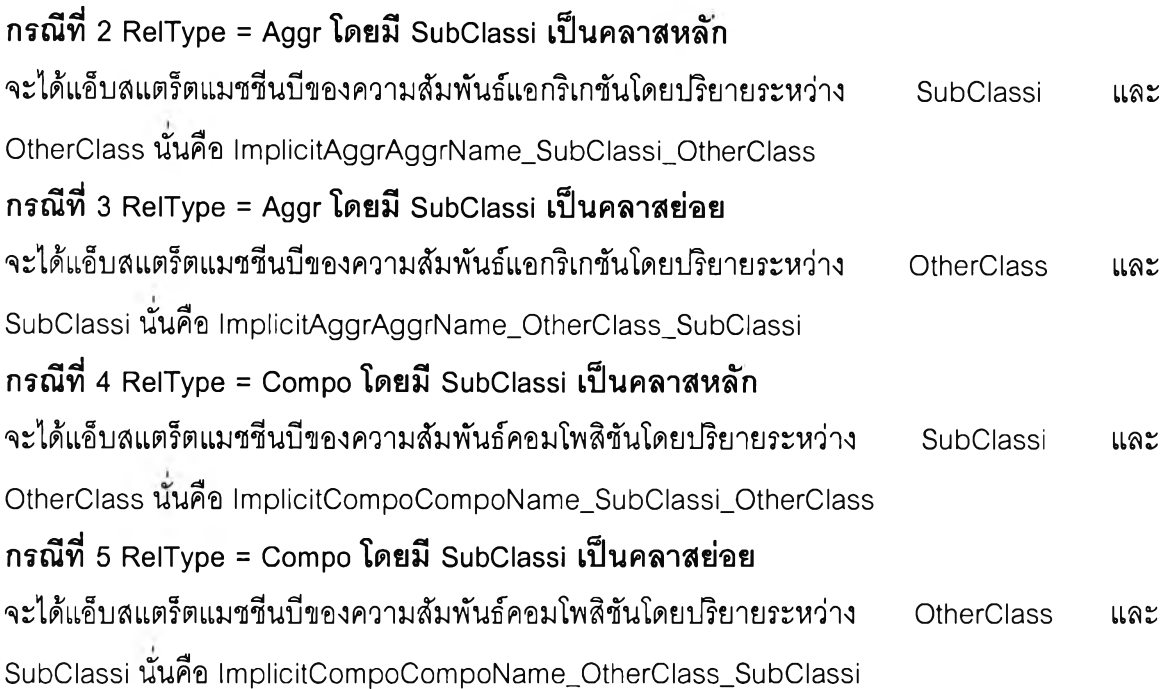

**จากข้อความข้างต้น จะสามารถทำการสร้างแอ็บสแตร็คแมชชีนบีของความสัมพันธ์เดย ปริยายระหว่าง SubC lassi กับ O therClass คือ เทาplicitRelTypeRelNam e\_SubClassi\_O therClass ได้ดังนี้**

- **R8-1) กำหนดอนุประโยค MACHINE**
- **R8-2) กำหนดซื่อของแอ็บสแตร็คแมซชีนบีฃองความสัมพันธ์โดยปริยายระหว่าง SubC lassi และ OtherClass คือ lm plicitRelTypeRelNam e\_SubClassi\_O therClass ในอนุประโยค MACHINE**
- **R8-3) กำหนดอนุประโยค USES**
- **R8-4) ระบุซื่อของแอ็บสแตร็คแมชชีนบี B asicSubC lassi และ B asicO therC lass ในอนุประโยค USES**
- **R8-5) จากข้อที่ R8-1 กำหนดเซตของตัวแปรของความสัมพันธ์ใด ๆ โดยปริยายระหว่าง SubC lassi และ O therClass คือ im plicitreltyperelnam e\_subclassi\_otherclass ในอนุประโยค VARIABLES**
- **R**8**-**6**) กำหนดความสัมพันธ์ระหว่างเซตของตัวแปรของความสัมพันธ์ใด ๆ โดยปริยายระหว่าง SubC lassi และ O therClass คือ im plicitreltyperelnam e\_subclassi\_otherclass และผล คูณคาร์ทีเซียนระหว่างเซตของแอ็บสแตร็คแมชซีน B asicSubC lassi และ BasicO therC lass นั่นคือ BASICSUBCLASSi** X **BASICOTHERCLASS จะได้ว่า**

implicitreltyperelname subclassi otherclass  $\subset$ 

**BASICSUBCLASSi X BASiCOTHERCLASS.............................................................................. (1)**

**กำหนด dom (im plicitreltyperelnam e\_subclassi\_otherclass) = b a sic su b cla ssi..............(**2**)**

**และ ran(im plicitreltyperelnam e\_subclassi\_otherclass) = b asicoth erclass.............. (3)**

**กำหนดตัวแปร XX และ yy ภายใต้ตัวบ่งปริมาณ"ทั้งหมด" นั่นคือ V (xx,yy)**

**ทำการสร้างเงื่อนไขของตัวแปร XX และ yy คือ**

**xx ∈ dom(implicitreltyperelname\_subclassi\_otherclass)**  $\land$ 

**yy ∈ ran(implicitreltyperelname\_subclassi\_otherclass) ภายใต้ตัวบ่งปริมาณทั้งหมดของ ตัวแปร XXและ yy นั่นคือ**

 $\forall$  (xx,yy) (xx ∈ dom (implicitreltyperelname\_subclassi\_otherclass) ∧

**yy** ∈ ran(implicitreltyperelname\_subclassi\_otherclass))

**ทำการกำหนดจำนวนเซตของตัวแปรของความสัมพันธ์ใด ๆ โดยปริยายระหว่าง SubC lassi และ OtherClass หรือ im plicitreltyperelnam e\_subclassi\_otherclass ของตัวแปร XX และ**

**yy เพื่อระบุมัลติพลิซิตีฃอง SubC lassi และ O therClass นั่นคือ**

card((implicitreltyperelname\_subclassi\_otherclass)[{xx}])

**แทนมัลติพลิซิตีฃอง O therClass และ**

card((implicitreltyperelname\_subclassi\_otherclass)<sup>-1</sup>[{yy}])

**แทนมัลติพลิชิตีของ SubC lassi**

**โดยมัลติพลิชิตีของ SubC lassi และ O therClass จะเป็นผลจากการระบุเงื่อนใขฃองตัวแปร XX และ yy ภายใต้ภายใต้ตัวบ่งปริมาณ ทั้งหมดของตัวแปร XX และ yy นั่นคือ**

 $\forall$  (xx,yy) (((xx ∈ dom(implicitreltyperelname\_subclassi\_otherclass) ∧

**(yy £ ran(im plicitreltyperelnam e\_subclassi\_otherclass))**

→ card((implicitreltyperelname\_subclassi\_otherclass)[{xx}]) = **Multiplicity of OtherClass A** 

card((implicitreltyperelname subclassi otherclass)<sup>-1</sup> [{yy}]) =

**Multiplicity of SubC lassi ) .................................................................................(4)**

**นำ (1 ) A (2) A (3) A (4) จะไต้ว่า**

**im plicitreltyperelnam e\_subclassi\_otherclass c**

**BASICSUBCLASSi X BASICOTHERCLASS A**

dom(implicitreltyperelname\_subclassi\_otherclass) = basicsubclassi ∧

ran(implicitreltyperelname\_subclassi\_otherclass) = basicotherclass ∧

**V (xx,yy) (((xx € dom (im plicitreltyperelnam e\_subclassi\_otherclass)** A

- $(yy \in ran(implicitrelyperelname subclassi otherclass)$
- → card((implicitreltyperelname\_subclassi\_otherclass)[{xx}]) = **Multiplicity of OtherClass** A card((implicitreltyperelname\_subclassi\_otherclass)<sup>-1</sup> [{yy}]) = Multiplicity of SubClassi)

**ในอนุประโยค INVARIANT**

- **R8-7) กำหนดอนุประโยค INITIALISATION**
- **R**8**-**8**) กำหนดค่าเริ่มต้นของเซตของตัวแปรของความสัมพันธ์ใด ๆ โดยปริยายระหว่าง SubC lassi และ O therClass คือ im plicitreltyperelnam e\_subclassi\_otherclass :=** *(เ)* **ในอนุประโยค INITIALISATION**
- **R8-9) กำหนดอนุประโยค END เพื่อจบการทำงานของแอ็บสแตร็คแมชชีนบี เทา plicitRelTypeRelNam e\_SubClassi\_O therClass**
- **R8-10) ระบุแอ็บสแตร็คแมชชีนบี เทาplicitRelTypeRelNam e\_SubClassLO therClass ในอนุประโยค USES ของแอ็บสแตร็คแมซชีนบี SubC lassi และ OtherClass**

**จากตัวอย่างคลาส Customer ซึ่งเป็นซูเปอร์คลาส โดยถ่ายทอดคุณ ลักษณ ะทั้งหมดให้กับ คลาส VIP-Customer ซึ่งเป็นซับคลาส โดยคลาส Custom er มีความสัมพันธ์แบบแอสโซชิเอชัน กับ คลาล Order แสดงได้ดังรูปที่ 3.70**

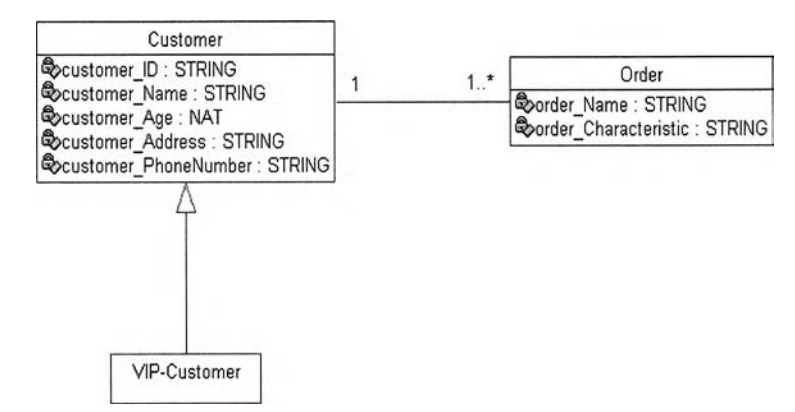

*ร ูป ท ี่3 .7 0 ตัวอย่างคลาส C u stom er เป็นซูเปอร์คลาสที่มีความสัมพันธ์แอสโซซิเอชันกับคลาส O rder*

**จากรูปที่ 3.70 แสดงตัวอย่างคลาส Customer ซึ่งถ่ายทอดคุณ ลักษณ ะทั้งหมดให้กับคลาส VIP-Customer โดยที่คลาส Custom er มีความสัมพันธ์แอสโซชิเอชันกับคลาส Order**

**ากคลาส Custom er ซึ่งเป็นซูเปอร์คลาสจะมีความสัมพันธ์แอสโซซิเอชันกับคลาส Order จะ** ี ทำให้คลาส VIP – Customer ซึ่งเป็นซับคลาสย่อมมีความสัมพันธ์แอสโซซิเอชันโดยปริยายกับคลาส **Order สามารถนำมาสร้างแอ็บสแตร็คแมซชีนบีของความสัมพันธ์แอสโซซิเอชันระหว่างคลาส Custom er กับคลาส Order และแอ็บสแตร็คแมชซีนบีของความสัมพันธ์แอสโซซิเอชันโดยปริยายของ คลาส VIP-Customer กับคลาส Order แสดงได้ดังรูปที่ 3.71 และรูปที่ 3.72**

```
MACHINE
Asso_Customer_Order
USES
BasicCustomer, BasicOrder
VARIABLES
asso_customer_order
INVARIANT
asso_customer_orderC BASICCUSTOMER X BASICORDER A
dom(\text{assoc customer order}) = basiccustomer \wedgeran(\text{assoc customer-order}) = basicorder \wedge\forall (xx,yy).(((xx \in dom(asso customer order)) \land(yy \in \text{ran}(\text{assoc customer order}))\rightarrow card((asso_customer_order)[{xx}]) \geq 1 \landcard((asso_customer_order)<sup>-1</sup> ({\{vy\}}) = 1)INITIALISATION
asso customer order := \phiEND_____________________________________________________________________________________
```
*รูปที่ 3.71 แอ็บสแตร็คแมชชีนปีของความสัมพันธ์แอสโซซิเอชันระหว่างคลาส C u stom er กับคลาส*

*O rder*

**MACHINE ImplicitAsso\_VIP-Customer\_Order USES BasicVIP-Customer, BasicOrder VARIABLES implicitasso\_vip-customer\_order INVARIANT implicitasso vip-customer order c BASICVIP-CUSTOMER** X **BASICORDER** A **dom(implicitasso\_vip-custômer\_order ) = basicvip-customer** A  $ran(implicitasso-vip-customer-order) = basicorder \wedge$  $\forall$  (xx,yy).(((xx  $\in$  dom(implicitasso vip-customer order ))  $\land$  $(yy \in \text{ran}(\text{implicitasso} \text{ vip-customer-order})))$  $\rightarrow$  card((implicitasso vip-customer order )[{xx}])  $\geq 1$  A card((implicitasso\_vip-customer\_order )<sup>-1</sup> [{yy}]) = 1) **INITIALISATION implicitasso** vip-customer order  $:= \phi$ **END**

*รูปที่ 3.72 แอ็บสแตร็คแมชชีนปีของความสัมพันธ์แอสโซซิเอชันโดยปริยายระหว่างคลาส VIP-*

*C u stom er กับคลาส O rder*

# 3.3 โอเปอเรชันของคลาสที่แสดงในรูปแบบการรับส่งข้อความระหว่างออบเจ็ค **จากเหตุการณ!,นระบบของแผนภาพร็รเควนช์ก้บกฎการแปลง**

**จากรูป แบ บ โอเป อเรช ัน ข องคลาส ท ี่แสดงใน รูป แบ บ การรับ ส ่งข ้อความ ระห ว่างออบ เจ็คจาก เห ต ุก าร ณ ์ไน ร ะ บ บ ข อ งแ ผ น ภ าพ ซ ีเค ว น ช ์ แ บ ่งห ัว ข ้อ ก าร น ำเส น อ เป ็น** 3 **ส่วน ได ้แก่ การระบ ุ** โอเปอเรชันของคลาสในแอ็บสแตร็คแมชชีนบี โดยพิจารณาจากรูปแบบการรับส่งข้อความระหว่าง **ออบเจ็คจากเหตุการณ ์ของแผนภาพ ซีเควนช์และการสร้างแอ็บสแตร็คแมชชีนบีอินเทอร์มิเดียทคลาส** ้เพื่อทำการระบุโอเปอเรชันนอนเบซิคที่ถูกเรียกจากโอเปอเรชันภายในคลาสเดิม จะอธิบายในหัวข้อที่ **3.3.1 โดยประกอบด้วย กฎข้อที่ 9 และกฎข้อที่ 10 การถ่ายท อด โอเป อเรช ัน จากซ ูเป อร์ค ลาส จะ อธิบายในหัวข้อที่ 3.3.2 ประกอบด้วย กฎข้อที่ 11 และการสร้างอิมพลีเมนต์เทชันแอ็บสแตร็คแมชชีน บี รวมทั้งการสร้างอิมพลีเมนต์เทชันแอ็บสแตร็คแมชชีนบีชับคลาส เพื่อแสดงการเรียกโอเปอเรชันของ คลาลท ี่แสดงใน รูปแบบการรับส่งข้อความระหว่างออบเจ็คจากเหตุการณ ์ต่างๆ ของแผนภาพซีเควนซ์ รวม ท ั้งการระบ ุเงื่อน ไข ท ี่เป ็น จริงข องโอเป อเรช ัน จากเห ต ุการณ ์ข องแผ น ภ าพ ช ีเควน ซ ์จะอธิบ ายใน หัวข้อที่ 3.3.3 ประกอบด้วย กฎข้อที่ 12 กฎข้อที่ 13 และกฎข้อที่ 14**

**พิจารณาโอเปอเรชันในแผนภาพคลาสโดยแสดงในรูปแบบการรับส่งข้อความระหว่างออบเจ็ค จากเหตุการณ์ของแผนภาพชีเควนซ์แสดงได้ดังรูปที่ 3.73**

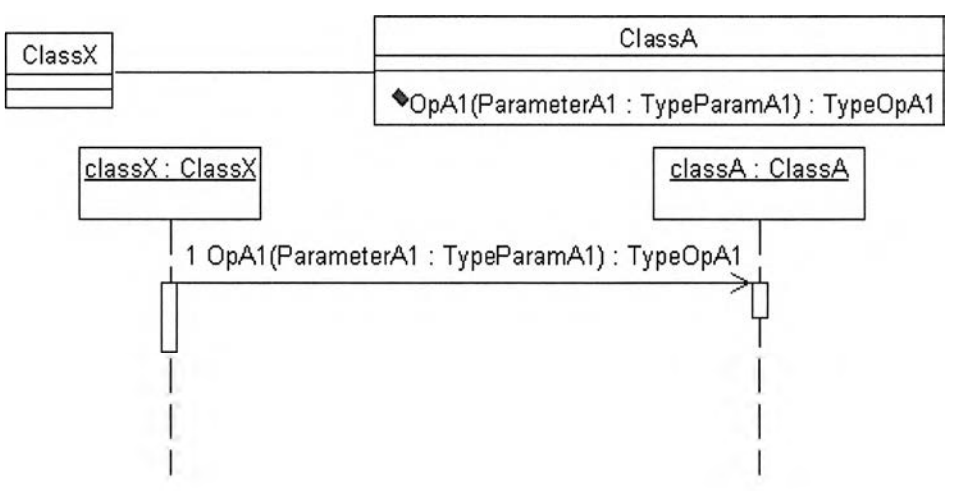

 $\,$ รูปที่ 3.73 แผนภาพคลาสและแผนภาพซีเควนซ์แสดงการรับส่ง OpA() ระหว่าง classX กับ classA

**จากรูปที่ 3.73 จะแสดงแนวคิดของแอ็บสแตร็คแมชชีนบีคลาสที่มีโอเปอเรชันของคลาส โดย** ี พิจารณาจากรูปแบบการรับส่งข้อความระหว่างออบเจ็คจากเหตุการณ์ของแผนภาพซีเควนซ์ คือ **แอ็บสแตร็คแมชชีนบี B asicC lassA สามารถระบุโอเปอเรชัน OpA1(Parameter1 : TypeParam l) : T ypeO pl ในอนุประโยค OPERATIONS**

ในการระบุโอเปอเรชันของคลาสในแอ็บสแตร็คแมชชีนบี จะพิจารณาจากรูปแบบการรับส่ง ข้อความระหว่างออบเจ็คจากเหตุการณ์ต่าง ๆ ของแผนภาพซีเควนซ์ และสามารถทำการสร้าง **แอ็บสแตร็คแมชชีนบีอินเทอร์มิเดียทคลาส เพื่อระบุโอเปอเรชันนอนเบซิคที่ถูกเรียกจากโอเปอเรชัน ภ ายใน คลาส เดิม โดยนำเสนอในกฎข้อที่ 9 และกฎข้อที่ 10 นั่นคือ กฎข้อที่ 9**

## **การระบ ุโอเป อเรช ัน เบ ช ั๊เค ใน แอ็บ ส แต ร็ค แม ช รีน บ ีเบ ริเค ค ลาส และการระบ ุโอเป อเรช ัน นอนเบชิ๒ในแเบสแตร็คแมชรีนบีคลาส**

**โอเปอเรชันเบชิคเป็นโอเปอเรชันที่ไม่มีการเรียกโอเปอเรชันอื่น ๆ ของคลาสได้อีก ทำการระบุ โอเปอเรชันเบซิคเหล่านี้ในอนุประโยค OPERATIONS ของแอ็บสแตร็คแมชชีนบีเบซิคคลาส โดยใส่คำ นำหน้า คือ B asic คั่นด้วยเครื่องหมายอันเดอร์สกอร์ (Under Score) แล้วตามด้วยชื่อของ โอเปอเรชันเบซิคในแอ็บสแตร็คแมชชีนบีเบซิคคลาส ในกรณ ีที่โอเปอเรชันจากแผนภาพ คลาสและ แผนภาพชีเควนซ์มีซนิดค่าที่ส่งคืน (Return Type) เป็นสายอักขระหรือจำนวนเต็มที่มีค่าตั้งแต่ศูนย์ จะ ระบุตัวแปรผลลัพธ์ (Output Variable) จะใส่คำนำหน้า คือ b asic แล้วตามด้วยชื่อคลาสโดยใช้ ตัวพิมพ์เล็ก และระบุลำดับของโอเปอเรชัน ลำหรับโอเปอเรชันที่มีชนิดค่าที่ส่งคืนเป็นบูลีน จะระบุตัว ตัวแปรผลลัพธ์เป็น boolean เท่านั้น ส่วนในกรณ ีที่โอฟอเรชันจากแผนภาพคลาสและแผนภาพ** ี ซีเควนซ์ไม่มีชนิดค่าที่ส่งคืน จะระบุตัวแปรผลลัพธ์ โดยใส่คำนำหน้า คือ voidbasic แล้วตามด้วยชื่อ **คลาสโดยใช้ตัวพิมพ์เล็ก และระบุลำดับของโอเปอเรชันเช่นเดียวกัน**

**ส่วนโอฟอเรชันนอนเบซิคเป็นโอเปอเรชันที1มีการเรียกโอเปอเรชันอื่น ๆ ของคลาส ทำการระบุ โอเปอเรชันนอนเบซิคเหล่านี้ในอนุประโยค OPERATIONS ของแอ็บสแตร็คแมชชีนบีคลาส สำหรับ โอเปอเรชันที่มีชนิดค่าที่ส่งคืนเป็นสายอักขระและจำนวนเต็มที่มีค่าตั้งแต่ศูนย์ ตัวแปรผลลัพธ์จะไม่ใส่ คำนำหน้า แต่จะมีชื่อคลาสซึ่งใช้ตัวพิมพ์เล็กเท่านั้น และระบุลำตับของโอเปอเรชัน สำหรับโอเปอเรชัน ที่มีชนิดค่าที่ส่งคืนเป็นบูลีน จะระบุตัวตัวแปรผลลัพธ์เป็น boolean เท่านั้น ส่วนในกรณีที่โอเปอเรชัน จากแผนภาพคลาสและแผนภาพซีเควนชัไม่มีชนิดค่าที่ส่งคืน จะระบุตัวแปรผลลัพธ์ โดยใส่คำนำหน้า คือ void แล้วตามด้วยซื่อคลาลโดยใช้ตัวพิมพ์เล็ก และระบุลำดับของโอเปอเรชันเช่นเดียวกัน**

**โอ เป อ เร ช ัน เบ ช ิค แ ล ะ โอ ฟ อ เร ช ัน น อ น ฌ ซ ิค ถ ้าม ีพ าร าม ิเต อ ร ์แ ล ะ ช น ิด ข อ งพ าร าม ิเต อ ร ์ใน อนุประโยค OPERATIONS จะต้องระบุเงื่อนไขก่อนกระทำ (Pre-Condition) ที่แสดงถึงความลัมพันธ์ ระหว่างพารามิเตอร์และชนิดของพารามิเตอร์ของโอเปอเรชัน ในส่วนของอนุประโยค PRE..THEN ที่ อยู่ใน อน ุประโยค OPERATIONS แต่ถ้าไม ่ม ีพ าราม ิเตอร์และชน ิดของพ าราม ิเตอร์ของโอเป อเรชัน** **ม ่ต ้อ งระบ ุเงื่อ น ไข ก ่อ น ก ระท ำ ใน ส ่ว น ข อ งอ น ุป ร ะ โย ค BEGIN...END ท ี่อ ย ู่ใน อ น ุป ร ะ โย ค OPERATIONS**

**พิจารณาแผนภาพคลาสที่แสดงความสัมพันธ์ระหว่าง C lassA กับ C lassB และความสัมพันธ์ ระหว่าง C lassB กับ C la sse รวมทั้งแผนภาพชีเควนซ์ที่แสดงเหตุการณ์ของการรับส่งข้อความระหว่าง ออบเจ็ค ClassA ของคลาส C lassA กับออบเจ็ค ClassB ของคลาส C lassB และการรับส่งข้อความกัน ระหว่างออบเจ็ค ClassB ของคลาส C lassB กับออบเจ็ค c la s s e ของคลาส C la sse แสดงได้ดังรูปที่ 3.74**

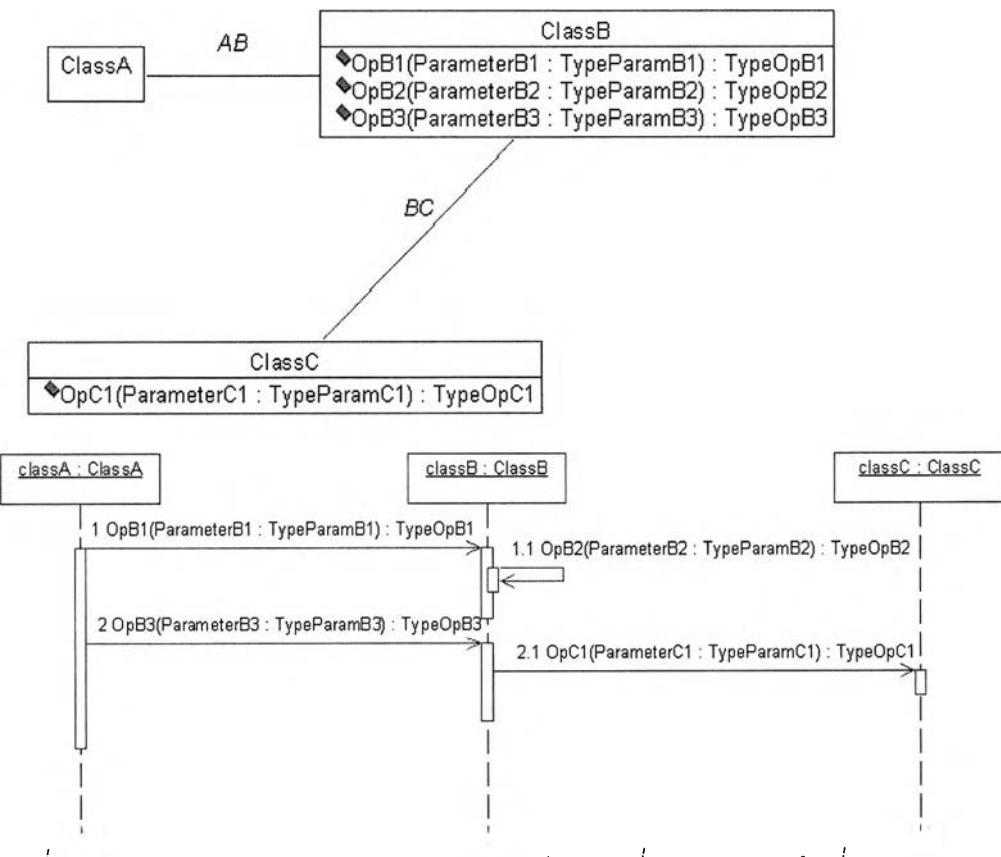

*ร ูป ท ี่3.74 รูปแบบแผนภาพคลาสและแผนภาพซีเควนซ์ที่อธิบายในกฎข้อที่ 9*

**จากรูปที่ 3.74 จะพบว่าในแผนภาพคลาสจะประกอบไปด้วย C lassA C lassB และ C la sse โดยที่ C lassB มีโอเปอเรชัน OpB1(ParameterB1 : TypeParam BI) : TypeOpBI โอเปอเรชัน OpB2(ParameterB2 : TypeParamB2) : TypeO pB2 และ โอเปอเรชัน O pB3(ParameterB3 : TypeParamB3) : TypeOpB3 และ C la sse จะประกอบไปด้วยโอเปอเรชัน OpC1(ParameterC1 : TypeParam CI) : TypeOpCI จากแผนภาพซีเควนซ์ที่แสดงเหตุการณ์ของ การรับส่งข้อความระหว่างออบเจ็ค ClassA ของ C lassA กับ ออบเจ็ค ClassB ของ C lassB และการ** รับส่งข้อความระหว่างออบเจ็ค classB ของ ClassB กับ ออบเจ็ค classC ของ ClassC จะพบว่า **อเปอเรชัน OpB2( ) ของ ClassB เป็นโอเปอเรชันเบซิค และโอเปอเรชัน OpC1( ) ของ C la sse เป็นโอเปอเรชันเบซิค สามารถทำการระบุโอเปอเรชันเบซิคเหล่านี้ในอนุประโยค OPERATIONS ของ แอ็บสแตร็คแมชชีนบี B asicC lassB และแอ็บสแตร็คแมชชีนบี B asicC lassC ตามลำดับ โดยใน อนุประโยค OPERATIONS จะมีตัวแปรผลลัพธ์ ซึ่งแสดงชนิดค่าที่ล่งคืนของโอเปอเรชัน หรอ TypeOpB2 คือ b a sic c la ssb l และชนิดค่าที่ล่งคืนของโอเปอเรชันหรือ TypeOpCI คือ b a s ic c la s s d แสดงได้ดังรูปที่ 3.75 และรูปที่ 3.76**

**ล่วนโอเปอเรชัน OpB1 ( ) และโอเปอเรชัน OpB3( ) เป็นโอเปอเรชันนอนเบซิค โดยทำการระบุ โอเปอเรชันนอนฌซิคเหล่านี้ในอนุประโยค OPERATIONS ของแอ็บสแตร็คแมชชีนบี ClassB โดยตัวแปรผลลัพธ์ ซึ่งแสดงชนิดค่าที่ล่งคืนของโอเปอเรชันหรือ TypeOpBI คือ c la ssb l และแสดง ชนิดค่าที่ล่งคืนของโอฟอเรชันหรือ TypeOpB3 คือ cla ssb 2 แสดงใต้ดังรูปที่ 3.77**

*รูปที่ 3.75 ระบุโอเปอเรชัน B asic\_O pB 2() ในแอ็บสแตร็คแมชชีนปี B asicC lassB*

```
MACHINE BasicClassC
OPERATIONS<br>basicclassc1 ← Basic OpC1(ParameterC1) =
PRE<br>ParameterCl ∈ TypeParamCl
THEN
END
END
```
*รูปที่ 3.76 ระบุโอเปอเรชัน B asic\_O pB 1() ในแอ็บสแตร็คแมชชีนปี B asicC lassC*

**MACHINE** ClassB **OPERATIONS**<br>classbl  $\leftarrow$  OpB1(ParameterB1) = **PRE**<br>ParameterB1  $\in$  TypeParamB1 **THEN END;**  $\text{classb2} \leftarrow \text{OpB3}(\text{ParameterB3}) =$ **PRE** ParameterB3 **G** TypeParamB3 **THEN END END\_\_\_\_\_\_\_\_\_\_\_\_\_\_\_\_\_\_\_\_\_\_\_\_\_\_\_\_\_\_\_\_\_\_\_\_\_\_\_\_\_\_\_\_\_\_\_\_\_\_\_\_\_\_**

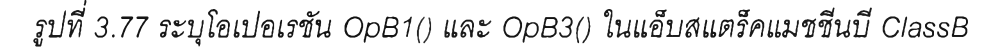

## **สามารถพิจารณาขั้นตอนวิธีของกฎฃ้อที่ 9 ได้ดังนี้ ขั้นตอนวิธีของก**ภข้อที่ 9

**สำหรับ Classi Classj และ ClassX ในแผนภาพคลาส โดยที่ Classi จะมีโอเปอเรชัน Opi() : TypeOpi และ Classj จะมีโอเปอเรชัน OpjO : TypeOpj พิจารณ าในแผนภาพ คลาสจะพบว่า ClassX จะมีความสัมพันธ์กับ Classi และ Classi จะมีความสัมพันธ์กับ Classj จะสามารถแสดงได้ใน เหตุการณ์ที่ k ของแผนภาพซีเควนซ์ นั่นคือ ออบเจ็ค cla ssx จะมีการร้องขอให้ออบเจ็ค classi ของ คลาส Classi ทำโอเปอเรชัน Opi() และ'ออบเจ็ค classi ของคลาส Classi จะมีการร้องขอให้ออบเจ็ค** classi ของคลาส Classi ทำโอเปอเรชัน Opi() โดยที่โอเปอเรชัน Opi() จะเป็นโอเปอเรชันที่เรียก **โอเปอเรชัน OpjO**

จากข้อความข้างต้นจะสามารถทำการระบุโอเปอเรชัน Opi() และโอเปอเรชัน Opj() จาก **แผนภาพคลาสที่แสดงในเหตุการณ์ที่ k ของแผนภาพซีเควนซํในแอ็บสแตร็คแมชชีนบี ดังนี้**

#### **Opi() เป็นโอเปอเรชันนอนเบข็๒**

- **R9-1) พิจารณาแอ็บสแตร็คแมชชีนบี Classi**
- **R9-2) กำหนดอนุประโยค OPERATIONS**
- **R9-3) ระบุโอเปอเรชัน Opi() ในอนุประโยค OPERATIONS โดยพิจารณาข้อที่ R9-4 และ R9-5**
- **R9-4) พิจารณ าโอเปอเรชัน Opi() มีพารามิเตอร์ของโอเปอเรชัน Opi() หรือไม่ ดังนี้ R9-4-1) ถ้าโอเปอเรชัน Opi() มีพารามิเตอร์ให้กำหนดอนุประโยค PRE โดยทำการระบุ**

**งื่อนไขของความสัมพันธ์ระหว่างพารามิเตอร์และชนิดของพารามิเตอร์นั่นคือ Parameteri € TypeParami แล้วกำหนดอนุประโยค THEN**

- **R9-4-2) ถ้าโอเปอเรชัน Opi() ไม่มีพารามิเตอร์ให้กำหนดอนุประโยค BEGIN**
- **R9-5) พิจารณาชนิดค่าที่ส่งคืนของโอเปอเรชัน Opi() ดังนี้**
	- **R9-5-1) ถ้าชนิดค่าที่ส่งคืนของโอเปอเรชัน Opi() เป็น STRING หรือ NAT ทำการระบุ ตัวแปรผลลัพธ์ไนอนุประโยค THEN ของแอ็บสแตร็คแมชชีนบี Classi คือ cla ssh**
	- **R9-5-2) ถ้าชนิดค่าที่ส่งคืนของโอเปอเรชัน Opi() เป็น BOOLEAN ทำการระบุตัวแปร ผลลัพธ์ในอนุประโยค THEN ของแอ็บสแตร็คแมชชีนบี Classi คือ boolean**
	- **R9-5-3) ถ้าชนิดค่าที่ส่งคืนของโอเปอเรชัน Opi() เป็น void ทำการระบุตัวแปรผลลัพธ์** ในอนุประโยค THEN ของแอ็บสแตร็คแมชชีนบี Classi คือ voidclassi1
- **R9-6) จากข้อที่ R9-5 ทำการระบุค่าเริ่มต้นของตัวแปรผลลัพธ์ของโอเปอเรชัน Opi() ใน แอ็บสแตร็คแมซชีนบี Classi ตังนี้**
	- **R9-5-1) ถ้าชนิดค่าที่ส่งคืนของโอเปอเรชัน Opi() เป็น STRING หรือ void ทำการระบุ ค่าเริ่มต้นของตัวแปรผลลัพธ์ของโอเปอเรชัน Opi() ในอนุประโยค THEN ของ แอ็บสแตร็คแมชชีนบี Classi คือ c la ssil := null หรือ vo id cla ssh := null ตามลำตับ**
	- **R9-5-2) ถ้าชนิดค่าที่ส่งคืนของโอเปอเรชัน Opi() เป็น BOOLEAN ทำการระบุค่าเริ่มต้น ของตัวแปรผลลัพธ์ของโอเปอเรชัน Opi() ในอนุประโยค THEN ของ แอ็บลแตร็คแมชชีนบี Classi คือ boolean := FALSE**
	- **R9-5-3) ถ้าชนิดค่าที่ส่งคืนของโอเปอเรชัน Opi() เป็น NAT ทำการระบุค่าเริ่มต้น ของตัวแปรผลลัพธ์ของโอเปอเรชัน Opi() ในอนุประโยค THEN ของ แอ็บสแตร็คแมชชีนบี Classi คือ c la ssil := 0**
- **R9-6) กำหนดอนุประโยค END เพื่อจบการทำงานของอนุประโยค OPERATIONS**

#### **0pj() เป็นโอเปอเรชันเบชัค**

- **R9-7) พิจารณาแอ็บสแตร็คแมชชีนบี BasicC lassj**
- **R9-8) กำหนดอนุประโยค OPERATIONS**
- **R9-9) ระบุโอเปอเรชัน Basic\_Opj() ในอนุประโยค OPERATIONS โดยพิจารณ าข้อที่ R9-10 และ R9-11**
- **R9-10) พิจารณ าโอเปอเรชัน Basic\_Opj() มีพารามิเตอร์ของโอเปอเรชัน Basic\_O pi() หรือไม่ ตังนี**

**R9-10-1) ถ้าโอเปอเรชัน Basic\_Opj() มีพารามิเตอร์ให้กำหนดอนุประโยค PRE โดยทำการ ระบุเงื่อนไขของความสัมพันธ์ระหว่างพารามิเตอร์และชนิดของพารามิเตอร์นั่นคือ Parameterj € TypeParamj แล้วกำหนดอนุประโยค THEN**

**R9-10-2) ถ้าโอเปอเรชัน BasicjDpjO ไม**1**มีพารามิเตอร์ให้กำหนดอนุประโยค BEGIN**

- **R9-11) พิจารณาชนิดค่าที่ส่งคืนของโอเปอเรชัน Basic\_Opj() ดังนี้**
	- **R9-11-1) ถ้าชนิดค่าที่ส่งคืนของโอเปอเรชัน Opi() เป็น STRING หรอ NAT ทำการระบุ ดัวแปรผลลัพธ์ในอนุประโยค THEN ของแอ็บสแตร็คแมชซีนบี BasicC lassj คือ b a siccla ssjl**
	- $R$ 9-11-2) ถ้าชนิดค่าที่ส่งคืนของโอเปอเรชัน Basic\_Opj() เป็น BOOLEAN ทำการระบุ **ตัวแปรผลลัพธ์ในอนุประโยค THEN ของแอ็บสแตร็คแมชซีนบี B asicC lassj คือ boolean**
	- **R 9-11-3) ถ้าชนิดค่าที่ส่งคืนของโอเปอเรชัน Basic\_Opj() เป็น void ทำการระบุ ตัวแปรผลลัพธ์ในอนุประโยค THEN ของแอ็บสแตร็คแมชชีนบี B asicC lassj คือ void b asicclassj** <sup>1</sup>
- **R9-12) จากข้อที่ R 9-11 ทำการระบุค่าเริ่มต้นของตัวแปรผลลัพธ์ของโอเปอเรชัน Basic\_Opj() ใน แอ็บสแตร็คแมซชีนบี BasicC lassj ตังนี้**
	- **R9-12-1) ถ้าชนิดค่าที่ส่งคืนของโอเปอเรชัน** Basic\_Opj() **เป็น** STRING หรือ void **ทำการระบุค่าเริ่มต้นของตัวแปรผลลัพธ์ของโอเปอเรชัน BasicjD pjO ในอนุประโยค TH E M องแอ็บสแตร็คแมซชีนบี B asicC lassj คือ b a siccla ssjl := ทนแ หรือ void b asicclassj** 1 **:= null ตามลำดับ**
	- $R9-12$ -2) ถ้าชนิดค่าที่ส่งคืนของโอเปอเรชัน Basic\_Opj() เป็น BOOLEAN ทำการระบุ ค่าเริ่มต้นของตัวแปรผลลัพธ์ของโอเปอเรชัน Basic\_Opj() ในอนุประโยค THEN ของแอ็บสแตร็คแมชชีนบี BasicClassi คือ boolean := FALSE
	- **R9-12-3) ถ้าชนิดค่าที่ส่งคืนของโอเปอเรชัน BasicjD pjO เป็น NAT ทำการระบุค่าเริ่มต้น** ของตัวแปรผลลัพธ์ของโอเปอเรชัน Basic\_Opj() ในอนุประโยค THEN ของ **แอ็บลแตร็คแมชซีนบี BasicC lassj คือ b a siccla ssjl := 0**
- **R9-13) กำหนดอนุประโยค END เพื่อจบการทำงานของอนุประโยค OPERATIONS**

**จากตัวอย่างของแผนภาพคลาสที่แสดงส่วนหนึ่งของระบบการลังซื้อสินค้า ซึ่งประกอบไปด้วย คลาส Custom er และคลาส Order รวมทั้งแผนภาพซีเควนซ์แสดงเหตุการณ์การสร้างรายการของการ ลังซื้อสินค้าจากลูกค้า แสดงไต้ตังรูปที่ 3.78**

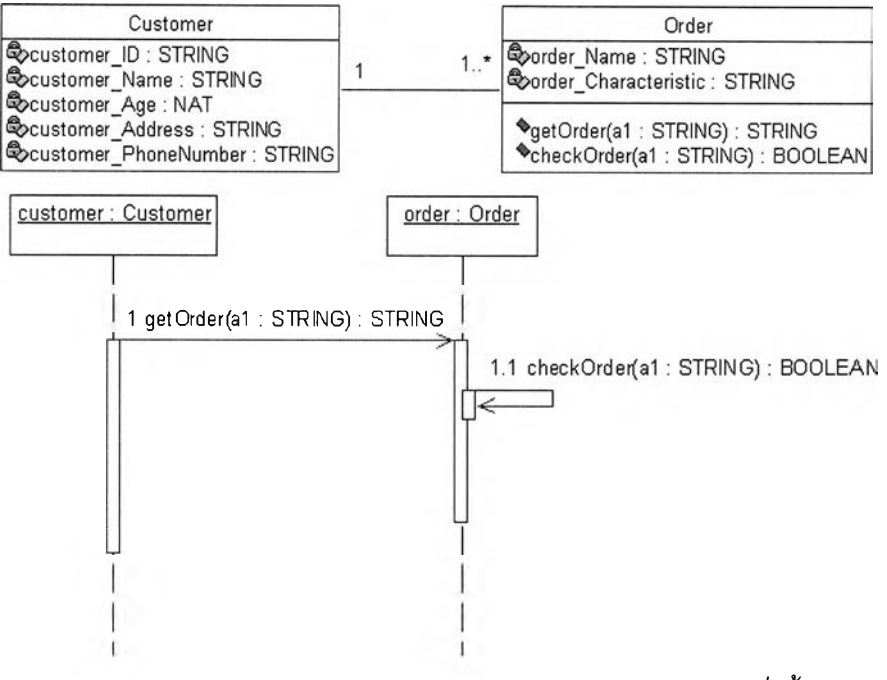

*รูปที่ 3.78 ตัวอย่างแผนภาพคลาสและแผนภาพซีเควนซ์ของเหตุการณ์การที่งซื้อสินค้าที่อธิบาย ในกฎข้อที่ 9*

**จากรูปที่** 3.78 **จะพบว่า คลาส Order จะประกอบไปด้วยโอเปอเรชัน getOrder(a1 : STRING) : STRING และโอเปอเรชัน checkOrder(a1 : STRING) : BOOLEAN และ จากแผนภาพซีเควนซ์ที่แสดงเหตุการณ์การสร้างรายการของการส์งชื้อสินค้าจากลูกค้า จะพบว่ามีการ** รับส่งข้อความระหว่างออบเจ็ค customer ของคลาส Customer กับออบเจ็ค order ของคลาส Order **เมื่อพิจารณาโอเปอเรชันของคลาส Order จะพบว่าโอเปอเรชัน checkOrder( ) เป็นโอเปอเรชันเบซิค ระบุโอเปอเรชันเบซิค checkOrder( ) ในอนุประโยค OPERATIONS ของ แอ็บสแตร็คแมชชีนบี BasicO rder แสดงได้ดังรูปที่** 3.79

**และโอเปอเรชัน getOrder( ) เป็นโอเปอเรชันนอนเบซิค ระบุโอเปอเรชันนอนเบชิค getOrder ( ) ในอนุประโยค OPERATIONS ของแอ็บสแตร็คแมชชีนบี Order แสดงได้ดังรูปที่** 3.80

| <b>MACHINE</b><br><b>BasicOrder</b>         |
|---------------------------------------------|
| <br><b>OPERATIONS</b>                       |
| boolean $\leftarrow$ Basic_checkOrder(a1) = |
| <b>PRE</b>                                  |
| al $\in$ STRING                             |
| <b>THEN</b>                                 |
| $1 + 1$                                     |
| <b>END</b>                                  |
| <b>END</b>                                  |

*ร ูป ท ี่3.79 ระบุโอเปอเรชัน B asic\_ch eckO rder( ) ในแอ็บสแตร็คแมชชี'นปี B asicO rder*

| <b>MACHINE</b><br>Order                                             |  |  |
|---------------------------------------------------------------------|--|--|
| $\cdots$<br><b>OPERATIONS</b>                                       |  |  |
| order1 $\leftarrow$ getOrder(a1) =<br><b>PRE</b><br>$al \in STRING$ |  |  |
| <b>THEN</b><br>                                                     |  |  |
| <b>END</b>                                                          |  |  |
| <b>END</b>                                                          |  |  |

*\$ปที่ 3 .8 0 ระบุโอเปอเรชัน getO rd er( ) ในแอ็บสแตร็คแมชชีนปี O rder*

## **กฎข้อที่ 10** การสร้างแอ็บสแตร็คแมชชีนบีอินเทอร์มิเดียทคลาสเพื่อระบุโอเปอเรชันนอนเบชิคที่ถูกเรียก **จากโอเปอเรชันภายในคลาสเดิม**

**ในกรณีที่มีโอเปอเรชันนอนเบซิคที่ถูกเรียกจากโอเปอเรซันภายในคลาสเดิม จะสามารถทำการ สร้างแอ็บสแตร็คแมซชีนบีอินเทอร์มิเดียทคลาส โดยที่แอ็บสแตร็คแมซชีนบีอินเทอร์มิเดียทคลาสเป็น แอ็บลแตร็คแมชชีนบีที่มีลักษณะเหมือนกับแอ็บสแตร็คแมชชีนบีคลาส**

**สำหรับโอเปอเรชันนอนเบซิคที่ถูกเรียกจากโอเปอเรชันภายในคลาสเดิม จะระบุโอเปอเรชัน นอนฒ ซิคที่ถูกเรียกจากโอเปอเรชันภายภายในคลาสเดิมนี้ในอนุประโยค OPERATIONS ของ แอ็บสแตร็คแมซชีนบีอินเทอร์มิเดียทคลาส โดยมีรูปแบบคือใส่คำนำหน้า Intermediate คั่นด้วย เครื่องหมายอันเดอร์สกอร์ แล้วตามด้วยชื่อของโอเปอเรชันนอนเบซิคที่ถูกเรียกจากโอเปอเรชันภายใน คลาสเดิมในอนุประโยค OPERATIONS ของแอ็บสแตร็คแมชชีนบีอินเทอร์มิเดียทคลาส**

ี ส่วนการระบุตัวแปรผลลัพธ์ โดยการพิจารณาจากชนิดค่าที่ส่งคืนของโอเปอเรชันจะทำได้ **เซ่นเดียวกับการระบุตัวแปรผลลัพธ์ของโอเปอเรชันในแอ็บสแตร็คแมชซีนบีคลาส โดยตัวแปรผลลัพธ์ จะใส่คำนำหน้า คือ intermediate ตามด้วยชื่อคลาสโดยใช้ตัวพิมพ์เล็ก แล้วตามด้วยลำดับของ โอเปอเรชัน**

**พิจารณ าจากแผนภาพคลาสที่แสดงความสัมพันธ์ระหว่าง C lassA กับ C lassB และ ความสัมพันธ์ระหว่าง C lassB กับ C la sse รวมทั้งแผนภาพซีเควนซ์ที่แสดงเหตุการณ์ของการรับส่ง ข้อความระหว่างออบเจ็ค ClassA ของคลาส C lassA กับออบเจ็ค ClassB ของคลาส C lassB และการ** รับส่งข้อความระหว่างออบเจ็ค classB ของคลาส ClassB กับออบเจ็ค classC ของคลาส ClassC **แสดงได้ดังรูปที่ 3.81**

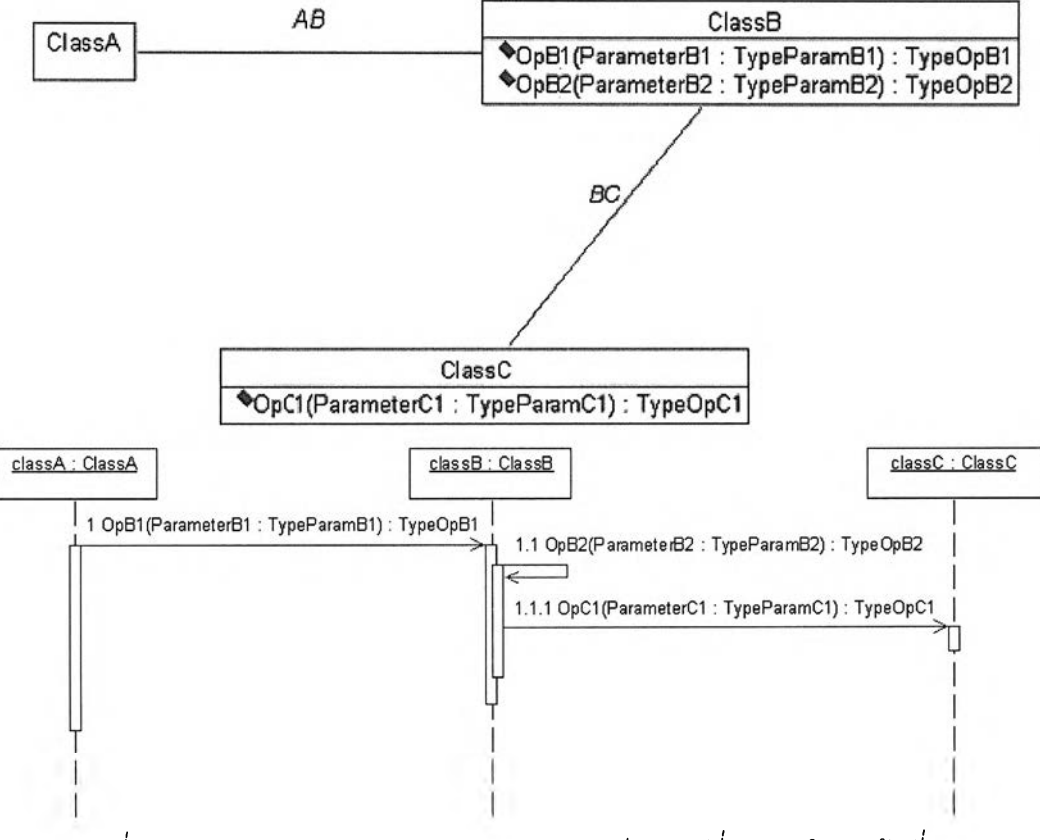

*ูปที่ 3.81 รูปแบบแผนภาพคลาสและแผนภาพซีเควนซ์ที่อธิบายในกฎข้อที่ 10*

**จากรูปที่ 3.81 จะพบว่าในแผนภาพคลาสจะประกอบไปด้วย C lassA C lassB และ C la sse โดยที่ C lassB มีโอเปอเรชัน OpB1(ParameterB1 : TypeParam BI) : TypeOpBI และโอฟ อเรชัน O pB2(ParameterB2 : TypeParamB2) : TypeOpB2 ส่วน C la sse มโอเปอเรชัน OpC1 (Parameter C1 : TypeParam CI) : TypeOpCI จากแผนภาพซีเควนช์ที่แสดงเหตุการณ์ของ การรับส่งข้อความระหว่างออบเจ็ค จะพบว่าโอเปอเรชัน OpC1( ) ของ C la sse เป็นโอเปอเรชันเบซิค** ระบุโอเปอเรชัน Basic\_OpC1() ในอนุประโยค OPERATIONS ของแอ็บสแตร็คแมชชีนบี **B asicC lassC แสดงได้ดังรูปที่ 3.82**

**ส่วนโอเปอเรชัน OpB1( ) และโอเปอเรชัน OpB2( ) เป็นโอเปอเรชันนอนเบซิค ซึ่งโอเปอเรชัน OpB1(** ) **จะถูกระบุในอนุประโยค OPERATIONS ของ**แอ็**บสแตร็คแมชชีนบี C lassB ส่วนโอเปอเรชัน** OpB2( ) จะเป็นโอเปอเรชันนอนเบซิคที่ถูกเรียกจากโอเปอเรชัน OpB1( ) ภายในคลาสเดิม ทำการ ี สร้างแอ็บสแตร็คแมชชีนบี IntermediateClassB และระบุโอเปอเรชัน Intermediate\_OpB2( ) นี้ใน **อนุประโยค OPERATIONS ของแอ็บสแตร็คแมชชีนบี Interm ediateClassB แสดงได้ดังรูปที 3.83 และรูปที่ 3.84**

```
MACHINE BasicClassC
\cdotsOPERATIONS basicclasscl <— Basic_OpCl(ParameterCl) =
PRE<br>ParameterC1 ∈ TypeParamC1
THEN
END
END
```
*ร ูป ท ี่ 3 . 8 2 ร ะ บ ุโ อ เ ป อ เร ช ัน B a s i c \_ O p C 1 0 ใ น แ อ ็บ ส แ ต ร ็ค แ ม ช ช ีน บ B a s i c C l a s s C*

```
MACHINE ClassB
OPERATIONS<br>classb1 ← OpB1(ParameterB1) =
PRE<br>ParameterB1 ∈ TypeParamB1
THEN
siste.
END
END
```
*ร ูป ท ี่ 3 . 8 3 ร ะ บ ุโ อ เ ป อ เร ช ัน O p B 1 ( ) ใ น แ อ ็บ ส แ ต ร ็ค แ ม ช ช ีน ป ี C l a s s B*

```
MACHINE IntermeidateClassB
OPERATIONS intermeidateclassbl <— Intermediate_OpB2(ParameterB2) = 
PRE<br>ParameterB2 ∈ TypeParamB2
THEN
\ddotscEND
END
```
*ร ูป ท ี่ 3 . 8 4 ส ร ้า ง แ อ ็บ ส แ ต ร ็ค แ ม ช ช ี1น ป ี I n t e r m e d i a t e C l a s s B ท ำ ก า ร ร ะ บ ุโ อ เ ป อ เ ร ช ัน*

 $Intermediate\_OpB2()$ 

**สามารถพิจารณาขั้นตอนวิธีของกฎข้อที่** 10 **ได้ดังนี ขนตอนวิธีของกฎข้อที่ 10**

**สำหรับ Classi Classj และ ClassX ในแผนภาพคลาส โดยที่ Classi จะมีโอเปอเรชัน Opi1() :** TypeOpi1 และ Opi2() : TypeOpi2 ส่วน Classj จะมีโอเปอเรชัน Opj() : TypeOpj พิจารณาใน

**ผนภาพคลาสจะพบว่า ClassX จะมีความสัมพันธ์**กับ **Classi และ Classi จะมีความสัมพันธ์กับ Classj จะสามารถแสดงได้ในเหตุการณ ์ที่ k ของแผนภาพซีเควนซ์ นั่นคือ ออบเจ็ค cla ssx ของคลาส ClassX จะมีการร้องขอให้ออบเจ็ค classi ของคลาส Classi ทำโอเปอเรชัน Opi1() ซึ่งออบเจ็ค classi จะทำโอเปอเรชัน Opi2() และ'ออ**บเจ็**ค classi จะมีการร้องขอให้ออบเจ็ค classj ของคลาส Classj ทำ โอเปอเรชัน Opj() โดยที่ โอเปอเรชัน Opi** 10 **จะเป็นโอเปอเรชันที่เรืยกโอเปอเรชัน Opi**<sup>2</sup> **() และ โอเปอเรชัน Opi**<sup>2</sup> **() จะเป็นโอเปอเรชันที่เรืยกโอเปอเรชัน OpjO**

**จากข้อความข้างต้นจะสามารถทำการระบุโอเปอเรชัน Opi 10 โอเปอเรชัน Opi2() และ โอเปอเรชัน OpjO จากแผนภาพ คลาสที่แสดงในเหตุการณ ์ที่ k ของแผนภาพซีเควนซใน แอ็บสแตร็คแมชซีนบี ดังนี้**

#### **Opi**1**() เป็นโอเปอเรชันนอนเบi ค**

- **R10-1) พิจารณาแอ็บสแตร็คแมซซีนบี Classi**
- **R10-2) กำหนดอนุประโยค OPERATIONS**
- **R10-3) ระบุโอเปอเรชัน Opi 10 ในอนุประโยค OPERATIONS โดยพิจารณ าข้อที่ R10-4 และ R10-5**
- **R10-4) พิจารณ าโอเปอเรชัน Opi 10 มีพารามิเตอร์ของโอเปอเรชัน Opi 10 หรอไม่ ดังนี้ R10-4-1) ถ้าโอเปอเรชัน Opi 10 มีพารามิเตอร์ให้กำหนดอนุประโยค PRE โดยทำการระบุ เงื่อนไขของความสัมพันธ์ระหว่างพารามิเตอร์และชนิดของพารามิเตอร์นั่นคือ** Parameteri1  $\in$  TypeParami1 แล้วกำหนดอนุประโยค THEN
	- **R10-4-2) ถ้าโอเปอเรชัน Opi1() ไม่มีพารามิเตอร์ให้กำหนดอนุประโยค BEGIN**
- **R10-5) พิจารณาชนิดค่าที่ส่งคืนของโอเปอเรชัน Opi1() ดังนี้**
	- **R10-5-1) ถ้าชนิดค่าที่ส่งคืนของโอเปอเรชัน Opi1() เป็น STRING หรอ NAT ทำการระบุ ตัวแปรผลลัพธ์ในอนุประโยค THEN ของแอ็บสแตร็คแมชชีนบี Classi คือ c la ssil**
	- **R10-5-2) ถ้าชนิดค่าที่ส่งคืนของโอเปอเรชัน Opi 10 เป็น BOOLEAN ทำการระบุตัวแปร ผลลัพธ์ในอนุประโยค THEN ของแอ็บสแตร็คแมซชีนบี Classi คือ boolean**
	- **R10-5-3) ถ้าชนิดค่าที่ส่งคืนของโอเปอเรชัน O piา 0 เป็น void ทำการระบุตัวแปรผลลัพธ์ ในอนุประโยค THEN ของแอ็บสแตร็คแมชชีนบี Classi คือ vo id cla ssh**
- **R10-6) จากข้อที่ R10-5 ทำการระบุค่าเริ่มต้นของตัวแปรผลลัพธ์ของโอเปอเรชัน Opi1() ใน แอ็บสแตร็คแมซชีนบี Classi ดังนี้**
	- **R10-6-1) ถ้าชนิดค่าที่ส่งคืนของโอเปอเรชัน Opi 10 เป็น STRING หรือ void ทำการระบุ ค่าเริ่มต้นของตัวแปรผลลัพธ์ของโอเปอเรชัน Opi 10 ในอนุประโยค THEN ของ**

**แ**อ็บสแตร็คแมชชีนบี Classi คือ classi1 := null หรือ voidclassi1 := null **ตามลำดับ**

- **R10-6-2) ถ้าชนิดค่าที่ลํงคืนของโอเปอเรชัน Opi 10 เป็น BOOLEAN ทำการระบุค่า เริ่มต้นของตัวแปรผลลัพธ์ของโอเปอเรชัน Opi 10 ในอนุประโยค THEN ของ แอ็บลแตร็คแมชชีนบี Classi คือ boolean := FALSE**
- **R10-6-3) ถ้าชนิดค่าที่ส่งคืนของโอเปอเรชัน Opi 10 เป็น NAT ทำการระบุค่าเริ่มต้น** ของตัวแปรผลลัพธ์ของโอเปอเรชัน Opi1() ในอนุประโยค THEN ของ **แอ็บสแตร็คแมชชีนบี Classi คือ cla ssil := 0**

**R10-7) กำหนดอนุประโยค END เพื่อจบการทำงานของอนุประโยค OPERATIONS**

## **Opi2() เป็นโอเปอเรชันนอนเบสิคที่เรียกโอเปอเรชันเบดูค OpjO ภายใน Classi**

- **R10-8) กำหนดอนุประโยค MACHINE**
- **R10-9) กำหนดแอ็บสแตร็คแมซซีนบี IntermediateClassi ในอนุประโยค MACHINE**
- **R10-10) กำหนดอนุประโยค USES**
- **R10-11) ระบุชื่อของแอ็บสแตร็คแมชซีนบี คือ B asicC lassi ในอนุประโยค USES**
- **R10-12) กำหนดอนุประโยค OPERATIONS**
- **R10-13) ระบุโอเปอเรชัน Interm ediate\_0pi2() ในอนุประโยค OPERATIONS โดยพิจารณาฃ้อที่ R10-14 และ R10-15**
- **R10-14) พิจารณ าโอเปอเรชัน Interm ediate\_0pi2() มีพารามิเตอร์ของโอเปอเรชัน Intermediate\_**<sup>0</sup> **pi**2**() หรือไม่ ดังนี**
	- **R10-14-1) ถ้าโอเปอเรชัน Interm ediate\_0pi2() มีพารามิเตอร์ให้กำหนดอนุประโยค PRE โดยทำการระบุเงื่อนไขของความลัมพันธ์ระหว่างพารามิเตอร์และชนิดของ พ ารามิเตอร์นั่นคือ Parameteri2 e TypeParami2 แล้วกำหนดอนุประโยค THEN**
	- **R10-14-2) ถ้าโอเปอเรชัน Interm ediate\_0pi2() ไม่มีพารามิเตอร์ให้กำหนดอนุประโยค BEGIN**
- **R10-15) พิจารณาชนิดค่าที่ส่งคืนของโอเปอเรชัน Interm ediate\_0pi2() ดังนี**
	- **R10-15-1) ถ้าชนิดค่าที่ส่งคืนของโอเปอเรชัน Interm ediate\_0pi2() เป็น STRING หรือ NAT ทำการระบุตัวแปรผลลัพธ์ในอนุประโยค THEN ของแอ็บลแตร็คแมชชีนบี IntermediateClassi คือ interm ediateclassil**
	- **R10-15-2) ถ้าชนิดค่าที่ส่งคืนของโอเปอเรชัน Interm ediate\_0pi2() เป็น BOOLEAN ทำ**

**ารระบุตัวแปรผลลัพธ์ในอนุประโยค THEN ของแอ็บสแตร็คแมชชีนบี . IntermediateClassi คือ boolean**

**R10-15-3) ถ้าชนิดค่าที่ส่งคืนของโอเปอเรชัน Interm ediate\_0pi2() เป็น void ทำการ ระบุตัวแปรผลลัพธ์ในอนุประโยค THEN ของแอ็บสแตร็คแมซชีนบี IntermediateClassi คือ voidinterm ediateclassi 1**

**R10-16) จากข้อที่ R10-15 ทำการระบุค่าเริ่มต้นของตัวแปรผลลัพธ์ของโอเปอเรชัน Interm ediate\_0pi2() ในแอ็บสแตร็คแมซชีนบี IntermediateClassi ตังนี**

- **R10-16-1) ถ้าชนิดค่าที่ส่งคืนของโอเปอเรชัน Interm ediate\_0pi2() เป็น STRING หรอ VO id ทำการระบุค่าเริ่มต้นของตัวแปรผลลัพธ์ของโอเปอเรชัน Interm ediate\_0pi2() ในอนุประโยค THEN ของแอ็บสแตร็คแมซชีนบี IntermediateClassi คือ interm ediateclassil := null หรือ voidinterm ediateclassil := null ตามลำตับ**
- **R10-16-2) ถ้าชนิดค่าที่ส่งคืนของโอเปอเรชัน Interm ediate\_0pi2() เป็น BOOLEAN ทำ การระบุค่าเริ่มต้นของตัวแปรผลลัพธ์ของโอเปอเรชัน Intermediate\_**<sup>0</sup> **pi**<sup>2</sup> **() ใน อนุประโยค THEN ของแอ็บสแตร็คแมซชีนบี IntermediateClassi คือ boolean := FALSE**
- **R10-16-3) ถ้าชนิดค่าที่ส่งคืนของโอเปอเรชัน Interm ediate\_0pi2() เป็น NAT ทำการ ระบุค่าเริ่มต้นของตัวแปรผลลัพธ์ของโอเปอเรชัน Intermediate\_**<sup>0</sup> **pi**<sup>2</sup> **() ใน อนุประโยค THEN ของแอ็บสแตร็คแมชซีนบี IntermediateClassi คือ interm ediateclassil :=** <sup>0</sup>
- **R10-17) กำหนดอนุประโยค END เพื่อจบการทำงานของอนุประโยค OPERATIONS**
- **R10-18) กำหนดอนุประโยค END เพื่อจบการทำงานของแอ็บสแตร็คแมชชีนบี IntermediateClassi**

#### **0pj() เป็นโอเปอเรซันเบชัค**

- **R10-19) พิจารณาแอ็บสแตร็คแมชชีนบี BasicClassj**
- **R10-20) กำหนดอนุประโยค OPERATIONS**
- **R10-21) ระบุโอเปอเรชัน Basic\_Opj() ในอนุประโยค OPERATIONS โดยพิจารณ าข้อที่ R10-22 และ R10-23**
- **R10-22) พิจารณ าโอเปอเรชัน Basic\_Opj() มีพารามิเตอร์ของโอเปอเรชัน Basic\_Opi() หรือไม่ ตังนี R10-22-1) ถ้าโอเปอเรชัน BasicjD pjO มีพารามิเตอร์ให้กำหนดอนุประโยค PRE โดยทำ การระบุเงื่อนไขของความลัมพันธ์ระหว่างพารามิเตอร์และชนิดของพารามิเตอร์**

**นันคือ Parameter] G TypeParamj แล้วกำหนดอนุประโยค THEN**

**R10-22-2) ถ้าโอเปอเรชัน Basic\_Opj() ไม่มีพารามิเตอร์ให้กำหนดอนุประโยค BEGIN**

- **R10-23) พิจารณาชนิดค่าที่ส่งคืนของโอเปอเรชัน Basic\_Opj() ดังนี้**
	- **R10-23-1) ถ้าชนิดค่าที่ส่งคืนของโอเปอเรชัน Opi() เป็น STRING หรือ NAT ทำการระบุ ตัวแปรผลลัพธ์ในอนุประโยค THEN ของแอ็บสแตร็คแมชชีนบี BasicClassj คือ b a sicclassjl**
	- R10-23-2) ถ้าชนิดค่าที่ส่งคืนของโอเปอเรชัน Basic\_Opj() เป็น BOOLEAN ทำการระบุ **ตัวแปรผลลัพธ์ในอนุประโยค THEN ของแอ็บสแตร็คแมชชีนบี BasicClassj คือ boolean**
	- **R10-23-3) ถ้าชนิดค่าที่ส่งคืนของโอเปอเรชัน Basic\_Opj() เป็น void ทำการระบุ ตัวแปรผลลัพธ์ในอนุประโยค THEN ของแอ็บสแตร็คแมชซีนบี BasicClassj คือ void b asicclassj** <sup>1</sup>
- **R10-24) จากข้อที่ R10-23 ทำการระบุค่าเริ่มต้นของตัวแปรผลลัพธ์ของโอเปอเรชัน Basic\_Opj() ใน แอ็บสแตร็คแมชชีนบี BasicC lassj ดังนี้**
	- **R10-24-1) ถ้าชนิดค่าที่ส่งคืนของโอเปอเรชัน Basic\_Opj() เป็น STRING หรือ void ทำการระบุค่าเริ่มต้นของตัวแปรผลลัพธ์ของโอเปอเรชัน Basic\_Opj() ในอนุประโยค TH EN îองแอ็บสแตร็คแมซซีนบี BasicC lassj คือ b a siccla ssjl := null หรือ vo id b asicclassjl := null ตามลำดับ**
	- **R10-24-2) ถ้าชนิดค่าที่ส่งคืนของโอเปอเรชัน Basic\_Opj() เป็น BOOLEAN ทำการระบุ ค่าเริ่มต้นของตัวแปรผลลัพธ์ของโอเปอเรชัน BasicjD pjO ในอนุประโยค THEN ของแอ็บสแตร็คแมชชีนบี B asicC lassj คือ boolean := FALSE**
	- $R$ 10-24-3) ถ้าชนิดค่าที่ส่งคืนของโอเปอเรชัน Basic\_Opj() เป็น NAT ทำการระบุค่า **เริ่มต้นของตัวแปรผลลัพธ์ของโอเปอเรชัน Basic\_Opj() ในอนุประโยค THEN** ของแอ็บสแตร**็คแมชชีนบี BasicClassj คือ basicclassj1 :**= 0

**R10-25) กำหนดอนุประโยค END เพื่อจบการทำงานของอนุประโยค OPERATIONS**

จากตัวอย่างของแผนภาพคลาสที่แสดงส่วนหนึ่งของระบบการลังซื้อสินค้า ซึ่งประกอบไปด้วย คลาส Customer คลาส Order และคลาส stock รวมทั้งแผนภาพซีเควนช์ที่แสดงเหตุการณ์ของการ ลังซื้อสินค้าจากลูกค้า แสดงไต้ดังรูปที่ 3.85

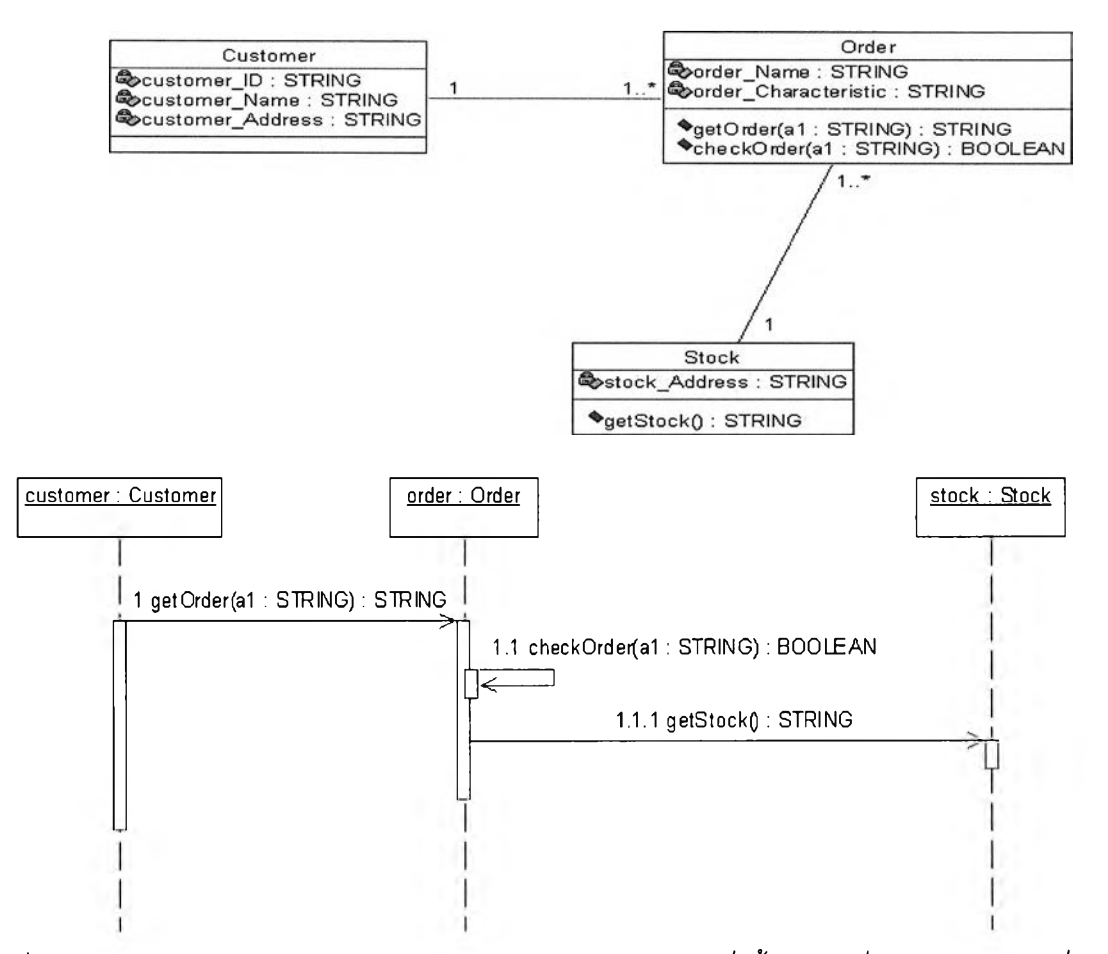

*ร ูป ท ี่ 3 . 8 5 ต ัว อ ย ่า ง แ ผ น ภ า พ ค ล า ส แ ล ะ ซ ีเ ค ว น ซ ์ข อ ง เ ห ต ุก า ร ณ ์ก า ร ท ี่ง ซ ื้อ ^ น ค ้า ท ี่อ ธ ิบ า ย ใ น ก ฎ ข ้อ ท ี่ 1 0* **จากรูปที่ 3.85 จะพบว่า คลาส Order จะประกอบไปด้วยโอเปอเรชัน getOrder(a1 : STRING) : STRING และโอเปอเรชัน checkOrder(a1 : STRING) : BOOLEAN ส่วน คลาส Stock มีโอเปอเรชัน getStock( ) : STRING และจากแผนภาพซีเควนช์ที่แสดงเหตุการณ์การ** ี สั่งซื้อสินค้าจากลูกค้า จะพบว่ามีการรับส่งข้อความระหว่างออบเจ็ค customer ของคลาส Customer **กับออบเจ็ค order ของคลาส Order และมีการรับส่งข้อความระหว่างออบเจ็ค order ของคลาส Order กับออบเจ็ค stock ของคลาส Stock เมื่อพิจารณาโอเปอเรชันของคลาส Stock จะพบว่าโอเปอเรชัน getStock( ) เป็นโอเปอเรชันเบซิค สามารถทำการระบุโอเปอเรชัน B asic\_getStock ( ) ในอนุประโยค OPERATIONS ของแอ็บสแตร็คแมชซีนบี B asicStock แสดงไค้ดังรูปที่ 3.86**

**ส่วนโอเปอเรชันของคลาส Order จะพบว่าโอเปอเรชัน getOrder( ) และโอเปอเรชัน checkO rder( ) เป็นโอเปอเรชันนอนฒซิค สามารถทำการระบุโอเปอเรชัน getOrder( ) ในอนุประโยค OPERATIONS ของแอ็บสแตร็คแมชซีนบี Order ส่วนโอเปอเรชันนอนเบซิค checkO rder( ) จะเป็น โอเปอเรชันที่ถูกเรยกจากโอเปอเรชัน getOrder( ) ภายในคลาสเดิมทำการสร้างแอ็บสแตร็คแมชชีนบี IntermediateOrder และระบุโอเปอเรชัน lnterm ediate\_checkO rder( ) ในอนุประโยค OPERATIONS ของแอ็บสแตร็คแมชชีนบี IntermediateOrder แสดงไค้ดังรูปที 3.87 และรูปที 3.88**

**MACHINE** BasicStock **OPERATIONS**<br>basicstock  $\leftarrow$  Basic getStock = **BEGIN END END\_\_\_\_\_\_\_\_\_\_\_\_\_\_\_\_\_\_\_\_\_\_\_\_\_\_\_\_\_\_\_\_\_\_\_\_\_\_\_\_\_\_\_\_\_\_\_\_\_\_**

*ร ูป ท ี่ 3 . 8 6 ร ะ บ ุโ อ เ ป อ เร ช ัน B a s i c \_ g e t S t o c k ( ) ใ น แ อ ็บ ส แ ต ร ็ค แ ม ช ช ีน ป ี B a s i c S t o c k*

```
MACHINE Order
OPERATIONS<br>
orderl \leftarrow getOrder(al) =
PRE<br>al ∈ STRING
THEN
END
END
```
 $\,$ รูปที่ 3.87 ระบุโอเปอเรชัน getOrder() ในแอ็บสแตร็คแมชชีนบี Order

```
MACHINE IntermediateOrder
OPERATIONS<br>boolean \leftarrow Intermedaite checkOrder(al) =
PRE al e STRING 
THEN
\simEND
END
```
*ร ูป ท ี่ 3 . 8 8 ส ร ้า ง แ อ ็บ ส แ ต ร ็ค แ ม ช ช ีน ป ี I n t e r m e d i a t e O r d e r ท ำ ก า ร ร ะ บ ุโ อ เ ป อ เ ร ช ัน*  $Internet \, checkOrder()$ 

#### **3.3.2 การถ่ายทอดโอฟอเรชันจากซูเปอร์คลาส**

**จากคุณ สมบัติของการถ่ายทอดโอเปอเรชันจากซูเปอร์คลาส เป็นการที่**ซับ**คลาสมีโอเปอเรชัน ทั้งหมดจากซูเปอร์คลาส และในขณ ะเดียวกันก็สามารถมีโอเปอเรชันของซับคลาสเองได้ สามารถทำ ให ้**ซับ**คลาสที่ได้รับการถ่ายทอดโอเปอเรซันจากซูเปอร์คลาลนั้น มีความสามารถเฉพาะที่ซูเปอร์คลาส ไม่สามารถทำได้ ทำการระบุโอเปอเรชันที่ทำการถ่ายทอดจากซูเปอร์คลาสทั้งหมดในอนุประโยค OPERATIONS ของแอ็บสแตร็คแมซชีนบีฃอง1ซับคลาสโดยการนำเสนอในกฎข้อที่ 11 นั่นคือ**

#### **กฎข้อที่ 11**

## การระบุโอเปอเรชันในแอ็บสแตร็คแมชชีนบีซับคลาส แอ็บสแตร็คแมชชีนบีอินเทอร์มิเดียท **ชับคลาส และเบชิเคชับคลาสโดยอาศัยคุณสมบ้ติการถ่ายทอดโอเปอเรชันจากซูเปอร์คลาส**

**จากความสัมพันธ์เจนเนอรัลไลเซชันในเชิงของการถ่ายทอดโอเปอเรชันทั้งหมดมาจากซูเปอร์ ค ล า ส ใ ห ้ซ ับ ค ล า ส ส า ม า ร ถ ร ะ บ ุโ อ เป อ เร ช ัน เห ล ่า น ี้,ใ น แ อ ็บ ส แ ต ร ็ค แ ม ช ช ีน บ ีซ ับ ค ล า ล** แอ็บสแตร็คแมชชีนบีอินเทอร์มิเดียทซับคลาส และแอ็บสแตร็คแมชชีนบีเบซิคซับคลาส โดยอาศัย แนวคิดจากการสร้างแอ็บสแตร็คแมชชีนบีซับคลาสที่รับถ่ายทอดคุณลักษณะมาจากซูเปอร์คลาสดังที่ **ได้กล่าวไว้โดยการระบุคุณ ลักษณ ะทั้งหมดมาจากซ ูเปอร์คลาสใน อน ุประโยค VARIABLES ที่ได้กล่าว ไว้ในกฏข้อที่ 7**

ในกฎข้อนี้จะทำการระบุโอเปอเรชันในอนุประโยค OPERATIONS ของแอ็บสแตร็คแมชชีนบี **ซับคลาล แอ็บสแตร็คแมชชีนบีอินเทอร์มิเดียทซับคลาส และแอ็บสแตร็คแมชซีนบีเบซิคซับคลาส โดย** ือาศัยคุณสมบัติการถ่ายทอดโอเปอเรชันทั้งหมดจากซูเปอร์คลาส พิจารณาจากแผนภาพคลาสและ **แผนภาพซีเควนช์แสดงได้ดังรูปที่ 3.89**

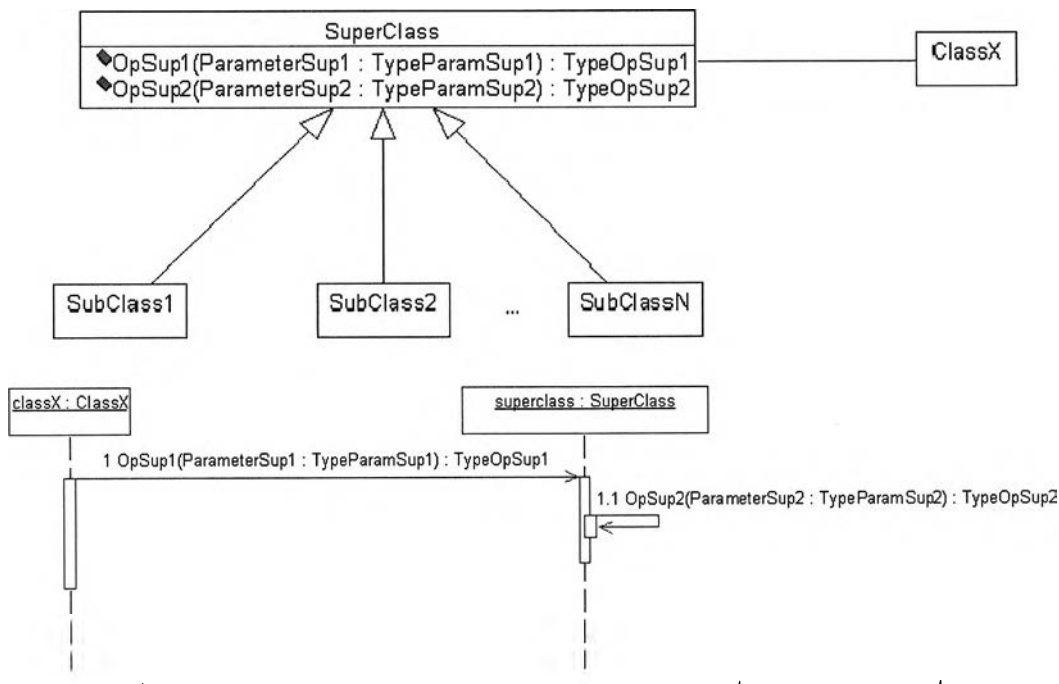

*ร ูป ท ี่3 . 8 9 ร ูป แ บ บ แ ผ น ภ า พ ค ล า ส แ ล ะ แ ผ น ภ า พ ซ ีเ ค ว น ซ ์ท ี่อ ธ ิบ า ย ใ น ก ฎ ข ้อ ท ี่ 1 1*

ี จากรูปที่ 3.89 ซูเปอร์คลาส SuperClass จะมีความสัมพันธ์กับ ClassX ซึ่งจะพบใน **แผนภาพคลาส และมีการล่งข้อความระหว่างออบเจ็ค ClassX ของคลาส ClassX กับออบเจ็ค su p erclass ของคลาส S u p ercla ss ในแผนภาพซีเควนซ์ โดย S u p ercla ss จะมีโอเปอเรซัน คือ OpSup1(Param eterSup1 : TypeParam Supl) : T ypeO pSupl และโอเปอเรซัน**
**OpSup2(Param eterSup2 : TypeParam Sup2) : TypeO pSup2 ส่วนซับคลาส ได้แก่ SubC lassI ถึง SubC lassN จะไม่มีโอเปอเรซัน**

**ทำการระบุ'โอเปอเรซันของ S u p ercla ss ในแอ็บสแตร็คแมชชีนบีของซับคลาสทั้งหมดโดย อาดัยคุณ สมบัติการถ่ายทอดโอเปอเรซันจากซูเปอร์คลาส นั่นคือแอ็บสแตร็คแมซซีนบีของซับคลาส ได้แก่ SubC lassI ถึง SubC lassN จะมีโอเปอเรซัน O pSup1( ) และโอเปอเรซัน O pSup2( ) ที่ ถ่ายทอดจาก S u p ercla ss โดยโอเปอเรซัน O pSup1( ) เป็นโอเปอเรซันนอนเบซิค และโอเปอเรซัน O pSup2( )เป็นโอเปอเรซันฒซิค ดังนั้นทำการระบุโอเปอเรซัน O pSupl ( ) ในแอ็บสแตร็คแมชชีนบี** ซูเปอร์คลาสรวมทั้งในแอ็บสแตร็คแมชชีนบีชับคลาสทั้งหมด และทำการระบุโอเปอเรชัน OpSup2 ( ) **ในแอ็บลแตร็คแมชซีนบีเบซิคซูเปอร์คลาส รวมทั้งในแอ็บสแตร็คแมชชีนบีเบซิคซับคลาสทั้งหมด แสดง ได้ดังรูปที่ 3.90 ถึงรูปที่ 3.93**

| <b>MACHINE</b><br>SuperClass                                                                                                    |
|----------------------------------------------------------------------------------------------------|
| <br><b>USES</b><br><b>BasicSuperClass</b><br><b>OPERATIONS</b><br>superclass1 $\leftarrow$ OpSup1(ParameterSup1)=<br><b>PRE</b><br>ParameterSup1 $\in$ TypeParamSup1<br><b>THEN</b> |
| <br><b>END</b>                                                                                                    |
| END                                                                                                    |

**เบัที่** *3 . 9 0 ร ะ บ ุโ อ เ ป อ เร ช ัน O p S u p l 0 ใ น แ อ ็บ ส แ ต ร ็ค แ ม ช ช ีน ป ี S u p e r c l a s s*

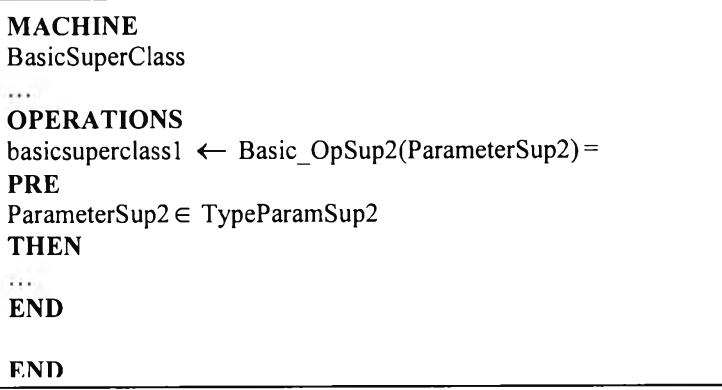

*\$ปที่ 3.91 ระบุโอเปอเรชัน B asic\_O pS up2() ในแอ็บสแตร็คแมชชี'นปี B asicS uperC lass*

# **MACHINE** SubClassl

**USES**<br>BasicSubClass1<br>**OPERATIONS** subclass11  $\leftarrow$  OpSup1(ParameterSup1) = **PRE ParameterSup1** ∈ TypeParamSup1 **THEN END**

**END**

**MACHINE** SubClass2

 $\cdots$ 

USES<br>BasicSubClass2<br>**OPERATIONS** subclass21 *←* OpSup1(ParameterSup1) =<br>**PRE** ParameterSup1 ∈ TypeParamSup1 **THEN END END**

 $\ldots$ 

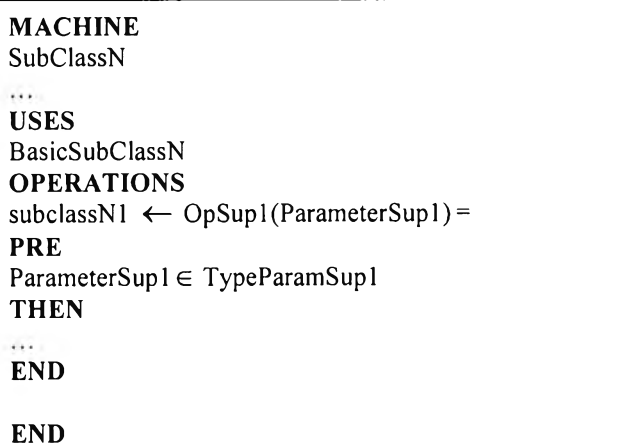

*^ป ท ี่ 3.92 ระบุโอเปอเรชัน O p S u p l0 ในแอ็บสแตร็คแมชชีนปี S u b C la s sl ถึง S ubC lassN*

**MACHINE** BasicSubClassl  $\sim$ **OPERATIONS**<br>basicsubclass11 ← Basic\_OpSup2(ParameterSup2) = **PRE** ParameterSup2 **G** TypeParamSup2 **THEN**  $\mathbf{a}$ **END END**

**MACHINE** BasicSubClass2  $2.14$ **OPERATIONS**<br>basicsubclass21 ← Basic\_OpSup2(ParameterSup2) = **PRE** ParameterSup2 **G** TypeParamSup2 **THEN END END**

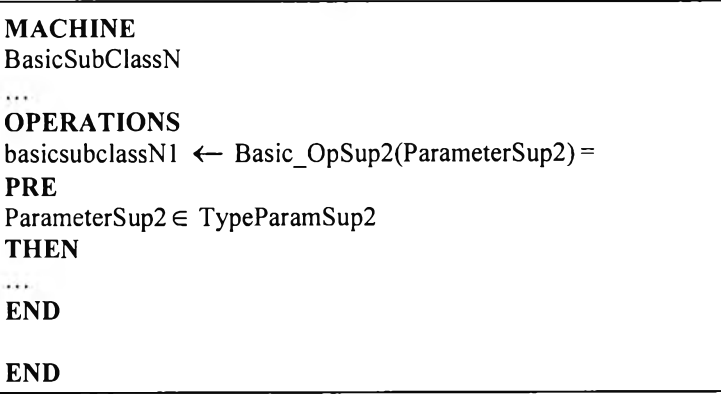

*รูปที่ 3.93 ระบุโอเปอเรชัน B asic\_O pS u p2() ในแอ็บสแตร็คแมชชีนปี B a sicS u b C la ssI ถึง*

*B asicS u bC lassN*

**สามารถพิจารณาขั้นตอนวิธีของกฏข้อที่** 11 **ได้ดังนี้ ขนตอนวิธีของกฎข้อที่ 11**

**สำหรับ SuperC lassi ใด ๆ ในแผนภาพคลาส โดยที่ SuperClassi ใด ๆ จะถ่ายทอด โอฟอเรชันทั้งหมดนี้ให้กับ SubC lassi ซึ่ง SubC lassi จะมีโอเปอเรชันทังหมดที่มาจาก SuperClassi** คือ OpSupi1() : TypeOpSupi1และ OpSupi2() : TypeOpSupi2 พิจารณาในแผนภาพคลาสจะ ี พบว่า ClassX มีความสัมพันธ์กับ SuperClass เมื่อพิจารณาเหตุการณ์ที่ k ในแผนภาพชีเควนซ์ ออบเจ็ค classX ของคลาส ClassX จะมีการร้องขอให้ออบเจ็ค superclass ของคลาส SuperClass ทำโอเปอเรชัน OpSupi1() : TypeOpSupi1 ออบเจ็ค superclass ของคลาส SuperClass จะทำ **โอเปอเรชัน OpSupi2() : TypeOpSupi2 โดยที่โอเปอเรชัน OpSupM 0 จะเป็นโอฟอเรชันที่เรียก โอเปอเรชัน OpSupi2()**

**จากข้อความข้างต้นจะสามารถทำการระบุโอเปอเรชัน OpSupM 0 และโอเปอเรชัน OpSupi2() จากแผนภาพ คลาสที่แสดงในเหตุการณ ์ที่ k ของแผนภาพชีเควนซํใน แอ็บสแตร็คแม1ชชีนบี ดังนี้**

### OpSupi1() เป็นโอเปอเรชันนอนเบชิค

- **R11-1) พิจารณาแอ็บสแตร็คแมซชีนบี SubC lassi**
- **R11-2) กำหนดอนุประโยค OPERATIONS**
- **R11-3) ระบุโอเปอเรชัน OpSupi 1() ในอนุประโยค OPERATIONS โดยพิจารณ าข้อที่ R11-4 และ R11-5**
- $R$ 11-4) พิจารณาโอเปอเรชัน OpSupi1() มีพารามิเตอร์ของโอเปอเรชัน OpSupi1() หรือไม่ ดังนี้ **R11-4-1) ถ้าโอเปอเรชัน OpSupi1() มีพารามิเตอร์ให้กำหนดอนุประโยค PRE โดยทำการ ระบุเงื่อนไขของความสัมพันธ์ระหว่างพารามิเตอร์และชนิดของพารามิเตอร์นั่นคือ** ParameterSupi1 ∈ TypeParamSupi1 แล้วกำหนดอนุประโยค THEN

**R11-4-2) ถ้าโอเปอเรชัน OpSupM 0 ไม่มีพารามิเตอร์ให้กำหนดอนุประโยค BEGIN**

- $R$ 11-5) พิจารณาชนิดค่าที่ส่งคืนของโอเปอเรชัน OpSupi1() ดังนี้
	- **R11-5-1) ถ้าชนิดค่าที่ส่งคืนของโอเปอเรชัน OpSupM 0 เป็น STRING หรือ NAT ทำการ ระบุตัวแปรผลลัพธ์ในอนุประโยค THEN ของแอ็บลแตร็คแมชชีนบี Classi คือ** classi1
	- **R11-5-2) ถ้าชนิดค่าที่ส่งคืนของโอเปอเรชัน OpSupM 0 เป็น BOOLEAN ทำการระบุ ตัวแปรผลลัพธ์ในอนุประโยค THEN ของแอ็บสแตร็คแมซชีนบี SubC lassi คือ boolean**
	- **R11-5-3) ถ้าชนิดค่าที่ส่งคืนของโอเปอเรชัน OpSupi 10 เป็น void ทำการระบุตัวแปร ผลลัพธ์ในอนุประโยค THEN ของแอ็บสแตร็คแมชซีนบี SubC lassi คือ** voidsubclassi1
- **R11-6) จากข้อที่ R11-5 ทำการระบุค่าเริ่มต้นของตัวแปรผลลัพธ์ของโอเปอเรชัน OpSupM0 ใน แอ็บสแตร็คแมซชีนบี SubC lassi ดังนี้**
	- **R11-6-1) ถ้าชนิดค่าที่ส่งคืนของโอเปอเรชัน OpSupi 10 เป็น STRING หรือ void ทำการ**

**ะบุค่าเริ่มต้นของตัวแปรผลลัพธ์ของโอเปอเรชัน OpSupi 10 ในอนุประโยค THEN ของแอ็บสแตร็คแมซชีนบี SubC lassi คือ su b classi 1 := null หรือ void su b classU := null ตามลำดับ**

- $R$ 11-6-2) ถ้าชนิดค่าที่ส่งคืนของโอเปอเรชัน OpSupi1() เป็น BOOLEAN ทำการระบุค่า เริ่มต้นของตัวแปรผลลัพธ์ของโอเปอเรชัน OpSupi1() ในอนุประโยค THEN ของ **แอ็บสแตร็คแมชชีนบี S u b cla ssi คือ boolean := FALSE**
- **R11-6-3) ถ้าชนิดค่าที่ลํงคืนของโอเปอเรชัน OpSupMO เป็น NAT ทำการระบุค่าเริ่มต้น** ของตัวแปรผลลัพธ์ของโอเปอเรชัน OpSupi1() ในอนุประโยค THEN ของ  $\mu$ อ็บสแตร็คแมชชีนบี SubClassi คือ subclassi1 := 0
- **R11-7) กำหนดอนุประโยค END เพื่อจบการทำงานของอนุประโยค OPERATIONS**

## **OpSupi2() เป็นโอเปอเรช้นเบดูค**

- **R11-8) พิจารณาแอ็บสแตร็คแมชชีนบี B asicSubC lassi**
- **R11-9) กำหนดอนุประโยค OPERATIONS**
- **R11-10) ระบุโอเปอเรชัน Basic\_O pSupi2() ในอนุประโยค OPERATIONS โดยพิจารณาข้อที่ R11-11 และ R11-12**
- **R11 -11 ) พิจารณ าโอเปอเรชัน Basic\_O pSupi2() มีพารามิเตอร์ของโอเปอเรชัน Basic\_O pSupi2() หรือไม่ ดังนี้**
	- **R**<sup>1</sup> **1-11-1) ถ้าโอเปอเรชัน B asic\_O pSupi20 มีพารามิเตอร์ให้กำหนดอนุประโยค PRE โดยทำการระบุเงื่อนไขของความลัมพันธ์ระหว่างพารามิเตอร์และชนิดของ พ ารามิเตอร์นันคือ ParameterSupi2 e TypeParam Supi2 แล้วกำหนด อนุประโยค THEN**
	- **R11-11-2) ถ้าโอเปอเรชัน Basic\_O pSupi2() ไม่มีพารามิเตอร์ให้กำหนดอนุประโยค BEGIN**
- **R11-12) พิจารณาชนิดค่าที่ลํงคืนของโอเปอเรชัน Basic\_O pSupi2() ดังนี้**
	- **R11-12-1) ถ้าชนิดค่าที่ลํงคืนของโอเปอเรชัน Basic\_O pSupi2() เป็น STRING** หรือ NAT ทำการระบุตัวแปรผลลัพธ์ในอนุประโยค THEN ของ **แอ็บสแตร็คแมซชีนบี B asicSubC lassi คือ basicsubclassM**
	- **R**<sup>1</sup> **1-12-2) ถ้าชนิดค่าที่ลํงคืนของโอเปอเรชัน B asic\_O pSupi20 เป็น BOOLEAN ทำการระบุตัวแปรผลลัพธ์ในอนุประโยค THEN ของ แอ็บสแตร็คแมซชีนบี B asicSubC lassi คือ boolean**
- **R11-12-3) ถ้าชนิดค่าที่ส่งคืนของโอเปอเรชัน B asic\_0p Su p i2() เป็น void ทำการระบุตัวแปรผลลัพธ์ในอนุประโยค THEN ของแอ็บสแตร็คแมซชีนบี B asicSubC lassi คือ v o id b asicsu b cla ssil**
- **R11-13) จากข้อที่ R11-12 ทำการระบุค่าเริ่มต้นของตัวแปรผลลัพธ์ของโอเปอเรชัน Basic\_O pSupi2() ในแอ็บสแตร็คแมชชีนบี B asicSubC lassi ตังนี้**
	- **R11-13-1) ถ้าชนิดค่าที่ส่งคืนของโอเปอเรชัน Basic\_O pSupi2() เป็น STRING หรือ void ทำการระบุค่าเริ่มต้นของตัวแปรผลลัพธ์ของโอเปอเรชัน Basic\_O pSupi2() ในอนุประโยค THEN ของแอ็บสแตร็คแมชซีนบี B asicSubC lassi คือ b asicsu b cla ssi 1 := null หรือ vo id b asicsu b cla ssi**21 **:= null ตามลำดับ**
	- **R11-13-2) ถ้าชนิดค่าที่ส่งคืนของโอเปอเรชัน Basic\_O pSupi2() เป็น BOOLEAN ทำการระบุค่าเริ่มต้นของตัวแปรผลลัพธ์ของโอเปอเรชัน Basic\_O pSupi2() ในอนุประโยค THEN ของแอ็บสแตร็คแมชัซีนบี B asicSubC lassi คือ boolean := FALSE**
	- **R11-13-3) ถ้าชนิดค่าที่ส่งคืนของโอเปอเรชัน Basic\_O pSupi2() เป็น NAT ทำการระบุค่าเริ่มต้นของตัวแปรผลลัพธ์ของโอเปอเรชัน Basic\_O pSupi2() ในอนุประโยค THEN ของแอ็บสแตร็คแมชซีนบี BasicSubClassi คือ basicsubclassi1 := 0**

**R11-14) กำหนดอนุประโยค END เพื่อจบการทำงานของอนุประโยค OPERATIONS**

**จากตัวอย่างของแผนภาพคลาลที่แสดงส่วนหนึ่งของระบบการลังซื้อสินค้า ซึ่งประกอบไปด้วย คลาส Custom er คลาส Order คลาล G oods และคลาส sto ck รวมทั้งแผนภาพซีเควนซ์ที่แสดง เหตุการณ์การลังซื้อสินค้า พิจารณ าแผนภาพ คลาสจะพ บว่าคลาส Order ซึ่งเป็นซูเปอร์คลาลถ่ายทอด โอเปอเรชันทั้งหมดให้กับคลาส G oods ซึ่งเป็นซับคลาส คลาส Order มีความสัมพันธ์แอสโซซิเอชันกับ คลาส Custom er และคลาส sto ck ในตัวอย่างนี้จะพบว่าคลาส Order จะมีโอเปอเรชัน getOrder(a1 : STRING) : STRING และโอเปอเรชัน checkOrder(a1 : STRING) : BOOLEAN นั่น คือคลาส G oods ซึ่งเป็นซับคลาล จะได้รับการถ่ายทอดโอเปอเรชันทั้งหมดจากซูเปอร์คลาส Order โดยคลาส G oods จะมีโอเปอเรชัน getOrder( ) และโอเปอเรชัน checkO rder( ) จากซูเปอร์คลาล Order และพิจารณาแผนภาพซีเควนซ์ของเหตุการณ์การสั่งซื้อสินค้าจากลูกค้า แสดงได้ตังรูปที่ 3.94**

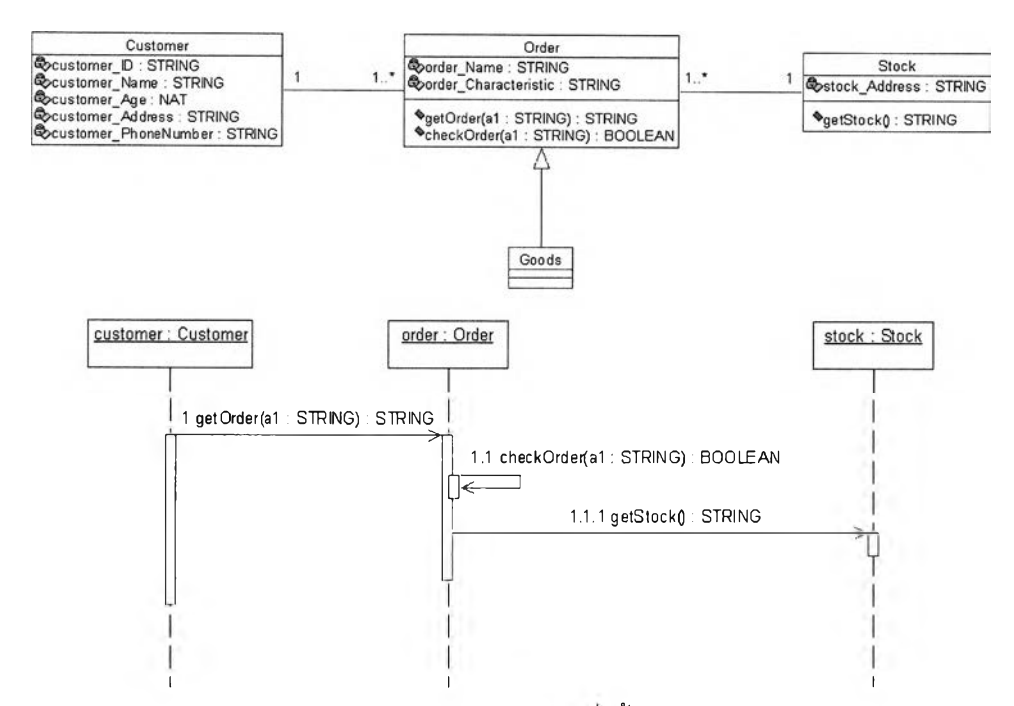

 $\,$ รูปที่ 3.94 ตัวอย่างแผนภาพคลาสและซีเควนซ์ระบบการสั่งซื้อสินค้า โดยคลาส Goods เป็นซับคลาส

**จากรูปที่ 3.94 แอ็บลแตร็คแมชชีนบี G oods จะอา?โยคุณสมบัติการถ่ายทอดโอเปอเรชันจาก ซูเปอร์คลาส นั่นคือ ทำการระบุโอเปอเรชัน getOrder( ) ในอนุประโยค OPERATIONS ของ แอ็บสแตร็คแมชชีนที G oods และ ทำการสร้างแอ็บสแตร็คแมชชีนทีอินเทอร์มิเดียทคลาส คือ Interm ediateG oods พร้อมทังระบุโอเปอเรชัน lnterm ediate\_checkO rder( ) ในอนุประโยค OPERATIONS ของแอ็บสแตร็คแมชชีนที Interm ediateG oods แสดงได้ดังรูปที่ 3.95 และรูปที่ 3.96**

| <b>MACHINE</b><br>Goods                                          |  |
|------------------------------------------------------------------|--|
| 1.4.1<br><b>OPERATIONS</b><br>goods1 $\leftarrow$ getOrder(a1) = |  |
| <b>PRE</b><br>al $\in$ STRING                                    |  |
| <b>THEN</b><br>                                                  |  |
| <b>END</b>                                                       |  |
| <b>END</b>                                                       |  |

*ร;ปที่ 3.95 แอ็บสแตร็คแมชชีนปี G oods มีโอเปอเรชัน getO rderQ ถ่ายทอด'จาก***f i l** *เอร์เคลาส*

| <b>MACHINE</b><br>IntermediateGoods                           |
|---------------------------------------------------------------|
|                                                               |
| <b>OPERATIONS</b>                                             |
| intermediategoods1 $\leftarrow$ Intermediate checkOrder(a1) = |
| <b>PRE</b>                                                    |
| al $\in$ STRING                                               |
| <b>THEN</b>                                                   |
| $\cdots$                                                      |
| <b>END</b>                                                    |
|                                                               |
| END                                                           |

*รูปที่ 3 .9 6 สร้างแอ็บสแตร็คแมชชีนปี In term ediateG oods มีโอเปอเรชัน ln term ediate\_ch eckO rder() ที่ถ่ายทอดจากซูเปอร์คลาส*

**3.3.3 การสร้างฉิมพลีเมนต์เทชันแอ็บสแตร็คแมซสินบี และการสร้างอิมพลีเมนต์ เทชันแอ็บสแตร็คแมซสินบีชับคลาส เพื่อแสดงการเรียกโอเปอเรชันของคลาสที่แสดง ในรูปแบบการรับส่งข้อความระหว่างออบเจ็คจากเหตุการณ์ต่าง ๆ ของแผนภาพ สิเควนซ์ รวมทั้งการระบุเงื่อนไขที่เป็นจริงของโอเปอเรชันในเหตุการณ์จากแผนภาพ สิเควนซ์**

**ก าร เร ีย ก โอ เป อ เรช ัน ข อ งค ล าส ท ี่แ ส ด งใน ร ูป แ บ บ ก าร ร ับ ส ่งข ้อ ค ว าม ระ ห ว ่างอ อ บ เจ ็ค จ าก เหตุการณ์ของแผนภาพซีเควนซ์นั้นจะเป็นการที่โอเปอเรซันที่เรียกจะเรียกโอเปอเรชันที่ถูกเรียกที่อยู่ใน คลาส เด ียวกัน ห รือค ล าส อื่น ๆให ้ส าม ารถกระท ำโอเป อ เรช ัน ท ี่ถูก เรียกต าม ท ี่ต ้องการได ้ โดยแสดงใน รูปแบบของการอิมพลีเมนต์เทชันแอ็บสแตร็คแมชชีนบีคลาสที่มีโอเปอเรชันที'เรียก เพื่อแสดงให้เห็นถึง การเรียกโอเปอเรชันนำเสนอในกฎข้อที่** 1 2**กฎข้อที่** 1 3 **และกฎข้อที่** 1 4 **นั้นคือ**

# **กฎข้อที่ 12**

# **การสร้างอิมพลึเมนต์เทชันแเบสแตร็คแมซสินบีเพื่อแสดงการเรียกโอเปอเรชันจาก เหตุการณ์ของแผนภาพสิเควนซ์**

**แอ็บสแตร็คแมชชีนบีคลาส และแอ็บสแตร็คแมซชีนบีอิมเทอร์มิเดียทคลาสสามารถนำมา สร้างเป็นอิมพลีเมนต์เทชันแอ็บสแตร็คแมชชีนบีคลาส และสร้าง อิมพลีเมนต์เทชันแอ็บสแตร็คแมชชีนบีอินเทอร์มิเดียทคลาสที่มีโอเปอเรชันที่เรียก เพื่อแสดงการเรียก โอเปอเรชันของคลาสที่แสดงในรูปแบบการรับส่งข้อความระหว่างออบเจ็คภายในเหตุการณ ์ต่าง ๆ ของ** ี แผนภาพซีเควนซ์ โดยที่รูปแบบของอิมพลีเมนต์เทชันแอ็บสแตร็คแมซชีนบีคลาส คือ Class\_imp **และอิมพลีเมนต์เทชันแอ็บสแตร็คแมชชีนบีอิมเทอร์มิเดียทคลาส คือ lnterm ediateC lass\_ imp ทีมี โอเปอเรชันที่เรียก แสดงได้ดังรูปที่** 3 .9 7 **และรูปที่** 3 .9 8

### **IMPLEMENTATION**

Class\_imp **REFINES**

*BAM of Class which has Calling Operations* **SEES** 

Library BAM

*BAM of Class or IntermediateClass or BasicClass which has Called Operations* **OPERATIONS** 

*Output Variable of Calling Operations from BAM of Class which has Calling Operations* ← Calling Operations (Parameter) = <br> **VAR** 

*Output Variable of Called Operations from BAM of Class or Intermediate Class or Basic Class which has Called Operations* **IN**

*Output Variable of Called Operations from BAM of Class or Intermediate Class or Basic Class which has Called Operations*

← Called Operations (Parameter)

# **END**

# **END**

*ร ูป ท ี่ 3 . 9 7 ร ูป แ บ บ อ ิม พ ล ีเ ม น ต ์เ ท ช ัน แ อ ็บ ส แ ต ร ็ค แ ม ช ช ีน ป ี C l a s s j m p*

### **IMPLEMENTATION**

# IntermediateClass\_imp **REFINES**

*BAM of IntermediateClass which has Calling Operations* **SEES** 

*Library BAM* 

*BAM of Class or IntermediateClass or BasicClass which has Called Operations* **OPERATIONS** 

*Output Variable of Calling Operations from BAM of IntermediateClass which has Calling Operations* <— Calling Operations (Parameter) = **VAR**

*Output Variable of Called Operations from BAM of Class or Intermediate Class or Basic Class which has Called Operations* **IN**

*Output Variable of Called Operations from BAM of Class or Intermediate Class or Basic Class which has Called Operations*

← Called Operations (Parameter)

# **END**

**END** 

 $\,$ รูปที่ 3.98 รูปแบบอิมพลีเมนต์เทชันแอ็บสแตร็คแมชชีนบี IntermediateClass\_imp

**โดยที C la ssjm p**

**คือ ชื่อของอิมพลิเมนต์เทชันแอ็บสแตร็คแมชชีนบีคลาสที่มีโอเปอเรชันที่เรียก**

**IntermediateClass\_imp** 

**คือ ชื่อของอิมพลิเมนต์เทชันแอ็บสแตร็คแมชชีนบีอินเทอร์มิเดียทคลาสที่มีโอเปอเรชันที่เรียก Library BAM**

**คือ ไลบรารีแอ็บสแตร็คแมชชีนบี StringType และ BooleanType**

**BAM of Class which has Calling Operations** 

**คือ แอ็บสแตร็คแมชชีนบีคลาสที่มีโอเปอเรชันที่เรียก**

**BAM of IntermediateClass which has Calling Operations** 

**คือ แอ็บลแตร็คแมชชีนบีอินเทอร์มิเดียทคลาสที่มีโอเปอเรชันที'เรียก**

**BAM of Class or IntermediateClass or BasicClass which has Called Operations** 

**คือ แอ็บลแตร็คแมชชีนบีคลาสหรือแอ็บสแตร็คแมซชีนบีอินเทอร์มิเดียทคลาส หรือ แอ็บสแตร็คแมชชีนบีเบซิคคลาสที่มีโอเปอเรชันที่ถูกเรียก**

**Calling Operations (Parameter)** 

**คือ โอเปอเรชันที่เรียก โดยมีการระบุตัวแปรเข้า (Input Variables) หรือพารามิเตอร์ Output Variable of Calling Operations from BAM of Class which has Calling O perations**

**คือ ค่าของตัวแปรผลลัพ ธ์(Output Variables) หรือชนิดค่าที่ส่งคืนของโอเปอเรชันจาก แอ็บสแตร็คแมซชีนบีคลาลที่มีโอเปอเรชันที่เรียก**

**Called O perations (Parameter)**

**คือ โอเปอเรชันทีถูกเรียก โดยมีการระบุตัวแปรเข้า หรือพารามิเตอร์**

**Output Variable of Calling Operations from BAM of IntermediateClass which has Calling Operations**

**คือ ค่าของตัวแปรผลลัพธ์ หรือชนิดค่าที่ส่งคืนของโอเปอเรชันจากแอ็บสแตร็คแมชชีนบี อินเทอร์มิเดียทคลาสที่มีโอเปอเรชันที่เรียก**

**Output Variable of Called Operations from BAM of Class or Intermediate Class or B asic C lass which has Called Operations**

**คือ ค่าของตัวแปรผลลัพธ์หรือชนิดค่าที่ส่งคืนของโอเปอเรชันจากแอ็บสแตร็คแมชซีนบีคลาส หรือจากแอ็บสแตร็คแมชชีนบีอินเทอร์มิเดียทคลาส หรือแอ็บสแตร็คแมซซีนบีเบซิคคลาสที่มี โอเปอเรชันที่ถูกเรียก**

จากรูปที่ 3.81 จะพบว่าในแผนภาพคลาสจะประกอบไปด้วย ClassA ClassB และ ClassC และจากแผนภาพซีเควนซ์ที่แสดงเหตุการณ์ของการรับส่งข้อความระหว่างออบเจ็ค พบว่าโอเปอเรชัน **OpB1(ParameterB1 : TypeParam BI) : TypeOpBI เร ีย ก โอ เป อ เร ช ัน** **O pB2(ParameterB2 : TypeParamB2) : TypeOpB2** และโอ เป อเรชัน **O pB2(ParameterB2 : TypeParamB2) : TypeOpB2** เรียก โอ เป อ เรชัน **OpC1(ParameterC1** : **TypeParamCI)** : **TypeOpCI ทำ**ให้ได้ข้อสรุปเพื่อทำการสร้าง อิมพลีเมนต์เทชันแอ็บสแตร็คแมชซีนบี ดังต่อไปนี้

**1. โอเปอเรชัน OpB1 ( ) เป็นโอเปอเรชันนอนเบซิค ทำการระบุโอเปอเรชันนี้ในแอ็บสแตร็คแมชชีนบี C lassB โดยที่โอเปอเรชันOpB1( ) เป็นโอเปอเรชันที่เรียกโอเปอเรชัน OpB2( )**

2. โอเปอเรชัน OpB2( ) เป็นโอเปอเรชันนอนเบซิคที่ถูกเรียกจากโอเปอเรชัน OpB1( ) ภายในคลาส **เดิม ทำการสร้างแอ็บสแตร็คแมชชีนบี IntermediateClassB และระบุโอเปอเรชันนี้ในอนุประโยค OPERATIONS ของแอ็บสแตร็คแมชชีนบี Interm ediateClassB ใช้คำนำหน้า Intermediate แล้วตาม ด้วยโอเปอเรชัน OpB2( ) นั่นคือ lntermediate\_OpB2()**

**3. โอเปอเรชัน OpC1( ) เป็นโอเปอเรชันเบซิคที่ถูกเรียกจากโอเปอเรชันนอนเบซิค OpB2( ) ทำการระบุ โอเปอเรชันนี้ในแอ็บสแตร็คแมชชีนบี B asicC lassC ใช้คำนำหน้า B asic แล้วตามด้วยโอเปอเรชัน OpC1( ) นันคือ Basic\_O pC1()**

**แสดงอิมพลิเมนต์เทชันแอ็บสแตร็คแมชชีนบี C lassB Jm p และ อิมพลิเมนต์เทชันแอ็บสแตร็คแมชซีนบี Interm ediateC lassBJm p ได้ดังรูปที่ 3.99 และรูปที่ 3.100**

```
IMPLEMENTATION<br>ClassB imp
REFINES ClassB
SEES
IntermediateClassB<br>OPERATIONS
classb1 \leftarrow OpB1(ParameterB1) =
VAR intermediateclassbl
IN<br>intermediateclassbl < Intermediate OpB2(ParameterB2)
END
END
```
**เย/ที,** *3 . 9 9* **เย/แบบ***อ ิม พ ล ีเ ม น ต ์เ ท ช ัน แ อ ็บ ส แ ต ร ็ค แ ม ซ ช ีน ป ี C l a s s B J m p*

**IMPLEMENTATION**<br>IntermediateClassB\_imp<br>REFINES **REFINES** IntermediateClassB **SEES** BasicClassC **OPERATIONS** intermediateclassbl <— Intermediate\_OpB2(ParameterB2) = basicclassc1 **IN** basicclasscl  $\leftarrow$  Basic OpCl(ParameterCl) **END END**

*\$ปที่ 3 .1 0 0 \$ปแบบอิมพลีเมนต์เทชันแอ็บสแตร็คแมชชีนปี In term ed ia teC la ssB jm p*

**สามารถพิจารณาขั้นตอนวิธีของกฎข้อที่** 12 **ได้ดังนี้ ขั้นตอนวิธีของกฎข้อที่ 12**

**สำหรับ Classi Classj และ ClassX ในแผนภาพคลาส โดยที่ Classi จะมีโอเปอเรชัน Opi1() :** TypeOpi1 และ Opi2() : TypeOpi2 ส่วน Classi จะมีโอเปอเรขัน Opi() : TypeOpj พิจารณาใน **แผนภาพคลาสจะพบว่า ClassX จะมีความสัมพันธ์กับ Classi และ Classi จะมีความสัมพันธ์กับ Classj จะสามารถแสดงได้ในเหตุการณ์ที่ k ของแผนภาพซีเควนซ์ นั่นคือ ออบเจ็ค ClassX ของคลาส ClassX จะมีการร้องขอให้ออบเจ็ค classi ของคลาส Classi ทำโอเปอเรชัน Opi1() ซึ่งออบเจ็ค classi** ของคลาส Classi จะทำโอเปอเรชัน Opi2() และออบเจ็ค classi ของคลาส Classi จะมีการร้องขอให้ **ออบเจ็ค classj ของคลาล Classj ทำโอฟ อเรชัน OpjO โดยที่ โอเปอเรชัน Opi1() จะเป็นโอเปอเรชันที่ เรียกโอเปอเรชัน Opi2() และโอเปอเรชัน Opi2() จะเป็นโอเปอเรชันที่เรียกโอเปอเรชัน OpjO**

**จากข้อความข้างต้นจะสามารถสรุปได้ว่า**

- <sup>1</sup> **. โอเปอเรชัน Opi** 10 **เป็นโอเปอเรชันนอนเบซิค**
- **2. โอเปอเรชัน Opi2() เป็นโอเปอเรชันนอนเบซิคที่เรียกภายใน Classi และ**
- **3. โอเปอเรชัน OpjO เป็นโอเปอเรชันเบซิค**

จากข้อสรุปทั้ง 3 สามารถนำมาสร้างอิมพลีเทชันแอ็บสแตร็คแมชชีนบี Classi นั่นคือ Classi\_imp และอิมพลีเทชันแอ็บสแตร็คแมชชีนบีอินเทอร์มิเดียท Classi นั่นคือ IntermediateClassi imp ดังนี้

## **Opi1() เป็นโอเปอเรชันนอนเบรั๊เคที่เรียกโอเปอเรชัน Opi2()**

- **R12-1) กำหนดอนุประโยค IMPLEMENTATION**
- R12-2) กำหนด Classi\_imp ในอนุประโยค IMPLEMENTATION
- **R12-3) กำหนดอนุประโยค REFINES**
- **R12-4) กำหนด1ชื่อของแอ็บสแตร็คแมซชีนบี คือ Classi ในอนุประโยค REFINES**
- **R12-5) กำหนดไลบรารีแอ็บสแตร็คแมชชีนบี และชื่อของแอ็บสแตร็คแมซชีนบี IntermediateClassi ในอนุประโยค SEES**
- **R12-6) กำหนดอนุประโยค OPERATIONS**
- R12-7) *ร*ะบุโอเปอเรชัน Opi1() และชนิดค่าที่ส่งคืนของโอเปอเรชันในรูปตัวแปรผลลัพธ์คือ classi1 **ในอนุประโยค OPERATIONS**
- **R12-8) กำหนดอนุประโยค VARS**
- **R12-9) ระบุชนิดค่าที่ส่งคืนของโอเปอเรชันในรูปตัวแปรผลลัพธ์คือ interm ediateclassil ใน อนุประโยค VARS**
- **R12-10) กำหนดอนุประโยค IN**
- **R12-11) ระบุโอเปอเรชัน Interm ediate\_0pi2() และชนิดค่าที่ส่งคืนของโอเปอเรชันในรูปตัวแปร ผลลัพธ์คือ intermediateclassM ในอนุประโยค IN**
- **R12-12) กำหนดอนุประโยค END เพื่อจบการทำงานของอนุประโยค OPERATIONS**
- **R12-13) กำหนดอนุประโยค END เพื่อจบการทำงานของอิมพลีเทชันแอ็บสแตร็คแมชซีนบี** Classi imp

## **Opi2() เป็นโอเปอเรชันนอนเบชัคที่เรียกโอเปอเรชัน OpjO ภายใน Classi**

- **R12-14) กำหนดอนุประโยค IMPLEMENTATION**
- **R12-15) กำหนด Interm ediateC lassiJm p ในอนุประโยค IMPLEMENTATION**
- **R12-16) กำหนดอนุประโยค REFINES**
- **R12-17) กำหนดชื่อของแอ็บสแตร็คแมซซีนบี คือ IntermediateClassi ในอนุประโยค REFINES**
- **R12-18) กำหนดไลบรารีแอ็บสแตร็คแมชชีนบี และชื่อของแอ็บสแตร็คแมชชีนบี B asicC lassj ในอนุประโยค SEES**
- **R12-19) กำหนดอนุประโยค OPERATIONS**
- **R12-20) ระบุโอเปอเรชัน Opi2() และชนิดค่าที่ส่งคืนของโอเปอเรชันในรูปตัวแปรผลลัพธ์คือ interm ediateclassU ในอนุประโยค OPERATIONS**
- **R12-21) กำหนดอนุประโยค VARS**
- R12-22) ระบุชนิดค่าที่ส่งคืนของโอเปอเรชันในรูปตัวแปรผลลัพธ์คือ basicclassi1 ในอนุประโยค **VARS**
- **R12-23) กำหนดอนุประโยค IN**
- **R12-24) ระบุโอเปอเรชัน Basic\_Opj() และชนิดค่าที่ส่งคืนของโอฟอเรชันในรูปตัวแปรผลลัพธ์คือ b a siccla ssjl ในอนุประโยค IN**
- **R12-25) กำหนดอนุประโยค END เพื่อจบการทำงานของอนุประโยค OPERATIONS**
- **R12-26) กำหนดอนุประโยค END เพื่อจบการทำงานของอิมพลีเทชันแอ็บสแตร็คแมชชีนบี IntermediateClassi imp**

**จากตัวอย่างรูปที่ 3.85 จะพบว่าโอเปอเรชัน getOrder(a1 : STRING) : STRING จะเรียก โอเปอเรชัน checkOrder(a1 : STRING) : BOOLEAN และโอเปอเรชัน Check0rder(a1 : STRING) : BOOLEAN เรียกโอเปอเรชัน getStock( ) : STRING ได้ข้อสรุปในการ สร้างอิมพลิเมนต์เท1ชัน แอ็บสแตร็คแมชซีนบี ตังต่อไปนี้**

<sup>1</sup> **. โอเปอเรชัน getOrder( ) เป็นโอเปอเรชันนอนเบซิค ทำการระบุโอเปอเรชันนี้ในอนุประโยค OPERATIONS ของแอ็บสแตร็คแมชชีนบี Order โดยที่โอเปอเรชัน getOrder( ) เป็นโอเปอเรชันที่เรียก โอเปอเรชัน checkO rder( )**

<sup>2</sup> **. โอเปอเรชัน checkO rder( )เป็นโอเปอเรชันนอนฒซิคที่ถูกเรียกจากโอเปอเรชัน getOrder( ) ภายใน คลาสเดิม ทำการสร้างแอ็บสแตร็คแมซชีนบี IntermediateOrder และทำการระบุโอเปอเรชันนี้ใน อนุประโยค OPERATIONS ของแอ็บสแตร็คแมชซีนบี IntermediateOrder ใช้คำนำหน้า Intermediate แล้วตามด้วยโอเปอเรชัน getOrder( ) นั่นคือ lntermediate\_getOrder()**

**3. โอเปอเรชัน getStock( ) เป็นโอเปอเรชันฒซิคที่ถูกเรียกจากโอเปอเรชันนอนเบชิค checkOrder( ) ทำการระบุโอเปอเรชันนี้ในอนุประโยค OPERATIONS ของแอ็บสแตร็คแมชชีนบี B asicStock โดยใช้ คำนำหน้า Basic แล้วตามด้วย โอเปอเรชัน getStock( ) นั่นคือ B asic\_getStock()**

**แสดงอิมพลิเมนต์เทชันแอ็บสแตร็คแมชชีนบี O rderjm p** ี และอิมพลิเมนต์เทชันแอ็บสแตร็คแมชชีนบี IntermediateOrder\_imp ได้ดัง<u>รู</u>ปที่ 3.101 และรูปที่ 3.102

# **IMPLEMENTATION**<br>Order imp **REFINES** Order **SEES** IntermediateOrder<br>OPERATIONS order1 ← getOrder(al) =<br>VAR boolean<br>**IN boolean ← Intermediate\_checkOrder(al) END**

**END**

**I'lV***ที่ 3.101 รูปแบบอิมพลีเมนต์เทชันแอ็บสแตร็คแมชชีนปี O rd e rjm p*

**IMPLEMENTATION**<br>IntermediateOrder\_imp<br>REFINES **REFINES** IntermediateOrder **SEES BasicStock OPERATIONS**<br>boolean ← Intermediate\_checkOrder(a1) = **VAR** basicstockl **IN**<br>basicstock1 ← Basic\_getStock **END**

**END**

 $\,$ รูปที่ 3.102 รูปแบบอิมพลีเมนต์เทชันแอ็บสแตร็คแมชชีนบี IntermediateOrder\_imp

### **กฎข้อที่ 13**

# **การสร้างอิมพลีเมนต์เทชันแอ็บสแตร็คแมชรํเนบีเพี่อแสดงการเรียกโอเปอเรชันของชับคลาล ที่มีคุณสมบ้ตของการถ่ายทอดโอเปอเรชันจากซูเปอร์คลาสจากเหตุการณ์ของแผนภาพ สิเควนซ์**

จากคุณสมบัติการถ่ายทอดโอเปอเรชันของซูเปอร์คลาส จะสามารถทำการสร้าง **อ ิม พ ล ิเม น ต ์เท ช ัน แ อ ็บ ส แ ต ร ็ค แ ม ช ช ีน บ ีข อ ง ซ ับ ค ล า ล ท ี่ม ีโ อ เป อ เร ช ัน ท ี่เร ีย ก น ั่น ค ือ อิมพลิเมนต์เทชันแอ็บสแตร็คแมซชีนบีของชับคลาสที่มีโอเปอเรชันที่เรียกจะแสดงการเรียกโอเปอเรชัน** ของคลาสที่แสดงในรูปแบบการรับส่งข้อความระหว่างออบเจ็คจากเหตุการณ์ของแผนภาพซีเควนซ์ **เช่นเดียวกับอิมพลีเมนต์เทชันแอ็บสแตร็คแมชชีนบีของซูเปอร์คลาสที่มีโอเปอเรชันที่เรียก**

**จากรูปที 3.89 ซูเปอร์คลาสจะมีความสัมพันธ์กับ ClassX ในแผนภาพคลาส และมีการส่ง** ข้อความระหว่างออบเจ็ค classX ของคลาส ClassX กับออบเจ็ค superclass ของคลาส SuperClass **ในแผนภาพชีเควนซ์ จะพบว่าโอเปอเรชัน O pSupl (Param Supl : TypeParam Supl) : T ypeO pSupl เรียกโอเปอเรชัน O pSup2 (ParamSup2 : TypeParam Sup2) : TypeO pSup2**

**ดังนั้นอิมพลิเมนต์เทชันแอ็บสแตร็คแมชชีนบีฃองซับคลาส จะแสดงถึงโอเปอเรซัน O pSupl (Param Supl : T ypeParam Supl) : T ypeO pSupl เรียกโอเปอเรชัน O pSup2 (ParamSup2 : TypeParam Sup2) : TypeO pSup2 เช่นเดียวกับอิมพลิเมนต์เทชันแอ็บสแตร็คแมซชีนบีของ ซูเปอร์คลาส แสดงได้ดังรูปที่ 3.103 และรูปที่ 3.104**

**IMPLEMENTATION** SuperClass\_imp **REFINES**<br>SuperClass **SEES** BasicSuperClass<br>OPERATIONS superclass1  $\leftarrow$  OpSup1(ParamSup1) = **VAR** basicsuperclassl **IN**basicsuperclassl <— Basic\_OpSup2(ParamSup2) **END**

**END**

 $\,$ รูปที่ 3.103 รูปแบบอิมพลีเมนต์เทชันแอ็บสแตร็คแมชชีนบี SuperClass\_imp

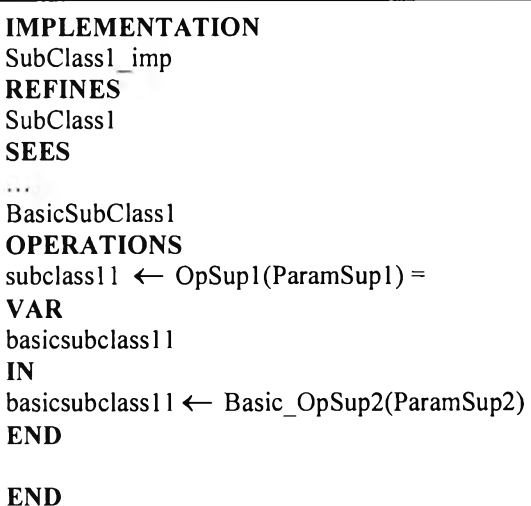

**IMPLEMENTATION** SubClass2\_imp **REFINES-** SubClass2 **SEES** ...<br>BasicSubClass2 **OPERATIONS** subclass21 <— OpSupl(ParamSupl) = **VAR** basicsubclass21 **IN** basicsubclass21 <— Basic\_OpSup2(ParamSup2) **END END**

 $. . .$ 

**IMPLEMENTATION** SubClassN\_imp **REFINES-** SubClassN **SEES** BasicSubClassN **OPERATIONS**<br>subclassN1 ← OpSup1(ParamSup1) = **VAR** basicsubclassNl **IN**basicsubclassNl *<—* Basic\_OpSup2(ParamSup2) **END**

**END**

*รูปที่ 3.104 รูปแบบอิมพลีเมนต์เทชันแอ็บสแตร็คแมชชีนปี S u b C la ssIJ m p จนถึง S u b C la ssN J m p*

**สามารถพิจารณาขั้นตอนวิธีของกฎฃ้อที่ 13 ได้ดังนี้**

### **ขั้นตอนวิธีของกฎข้อที่ 13**

**สำหรับ SuperC lassi ใด ๆ ในแผนภาพคลาส โดยที่ SuperClassi ใด ๆ จะถ่ายทอด โอเปอเรชันทั้งหมดนี้ให้กับ SubC lassi ซึ่ง SubC lassi จะมีโอฟอเรชันทังหมดที่มาจาก SuperClassi** คือ OpSupi1() : TypeOpSupi1 และ OpSupi2() : TypeOpSupi2 พิจารณาในแผนภาพคลาสจะ **พบว่า ClassX มีความสัมพันธ์กับ S u p ercla ss เมื่อพิจารณ าเหตุการณ ์ที่ k ในแผนภาพซีเควนซ์ ซึ่ง** ืออบเจ็ค classX ของคลาส ClassX จะมีการร้องขอให้ออบเจ็ค superclass ของคลาส SuperClass **ทำโอเปอเรชัน OpSupi1() : TypeOpSupi1 ซึ่งออบเจ็ค superclass ของคลาส SuperClass จะทำ**  โอเปอเรชัน OpSupi2() : TypeOpSupi2 โดยที่โอเปอเรชัน OpSupi1() จะเป็นโอเปอเรชันที่เรียก **โอเปอเรชัน OpSupi2()**

**จากข้อความข้างต้นจะสามารถสรุปได้ว่า**

- **1. โอเปอเรชัน O pSupi1() เป็นโอเปอเรชันนอนเบซิค**
- **2. โอเปอเรชัน O pSupi2() เป็นโอเปอเรชันฒซิคที่เรียกภายใน Classi**

**จากข้อสรุปทั้ง 2 สามารถนำมาสร้างอิมพลีเท1ชันแอ็บสแตร็คแมชซีนบี SubC lassi นั่นคือ รนชC la ssijm p ดังนี**

### **OpSupMO เป็นโอเปอเรชันนอนเบ^คที่เรึยกโอเปอเรชัน OpSupi2()**

- **R13-1) กำหนดอนุประโยค IMPLEMENTATION**
- R13-2) กำหนด SubClassi\_imp ในอนุประโยค IMPLEMENTATION
- **R13-3) กำหนดอนุประโยค REFINES**
- **R13-4) กำหนดชื่อของแอ็บสแตร็คแมชชีนบี คือ SubC lassi ในอนุประโยค REFINES**
- **R13-5) กำหนดไลบรารีแอ็บสแตร็คแมชชีนบี และชื่อของแอ็บสแตร็คแมชซีนบี B asicSubC lassi ในอนุประโยค SEES**
- **R13-6) กำหนดอนุประโยค OPERATIONS**
- **R13-7) ระบุโอเปอเรชัน OpSupMO และชนิดค่าที่ส่งคืนของโอเปอเรชันในรูปตัวแปรผลลัพธ์คือ subclassM ในอนุประโยค OPERATIONS**
- **R13-8) กำหนดอนุประโยค VARS**
- R13-9) ระบุชนิดค่าที่ส่งคืนของโอเปอเรชันในรูปตัวแปรผลลัพธ์คือ basicsubclassi1 ในอนุประโยค **VARS**
- **R13-10) กำหนดอนุประโยค IN**
- **R13-11) ระบุโอเปอเรชัน Basic\_O pSupi2() และชนิดค่าที่ส่งคืนของโอเปอเรชันในรูปตัวแปรผลลัพธ์ คือ basicsubclassM ในอนุประโยค IN**
- **R13-12) กำหนดอนุประโยค END เพื่อจบการทำงานของอนุประโยค OPERATIONS**
- **R13-13) กำหนดอนุประโยค END เพื่อจบการทำงานของอิมพลีเทชันแอ็บสแตร็คแมซซีนบี** SubClassi\_imp

**จากรูปที่ 3.94 แสดงตัวอย่าง คลาส Order เป็นซูเปอร์คลาสจะมีความสัมพันธ์แอสโซซิเอชัน กับคลาส Custom er และคลาส sto ck รวมทั้งมีการส่งข้อความระหว่างออบเจ็คในแผนภาพซีเควนซ์ จะพบว่าโอเปอเรชัน getOrder(a1 : STRING) : STRING เรียกโอเปอเรชัน checkOrder(a1 :**

**STRING) : BOOLEAN และโอเปอเรชัน checkOrder(a1 : STRING) : BOOLEAN เรียกโอเปอเรชัน getStock( ) : STRING**

**ดังนั้นสร้างอิมพลีเมนต์เทชันแอ็บสแตร็คแมซซีนบีฃองชับคลาส จะแสดงถึงโอเปอเรชัน getO rder ( ) จะเรียกโอเปอเรชัน checkOrder( ) และโอเปอเรชัน checkO rder( ) เรียกโอเปอเรชัน checkStock( ) เช่นเดียวกับอิมพลิเมนต์เทชันแอ็บสแตร็คแมชชีนบีฃองซูเปอร์คลาส**

ทำการสร้างอิมพลิเมนต์เทชันแอ็บสแตร็คแมชชีนบี Goods imp **และทำการสร้าง** ้อิมพลิเมนต์เทชันแอ็บสแตร็คแมชชีนบี IntermediateGoods\_imp โดยอาศัยคุณสมบัติของการ **ถ่ายทอด โอเปอเรชันจากซูเปอร์คลาส แสดงได้ดังรูปที่ 3.105 ถึงรูปที่ 3.106**

**IMPLEMENTATION** Goods\_imp **REFINES** Goods **SEES** IntermediateGoods<br>OPERATIONS  $\text{goods1} \leftarrow \text{getOrder}(a1) =$ **VAR** boolean **Intermediate** checkOrder(al) **END END**

*ร ูป ท ี่ 3 . 1 0 5 ร ูป แ บ บ อ ิม พ ล ีเ ม น ต ์เ ท ช ัน แ อ ็บ ส แ ต ร ็ค แ ม ช ช ีน ป ี G o o d s j m p*

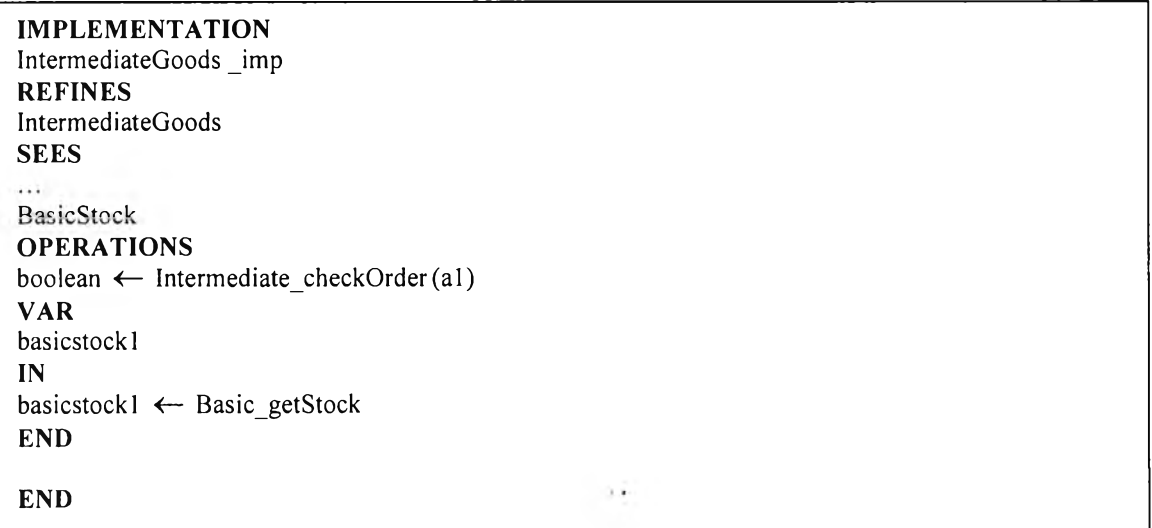

*ร ูป ท ี่ 3 . 1 0 6 ร ูป แ บ บ อ ิม พ ล ีเ ม น ต ์เ ท ช ัน แ อ ็บ ส แ ต ร ็ค แ ม ช ช ีน ป ี I n t e r m e d i a t e G o o d s J m p*

## กฎข้อที่ 14

# การระบุเงื่อนไขที่เป็นจริงของโอเปอเรช้นของคลาสที่แสดงในรูปแบบการรับส่งข้อความ ระหว่างออบเจ็คจากเหตุการณ์ของแผนภาพซีเควนซ์ในอิมพลีเมนต์เทชัน แอ็บสแตร็คแมซสินบี

**ในกฎข้อนี้จะทำการระบุเงื่อนไขที่จะกระทำโอเปอเรชันของคลาสที่แสดงในรูปแบบการรับส่ง ข้อความระหว่างออบเจ็คที่แสดงจากเหตุการณ์ของแผนภาพซีเควนซ์ในกรณีที่มีเงื่อนไขที่เป็นจริงของ โอเป อเรชัน ที่เรียกจากเห ตุการณ ์ของแผน ภาพ ชีเควน ซ ์จะสาม ารถกระทำโอเปอเรชัน ที่ถูกเรียกน ั้น ๆ** M *y* **ใด**

**พิจารณาแผนภาพคลาสที่แสดงความสัมพันธ์ระหว่าง C lassA กับ C lassB และความสัมพันธ์ ระหว่าง C lassB กับ C la sse และแผนภาพซีเควนซ์ที่แสดงเหตุการณ์ของการรับส่งข้อความระหว่าง ออบเจ็ค ClassA ของคลาส C lassA และ ClassB ของคลาส C lassB และการรับส่งข้อความระหว่าง ออบเจ็ค ClassB ของคลาล C lassB และ'ออบเจ็ค c la s s e ของคลาล C la sse แสดงได้ดังรูปที่ 3.107**

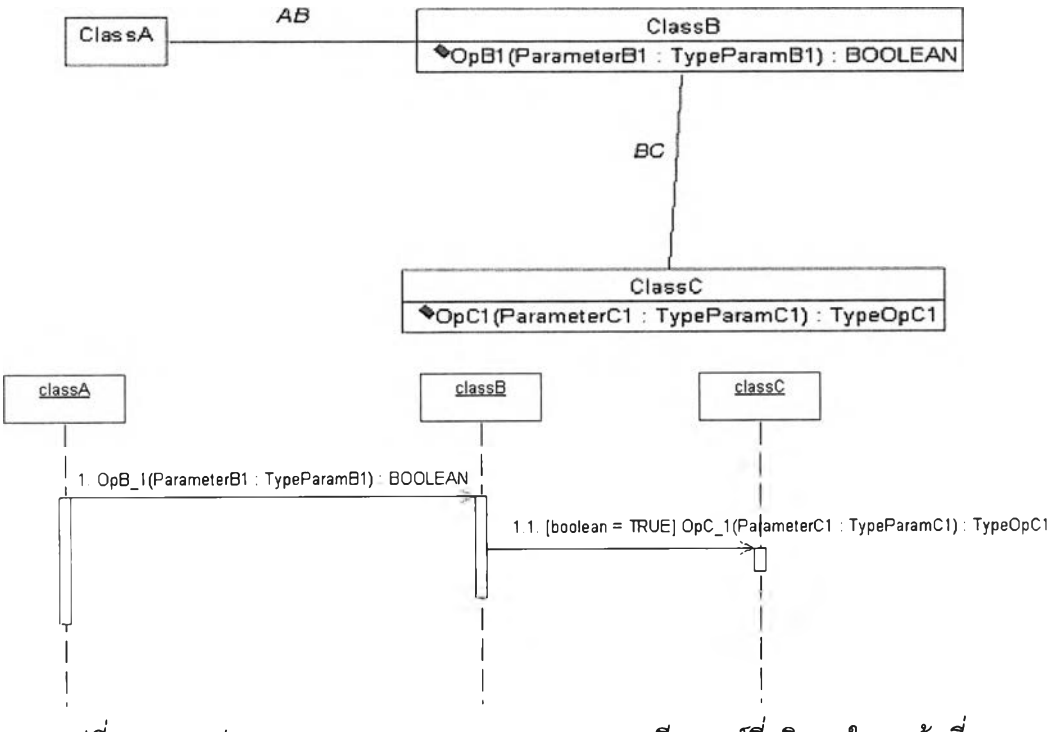

*ร ูป ท ี่ 3 . 1 0 7 ร ูป แ บ บ ข อ ง แ ผ น ภ า พ ค ล า ส แ ล ะ แ ผ น ภ า พ ซ ีเ ค ว น ซ ์ท ี่อ ธ ิบ า ย ใ น ก ฎ ข ้อ ท ี่ 1 4*

**จากรูปที่ 107 จะพบว่า C lassB จะมีโอเปอเรชัน OpB1(Parameter1 : TypeParam l) : BOOLEAN และ C la sse จะมีโอเปอเรชัน OpC1(Parameter1 : TypeParam l) : TypeOpCI และ จากเหตุการณ ์การรับส่งข้อความระหว่างออบเจ็ค ClassA ของคลาล ClassA กับออบเจ็ค ClassB ของ คลาล C lassB และ'ออบเจ็ค ClassB ของคลาส C lassB กับออบเจ็ค c la s s e ของคลาส C la sse จะ** พบว่าถ้า OpB1( ) มีชนิดค่าที่ส่งคืน คือ ค่าบูลีนที่เป็นจริง จะสามารถสั่งให้ออบเจ็ค classC ของ

**คลาส C la sse กระทำโอเปอเรชัน OpC1( ) ได้ ทั้งนี้จะพบว่าถ้ามีเงื่อนไขคือ [boolean = TRUE] ลามารถทำโอเปอเรชัน OpC1( ) ตามทีออบเจ็ค classB ของคลาส C lassB ต้องการได้ แสดงรูปแบบ** ของการเรียกโอเปอเรชันจากเหตุการณ์ใน อิมพลีเมนเทชันแอ็บสแตร็คแมซชีนบี ClassB\_imp ได้ดัง **รูปที่ 108**

| <b>IMPLEMENTATION</b><br>ClassB_imp<br><b>REFINE</b><br>ClassB<br><b>SEES</b><br><b>BasicClassC</b> |  |  |  |  |  |  |
|----------------------------------------------------------------------------------------------------|--|--|--|--|--|--|
|                                                                                                    |  |  |  |  |  |  |
| <b>OPERATIONS</b>                                                                                   |  |  |  |  |  |  |
| boolean $\leftarrow$ OpB1(ParameterB1) =                                                            |  |  |  |  |  |  |
| <b>VAR</b>                                                                                          |  |  |  |  |  |  |
| basicclassc1                                                                                        |  |  |  |  |  |  |
| IN                                                                                                  |  |  |  |  |  |  |
| IF                                                                                                  |  |  |  |  |  |  |
|                                                                                                    |  |  |  |  |  |  |
| $boolean = TRUE$                                                                                    |  |  |  |  |  |  |
| <b>THEN</b>                                                                                         |  |  |  |  |  |  |
| basicclassc1 $\leftarrow$ Basic_OpC1(ParameterC1)                                                   |  |  |  |  |  |  |
| <b>ELSE</b>                                                                                         |  |  |  |  |  |  |
| skip                                                                                                |  |  |  |  |  |  |
|                                                                                                    |  |  |  |  |  |  |
| <b>END</b>                                                                                          |  |  |  |  |  |  |
| <b>END</b>                                                                                          |  |  |  |  |  |  |
| <b>END</b>                                                                                          |  |  |  |  |  |  |

*ร ูป ท ี่ 3 . 1 0 8 ร ูป แ บ บ อ ิม พ ล ีเ ม น ต ์เ ท ช ัน แ อ ็บ ส แ ต ร ็ค แ ม ช ช ีน ป ี C l a s s B J m p*

# **สามารถพิจารณาขั้นตอนวิธีของกฎข้อที่ 14 ได้ดังนี้ ขื้นตอนวิธึฃองกฎข้อที่ 14**

**สำหรับ Classi Classj และ ClassX ในแผนภาพคลาส โดยที่ Classi จะมีโอเปอเรชัน Opi() :** BOOLEAN ส่วน Classi จะมีโอเปอเรชัน Opj() : TypeOpj พิจารณาในแผนภาพคลาสจะพบว่า **ClassX จะมีความสัมพันธ์ใด ๆ กับ Classi และ Classi จะมีความสัมพันธ์ใด ๆ กับ Classj จะสามารถ แสดงได้ในเหตุการณ์ที่ k ของแผนภาพซีเควนร์ นั่นคือ ออบเจ็ค ClassX ของคลาส ClassX จะมีการ ร้องขอให้ออบเจ็ค classi ของคลาส Classi ทำโอเปอเรชัน Opi() : BOOLEAN และ'ออบเจ็ค classi ของคลาส Classi จะมีการร้องขอให้ออบเจ็ค classj ของคลาส Classj ทำโอเปอเรชัน [boolean = TRUE] OpjO ได้ก็ต่อเมื่อ เงื่อนไขของโอเปอเรชัน Opi() เป็นจรีง โดยที่โอเปอเรชัน Opi() : BOOLEAN จะเป็นโอเปอเรชันที่เรียกโอเปอเรชัน** <sup>0</sup> **ญ่**<sup>0</sup> **จากข้อความข้างต้นจะสามารถสรุปได้ว่า**

- <sup>1</sup> **. โอเปอเรชัน Opi() เป็นโอเปอเรชันนอนเบริค**
- **2. โอเปอเรชัน OpjO เป็นโอเปอเรชันฒซิคที่เรียกภายใน Classi**

ึ จากข้อสรุปทั้ง 2 สามารถนำมาสร้างอิมพลีเทชันแอ็บสแตร็คแมชชีนบี Classi นั่นคือ Classi\_imp **พร้อมทั้งสามารถระบุเงื่อนไฃที่เป็นจริงของโอเปอเรชัน Opj() ในอิมพลีเทชันแอ็บสแตร็คแมชซีนบี Classi หรือ C la ssijm p ได้ดังนี**

## **Opi1() เป็นโอเปอเรชันนอนเบดูคที่เรียกโอเปอเรชัน Opi2()**

- **R14-1) กำหนดอนุประโยค IMPLEMENTATION**
- R14-2) กำหนด Classi\_imp ในอนุประโยค IMPLEMENTATION
- **R14-3) กำหนดอนุประโยค REFINES**
- **R14-4) กำหนดชื่อของแอ็บสแตร็คแมชชีนบี คือ Classi ในอนุประโยค REFINES**
- **R14-5) กำหนดไลบรารีแอ็บสแตร็คแมชชีนบี และชื่อของแอ็บสแตร็คแมชชีนบี BasicC lassi ในอนุประโยค SEES**
- **R14-6) กำหนดอนุประโยค OPERATIONS**
- **R14-7) ระบุโอเปอเรชัน Opi 10 และชนิดค่าที่ส่งคืนของโอเปอเรชันในรูปตัวแปรผลลัพธ์คือ c la ssil ในอนุประโยค OPERATIONS**
- **R14-8) กำหนดอนุประโยค VARS**
- R14-9) ระบุชนิดค่าที่ส่งคืนของโอเปอเรชันในรูปตัวแปรผลลัพธ์คือ basicclassi1 ในอนุประโยค **VARS**
- **R14-10) กำหนดอนุประโยค IN**
- **R14-11) กำหนดอนุประโยค IF**
- **R14-12) กำหนดเงื่อนไขของตัวแปร Boolean = TRUE ในอนุประโยค IF**
- **R14-13) กำหนดอนุประโยค THEN**
- **R14-14) ระบุโอเปอเรชัน Basic\_Opj() และชนิดค่าที่ส่งคืนของโอเปอเรชันในรูปตัวแปรผลลัพธ์คือ b a sic cla ssil ในอนุประโยค THEN**
- **R14-15) กำหนดอนุประโยค ELSE**
- **R14-16) กำหนดอนุประโยค skip**
- **R14-17) กำหนดอนุประโยค END เพื่อจบการทำงานในส่วนของเงื่อนไข IF...THEN...ELSE...**
- **R14-18) กำหนดอนุประโยค END เพื่อจบการทำงานของอนุประโยค OPERATIONS**
- **R14-19) กำหนดอนุประโยค END เพื่อจบการทำงานของอิมพลีเทชันแอ็บสแตร็คแมชซีนบี** Classi\_imp

**จากตัวอย่างของแผนภาพคลาสทีแสดงส่วนหนึ่งของระบบการสิงรื้อสินค้า และตัวอย่างของ** ี แผนภาพซีเควนซ์ที่แสดงเหตุการณ์การสั่งซื้อสินค้าจากลูกค้า เมื่อพิจารณาแผนภาพคลาสจะพบว่า **คลาส Order มีโอเปอเรซัน getOrder(a1 : STRING) : STRING และโอเปอเรชัน checkO rder** (a1 : STRING) : BOOLEAN ส่วนคลาส Stock มีโอเปอเรชัน getStock() : STRING โดยพิจารณา ์ จากแผนภาพซีเควนซ์ ของเหตุการณ์การสั่งซื้อสินค้าจากลูกค้า จะพบว่ามีการส่งข้อความระหว่างออบ **เจ็ค custom er ของคลาส Customer กับออบเจ็ค order ของคลาส Order และออบเจ็ค order ของ คลาส Order กับออบเจ็ค stock ของคลาส sto ck แสดงได้ดังรูปที่ 3.109**

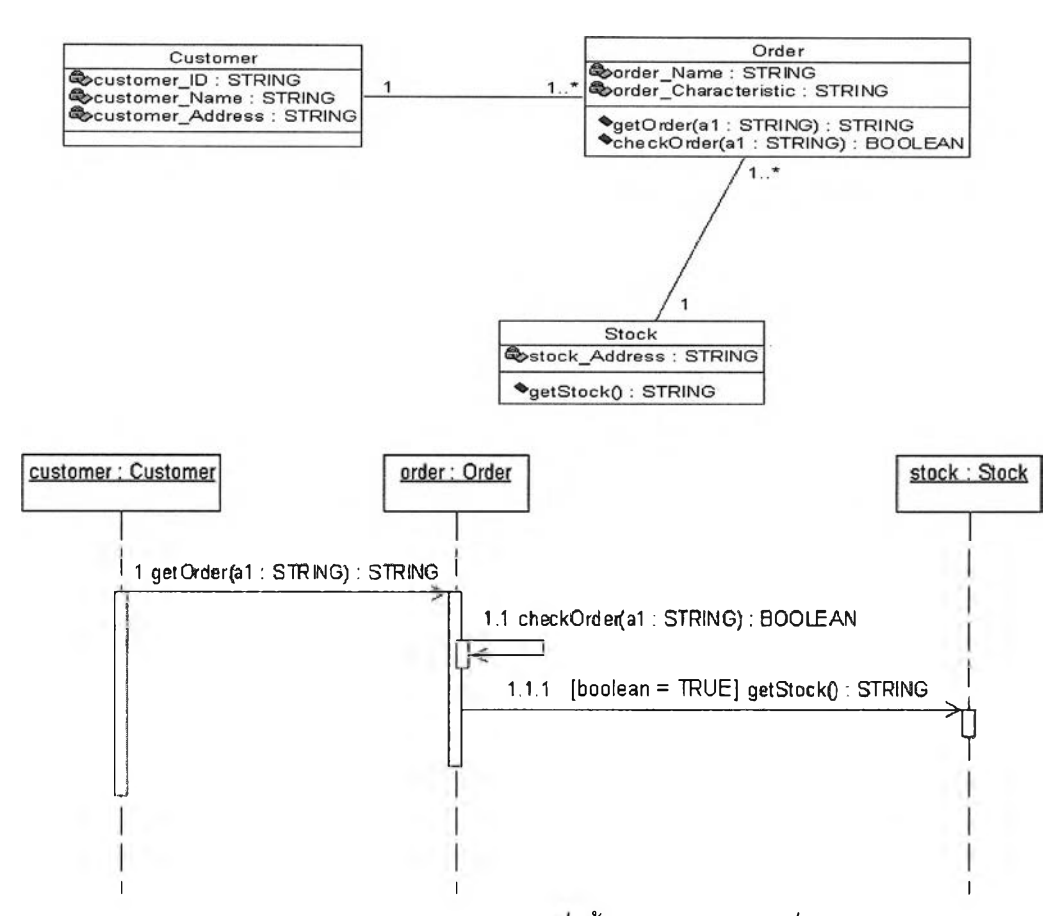

**เป ท ี่** *3.109 ตัวอย่างแผนภาพคลาสและซีเควน{ระบบการตังซื้อสินค้าโดยระบุเงื่อนไขของ getS tockO*

**จากรูปที่ 3.109 จะพบว่าในแผนภาพคลาส และจากแผนภาพซีเควนซ์ของระบบการสิงชื้อ สินค้า** จะ**พบว่าโอเปอเรชัน getOrder(a1 : STRING) : STRING เรียกโอเปอเรชัน checkO rder (a1 : STRING) : BOOLEAN และโอเปอเรชัน checkOrder(a1 : STRING) : BOOLEAN จะสามารถเรียกโอเปอเรชัน getStock( ) : STRING ให ้ทำการ getStock( ) ได้ก็ต่อเมื่อ ชนิดค่าที่ส่งคืนจากโอเปอเรชัน checkOrderO มีค่าบูลีนเป็นจริง นั่นคือ boolean = TRUE ทำใหได้ ข้อสรุปเพื่อสร้างอิมพลิเมนต์เทชันแอ็บสแตร็คแมชชีนบี ดังต่อไปนี้**

1**. โอเปอเรชัน getOrder( ) เป็นโอเปอเรชันนอนเบซิค ทำการระบุโอเปอเรชันนี้ในแอ็บสแตร็คแมซชีนบี Order โดยที่โอเปอเรชัน getOrder( ) เป็นโอเปอเรชันที่เรียกโอเปอเรชัน checkO rder( )**

2**. โอเปอเรชัน checkO rder( )เป็นโอเปอเรชันนอนเบซิคที่ถูกเรียกจากโอเปอเรชัน getOrder( ) ภายใน คลาสเดิม ทำการสร้างแอ็บสแตร็คแมซซีนบี IntermediateOrder และทำการระบุโอเปอเรชันนีใน แอ็บสแต**ร็คแม**ชชีนบี IntermediateOrder ใช้คำนำหน้า Intermediate แล้วตามด้วยโอเปอเรชัน checkO rder( ) นันคือ lnterm ediate\_checkO rder()**

**3. โอเปอเรชัน getStock( ) เป็นโอเปอเรชันเบซิค ทำการระบุโอเปอเรชันนี้ในแอ็บสแตร็คแมชชีนบี** BasicStock ใช้คำนำหน้า Basic แล้วตามด้วยโอเปอเรขัน getStock() นั่นคือ Basic\_getStock()

**ทั้งนี้จะพบว่าถ้ามีเงื่อนไขคือ [boolean =** TRUE] **สามารถทำโอเปอเรชัน getStock( ) ตามที่ ออบเจ็ค order ของคลาส Order ต้องการได้**

**แสดงอิมพลิเมนต์เทชันแอ็บสแตร็คแมชชีนบี O rderjm p และ** ้อิมพลิเมนต์เทชันแอ็บสแตร็คแมชชีนบี IntermediateOrder imp โดยการระบเงื่อนไขที่เป็นจริงของโอ **เปอเรชัน lntermediate\_CheckOrder() ในอิมพลิเมนต์เทชันแอ็บสแตร็คแมชชีนบี Interm ediateO rderJmp ได้ดังรูปท ี่3 .1 1 0 และรูปที่ 3.111**

**IMPLEMENTATION** Order\_imp **REFINES** Order **SEES** IntermediateOrder **OPERATIONS** order $1 \leftarrow$  getOrder(a1) = **VAR** boolean **IN** boolean  $\leftarrow$  Intermediate checkOrder(al) **END END**

**เป ท ี่** *3 .1 1 0 2ปแบบอิมพลีเมนต์เทชันแอ็บสแตร็คแมชชีนปี O rd e rjm p*

```
IMPLEMENTATION
IntermediateOrder_imp
REFINES
IntermediateOrder
SEES
\simOPERATIONS
boolean \leftarrow Intermediate checkOrder(al) =
VAR
basicstockl
IN
       IF
       boolean = TRUE 
        THEN
       basicstockl <— Basic getStock
        ELSE
       skip
       END
END
END
```
 $\,$ รูปที่ 3.111 รูปแบบอิมพลีเมนต์เทชันแอ็บสแตร็คแมชชีนบี IntermediateOrder\_imp

**จากกฎการแปลงแผนภาพ คลาส และแผนภาพซีเควนซ์เป็นแอ็บสแตร็คแมชชีนบีทั้ง 14 ข้อ จะ สามารถแสดงรูปแบบการขึ้นต่อกันของกฎทั้ง 14 ข้อได้ จะอาดัยแผนภาพการขึ้นต่อกัน** (Dependency Diagram) เพื่<mark>อแสดงรูปแบบของการขึ้นต่อกันของกฎทั้ง 14 ข้อ โดยเครื่องหมายลูกศร</mark> **แทนการขึ้นต่อกันของกฎ นั่นคือ กฎที่อยู่ทางปลายลูกศรจะขึ้นกับกฎที่อยู่ทางหัวลูกศร ดังรูปที่** 112

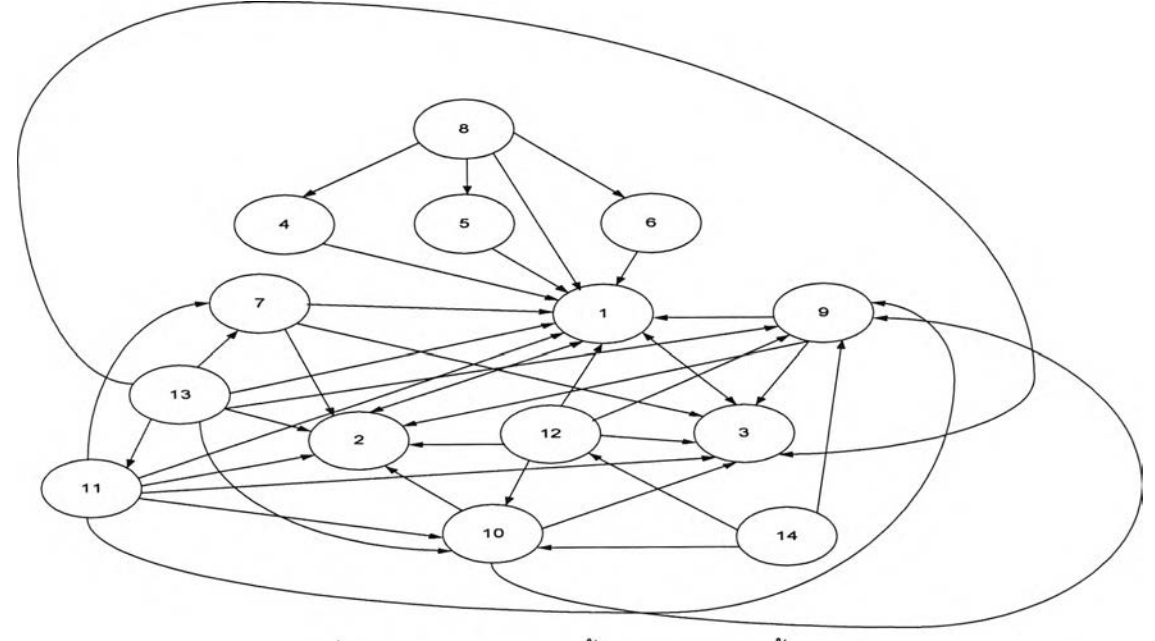

รูปที่ 3.112 แผนภาพการขึ้นต่อกันของกฎทั้ง 14 ข้อ

**จากรูปที่ 112 ซึ่งแสดงแผนภาพการขึ้นต่อกันของกฎการแปลงทั้ง 14 ข้อ จะสามารถสร้าง** ิตารางการขึ้นต่อกัน (Dependency Matrix) ของกฎการแปลงทั้ง 14 ข้อ เพื่อให้ง่ายต่อการพิจารณา **รูปแบบของการขึ้นต่อกันของกฎทัง 14 ข้อ แสดงรูปแบบของตารางการขึ้นต่อกันของกฎการแปลงทั้ง 14 ข้อ ได้ดังตารางที่ 3.1**

|            |              |                |              |              |              |              |                | ັ    |              |              |              |              |      |      |
|------------|--------------|----------------|--------------|--------------|--------------|--------------|----------------|------|--------------|--------------|--------------|--------------|------|------|
| Dependency | Rule         | Rule           | Rule         | Rule         | Rule         | Rule         | Rule           | Rule | Ruie         | Rul          | Rule         | Rule         | Rule | Rule |
|            | $\mathbf{1}$ | $\overline{c}$ | 3            | 4            | 5            | 6            | $\overline{7}$ | 8    | 9            | 10           | 11           | 12           | 13   | 14   |
| Rule-1     |              | $\checkmark$   | $\checkmark$ |              |              |              |                |      |              |              |              |              |      |      |
| Rule-2     | $\checkmark$ |                |              |              |              |              |                |      |              |              |              |              |      |      |
| Rule-3     | $\checkmark$ |                |              |              |              |              |                |      |              |              |              |              |      |      |
| Rule-4     | $\checkmark$ |                |              |              |              |              |                |      |              |              |              |              |      |      |
| Rule-5     | $\checkmark$ |                |              |              |              |              |                |      |              |              |              |              |      |      |
| Rule-6     | $\checkmark$ |                |              |              |              |              |                |      |              |              |              |              |      |      |
| Rule-7     | $\checkmark$ | $\checkmark$   | $\checkmark$ |              |              |              |                |      |              |              |              |              |      |      |
| Rule-8     | $\checkmark$ |                |              | $\checkmark$ | $\checkmark$ | $\checkmark$ |                |      |              |              |              |              |      |      |
| Rule-9     | $\checkmark$ | $\checkmark$   | $\checkmark$ |              |              |              |                |      |              |              |              |              |      |      |
| Rule-10    |              | $\checkmark$   | $\checkmark$ |              |              |              |                |      | $\checkmark$ |              |              |              |      |      |
| Rule-11    | $\checkmark$ | $\checkmark$   | $\checkmark$ |              |              |              | $\checkmark$   |      | $\checkmark$ | $\checkmark$ |              |              |      |      |
| Rule-12    | $\checkmark$ | $\checkmark$   | $\checkmark$ |              |              |              |                |      | $\checkmark$ | $\checkmark$ |              |              |      |      |
| Rule-13    | $\checkmark$ | $\checkmark$   | $\checkmark$ |              |              |              | $\checkmark$   |      | $\checkmark$ | $\checkmark$ | $\checkmark$ |              |      |      |
| Rule-14    |              |                |              |              |              |              |                |      | $\checkmark$ | ✔            |              | $\checkmark$ |      |      |

*ต า ร า ง ท ี่3.1 ตารางแสดงรูปแบบการขึ้นต่อกันของกฎการแปลงทั้ง 14 ข้อ*